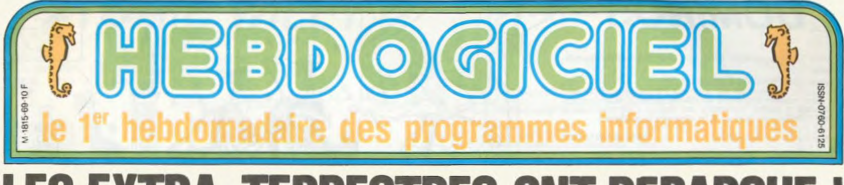

### **LES EXTRA-T ERRESTRES ONT DEBARQ**

#### **JOURNAL DE BORD:**

#### **54 MERGOSE 17:65**

Aujourd'hui, nous avons enfin<br>anéanti la flotte noire qui nous<br>narguait depuis des siècles. La<br>bataille durait depuis déjà deux<br>jours, et nous avons été bien prés<br>de penser que Dark Vatan allait la<br>de penser que Dark Vatan exposer que barre variam anant la<br>remporter Heureusement, nous<br>nous sommes bien tirés d'affaire<br>et nous avons même réussi a ré-<br>cuperer le Diamant Bleu, objet de<br>La convoitsé de Shtock, notre terprise a très bien résisté au

#### 55 MERGOSE 05:34

Pas de chance ' Von-Hay, le ch ras de cannoe i von-Hay, le chef<br>mécanicien, vent de nous préve-<br>nir d'une défailance imminenté<br>du déflecteur gauche Tout le<br>monde cherche des solutions,<br>mais personne n'en trouve Nous<br>allons être obiqes de sortir pour

#### 55 MERGOSE 34:04

Impossible de faire quoi que ce<br>soit à l'exténeur, et la situation<br>s'aggrave. Non seulement nous<br>n'avons pas de déflecteur de re-<br>change, mais il semble que change, mais il semble qui<br>l'ED242 soit également défectueux. Notre ordinateur de bord tueux. Notre ordinateur de bord.<br>Hal. est incapable de remédier à<br>ce : fâcheux : incident. Selon<br>Shtock, nous allons peut-être être<br>obligés d'atterrir le temps de tout<br>remettre en état.

#### **1er SUBTRIL 16:96**

Nous sommes en orbite autour<br>d'une planète dont la caractéristique principale est sa dominante<br>de couleur verte Nous sommes<br>en train d'apprendre la langue lo-<br>cale . Par chance, les habitants<br>cale . Par chance, les habitan ont la même apparence que nous,<br>ce qui va simplifier notre appro-

#### **2 SUBTRIL 53:75**

la part du Commandant, nous

mieux que continuer ce récit tel<br>qu'un habitant de cette planète le<br>terait Nous nous sommes posés<br>dans un terrain vague, à l'abri des regards Heureusement.<br>notre vaisseau de 250 metres de long était dissimulé par un chan-<br>tier et des palissades. Nous avons trouvé rapidement un petit bati-<br>ment habité. C'etait ce que les

#### 2 SUBTRIL 62:43

Nous sommes entrès à 15 dans la<br>petite boutique : L'épicier avait<br>l'air quelque peu effare mais<br>Shtock s'est empressé de le rassurer

Boninur. ami étranger Nous<br>ur acquérir un Enter winjour ami étrant<br>venons pour acquérir<br>prise

Vous voulez dire un Lansay

Un Non un Enterprise Vous  $3722$ 

Savez<br>
- Ah, mais c'est qu'ici on ap-<br>
pelle ça un Lansay 64 l'C'est les<br>
Anguas qui l'appellent comme<br>
vous diels<br>
vous diels<br>
vous diels<br>
vous mon<br>
- Non invasionmes orginaires<br>
de Proxima du Centaure Vous en<br>
avez un ?<br>

avez an  $\mathcal{I}$  of the interaction of the space of the Victorian Carolina (1) the space of the space of the space of the space of the space of the space of the space of the space of the space of the space of the space of gargouiller<br>de retour ?" "Alors, les angliches

#### **2 SUBTRIL 64:27**

Nous avons trouvé sans difficulté<br>l'endroit indiqué par l'épicier, et<br>c'est les poches bourrées<br>"d'oseille" que nous nous

Cette semaine les petits Mickeys sont de CARALI. Voir

### **CONCOURS PERMANENTS BIDOUILLE GRENOUILLE** *Votre programme, non content de vous rapporter 1.000<br>francs par page publiée, peut vous rapporter 20.000<br>francs chaque mois ou un voyage en Californie pour deux<br>chaque trimestre. Réglement en page intérieure.*

Ou comment tricher, pirater, modifier, trafiquer, magouiller,<br>bidouiller et grenouiller avec les logiciels du monde entier.<br>Mais dans la légalité, au moins ? Of course, mon général !<br>Lire page 9

sommes presentes devant mon-<br>sieur Lansay Nous avons de-<br>mandé à voir un Enterprise, mais<br>il a insisté pour nous expliquer<br>auparavant l'historique de cette machine

The main and demonstrated matrices and the main  $22$  kilos of metallication and the state of the state of the state of the main respective to the respective to the respective to the first property of the first property of "Il y a un an et demi, nous anis Samouri est resultat de la constancia de la constancia de la constancia de la constancia de la constancia de la constancia de la constancia de la constancia de la constancia de la constancia de la constancia de la cons prix à quelque peu augmenté.<br>mais c'est normal, après tous ces

mais c'est normal, après tous ces<br>errements,<br>- Mais, l'interrompit Von-Hay,<br>pourquoi l'épisier nous a-t-il parlé<br>de Lansay?<br>- Vous avez un drôle d'ac-<br>cent. Parce que pour changer un<br>- Cent. Parce que pour changer un cent. Prarce que pour changer un<br>peu, nous avons profité du pas-<br>sage outre-Manche pour l'aftubler<br>d'un nouveau nom: le Lansay 64.<br>Il a été uvous pour 4900 francs.<br>Pa été vous pour 4900 francs.<br>Il a été un peu étonné quand

#### 3 SUBTRIL 02:54

Nous avons été réellement éton nés lorsque nous avons vu cet<br>engin qu'ils appellent "Enter-<br>prise" Il faisait 249.60 mètres de moins que prévu, n'avait pas de Von-Hay ? a dit "Tu as vu ça.

Shtock<br>- Qui a répondu Von-Hay.<br>- Tu crois qu'on peut faire quel-<br>que chose avec ça, Von-Hay (1),

Je ne sais pas, faut voir, a<br>onclu le mécanicien :<br>:équipe s'est lancée fébrilement dans l'étude de cet appareil **Je** dans i etude de cet apparei Je<br>pa pouvais pas participer in étant<br>pas un scientifique de formation<br>Je dois me contenter, afin de<br>donner une idée du travail effec-<br>tué, de citer des passages du car-<br>net des techniciens.

#### **CARNET DES TECHNICIENS**

"Nous n'avons pas eu de mal à<br>nous adapter à la machine, celle-<br>ci ressemblant plus à un ordinateur classique qu'à un vaisseau spatial Ses specifications sont<br>comparables a celles des<br>micros que nous avons<br>chez nous Cet Enterprise est ipe d'un

wase<br>7804 ournant a assez performant<br>mais ce n'est qu'un

Ces dermières offrenti donc 114 Ko<br>de mémore utilisateur : le 280 ne<br>peut normmiement géer que 64<br>Ko, mais un système d'adressage<br>orqual a été mais au point, et<br>celui-ci est plus performant que<br>celui-ci est plus performant discon-bles

disponibles.<br>Deux processeurs spéciaux ont<br>effe mis au point pour cette ma-<br>chine. L'un s'appelle Dave. il sert<br>à décoder la mémoire et à générer<br>les sons. Il fait bien son travail<br>puisque l'utilisateur dispose de 4 canaux stéréos sur 8 octaves dont canaux stereos sur 8 octaves dont<br>la qualité est vraiment remarqua-<br>ble Toutefois, la pleine exploita-<br>tion de ses possibilités ne peut se<br>faire qu'en langage machine. Le<br>second s'appelle Nick, et gére les

C'est nouveau, ça vient de sortir : L'actualité de la micro-informatique. Lire page 8, 9.

en Mars

disponibles simulta<br>l'écran grâce a lui anément sur<br>et c'est une

grande première<br>À eux deux, ces processeurs sont A eux deux, ces processeurs sont<br>responsables du l'aramienux re-<br>tard de l'Enterprise leur mise au<br>point ayant été longue et coû-<br>teuse L'Enterprise dispose de<br>possibilités d'extensions étonnan-<br>tes mais n'en profite pas p un lecteur de cassettes<br>autres périphériques sont Les prévus un mon

pêcher le fonctionnement<br>de ce traitement de texte mpossible d'envoyer des caracteres de contrôle à l'imprimante et de la formatter Il est tout auss de la formatter. Il est tout aussi<br>impossible de reehercher une<br>chaine de caractères ou de traite<br>des documents à partir du basic.<br>On trouve cependant des lonc-<br>tions utiles telles que la justifica-

charge of the control of the control of the control of the control of the control of the control of the control of the control of the control of the control of the control of the control of the control of the control of th plus dommage

Sur le clavier, on note la présence<br>de 8 touches de fonction, de 5 de 8 touches de fonction, de 5<br>touches de contrôle et d'un joys-<br>touches de contrôle et d'un joys-<br>tétu-ce est fort mai jace, et<br>gene énormement pour une<br>gene énormement pour une<br>trappe contortable . De toutes<br>happe, rést

#### **LE TRAITEMENT DE TEXTE**

L'Enterprise dispose d'un traite-<br>ment de texte intègré il est<br>commutable soit en 40 colonnes<br>par 25 lignes : soit en 84 colonnes<br>par 50 lignes : Dans le cas du<br>Lansay 128-56 lignes : par le cas du<br>unibles en mode 84 colon

non (mise en colonnes). le centrage de paragraphes<br>et l'insertion : Mais c'est loire<br>et l'insertion : Mais c'est loire<br>d'être suffisant pour un usage intensit

#### **LE BASIC**

Le basic se présente sous la rme d'une cartouche enfichable forme d'une cartouche entichable<br>sur le coté gauche de la machine.<br>Normalement, deux autres langa-<br>ges sont prévus, le Lisp et le<br>Forth, mais ils semblent s'être<br>perdus dans les limbes de l'hyper-espace<br>Premier choc le basic est lent<br>Pour donner une comparaison

test suivant

10 FOR N - 1 TO 1000 30 NEXT

s'exécute en 1 minute et 20 se-<br>condes sur le Lansay, alors qu'il<br>ne met que 44 secondes sur l'Oric<br>et 26 sur l'Apple qui sont pour-<br>tant dotés d'un processeur (6502<br>a 1 Mhz) réputé plus lent que<br>280

Suite page 10

10F

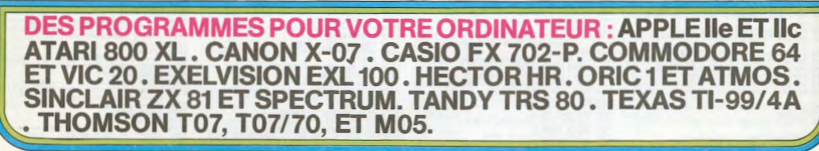

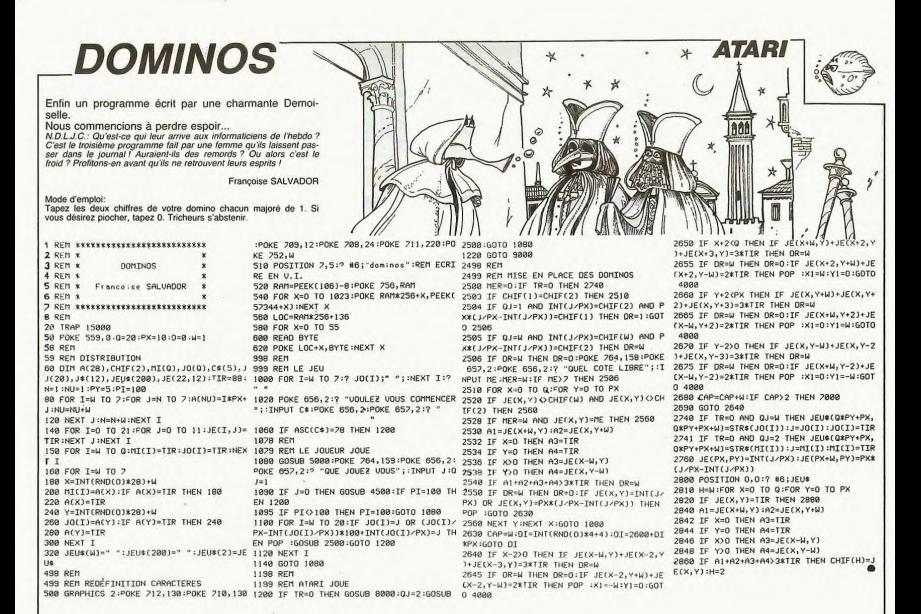

米容心 *LES ENVAHISSEURS* 

 $\ddot{\bullet}$ 

Quel confort de pouvoir au gré de son humeur choisir le nombre et la fréquence d'attaques de vos en-<br>nemis. Il n'est pas interdit, au préalable, de consulter votre biorythme.

#### **Hugues GABRIEL**

Mode d'emploi:<br>Valles et la morsillité et le bouton action. Vous disposez de 3 vale-<br>Valles réla morsibilité de choisir le nombre de lignes et le nom-<br>bre de colonnes où figureront les envahisseurs ainsi que la fré-<br>quence

68<br>78<br>98<br>98 199<br>119<br>129<br>139<br>149  $158$ <br> $158$ 17888888888888888

240<br>250<br>250<br>270 288

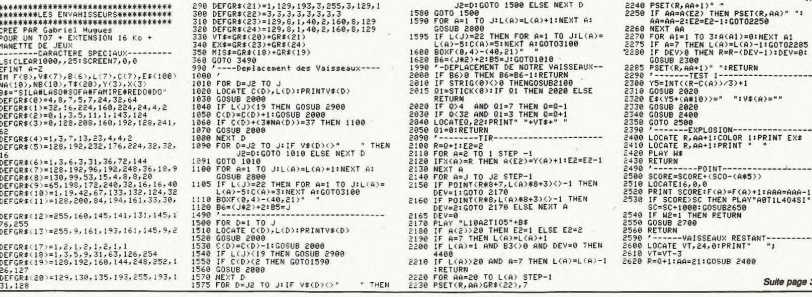

ERRATUM sur TO 7 MO5 qui ont lSABELLLE ET LE DRAGON du rentre le programme de l'otalité, devroit de programme de TO 7/70 et suivantes:

# MOGLEMSON, 70:CLESSCREER2,0,0<br>
60 IF R# "0"HENGOSUB1010-GOTO30<br>
75 LINEC0,22)-(39,22)CHR\$(127),01LOCATE0<br>
75 LINEC0,22)-(39,22)CHR\$(127),01LOCATE0<br>
20005 Mijote une petite partie....!!!<br>
RESTORE 49009:GOSUB25028100250092

 $4040$ 

MO5 qui ont la possibilité<br>rentrer le programme dans<br>totalité, devront taper les lig

铫

dans sa

de

他的 -Tri

> Azz 'n IMPERIVM

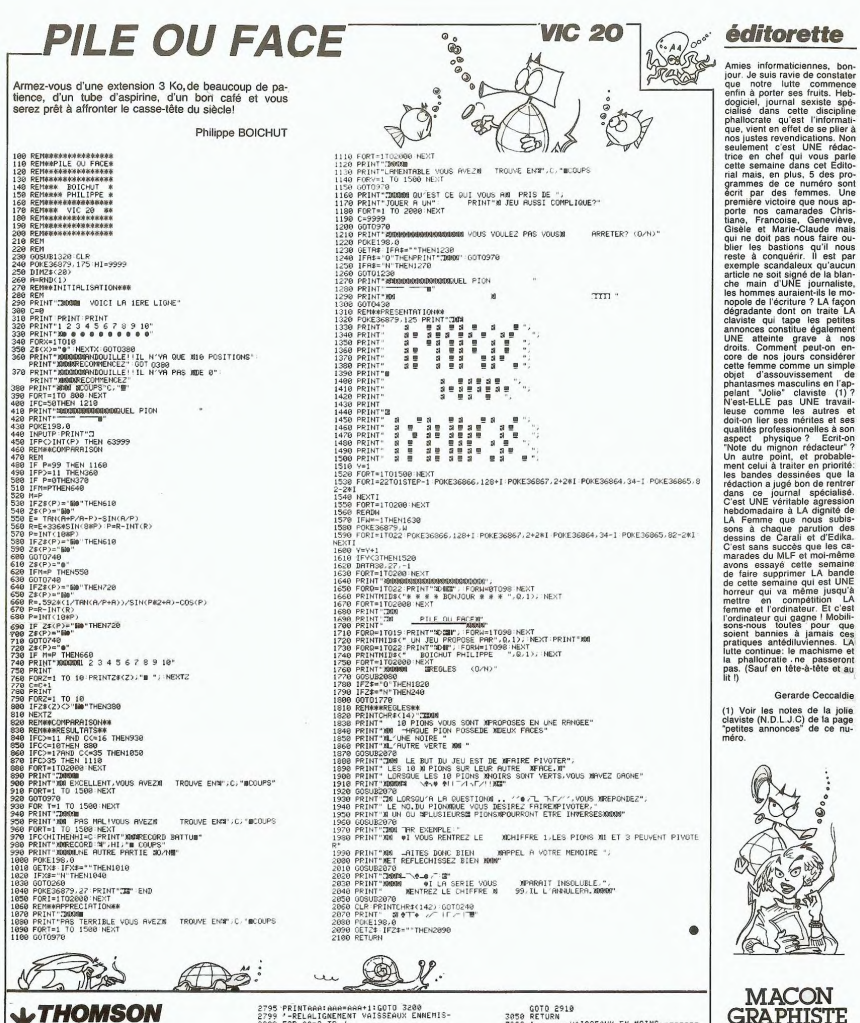

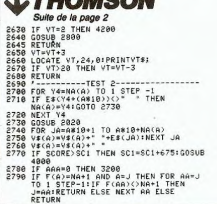

2795 PRINTAAA:AAA≖AAA+1:GOTO 3200<br>2799 '-RELALIGNEMENT VAISSEAUX ENNEMIS-<br>2000 FOR AA≡2 TO J<br>2010 IFC(AA)=<>C(AA−1)THEN C(AA)=C(AA−1) 2000 PDE ARAC TO USA - 137HEN C(ADA)C(ADA)<br>2000 PDE ARAC TO COMPANY CONSULTING CONSULTING - 2002<br>2000 PDE ARAC TO USA - 2002 PDE ARAC TO USA - 2003<br>2000 PDE ARAC TO USA - 2003 PDE ARAC TO USA - 2003<br>2000 PDE ARAC TO USA - 1999 SCHOLAR (1999) SCHOLAR (1999) SCHOLAR (1999) SCHOLAR (1999) SCHOLAR (1999) SCHOLAR (1999) SCHOLAR (1999) SCHOLAR (1999) SCHOLAR (1999) SCHOLAR (1999) SCHOLAR (1999) SCHOLAR (1999) SCHOLAR (1999) SCHOLAR (1999) SCHOLAR

"Graphisme scientifique sur<br>micro-ordinateur" de Robert micro-ordinateur de Hobert<br>une nouvelle édition chez<br>une nouvelle édition chez<br>Masson (d'où le titre !). 256<br>pages qui exposent les<br>bases fondamentales du graphisme en deux et trois di-<br>mensions. Avec un rappel mensions. Avec un rappel<br>des principes mathématiques<br>nécessaires, vous trouverez<br>50 applications en basic<br>"standard" et une annexe supplémentaire destinée au<br>commodore 64. Les utilisateurs d'autres machines sans problèmes, à condition<br>toutefois de bien connaître<br>leur ordinateur. Environ 100<br>francs.

## **EXL MANOIR**

Voici un magnifique jeu d'aventure où les ma-<br>gnifiques qualités sonores et graphiques de cette ma-<br>gnifique machine sont mises en magnifique évidence. Valéry BRUNEL

#### **SUITE DU N°68**

**SUITE DU N° 68**<br>
SE DU N° 68<br>
SE DU N° 68<br>
SE DU N° 68<br>
SE DU N° 68<br>
SE DU N° 68<br>
SE DU N° 69<br>
SE DU N° 69<br>
SE DU N° 69<br>
SE DU N° 69<br>
SE DU N° 69<br>
SE DU N° 69<br>
SE DU N° 69<br>
SE DU N° 69<br>
SE DU N° 69<br>
SE DU N° 69<br>
SE DU N° 500 5070 520<br>1970 621 10:00:00 10:00:00 10:00:00 10:00:00 10:00:00 10:00 10:00 10:00 10:00 10:00 10:00 10:00 10:00 10:00 10:00 10:00 10:00 10:00 10:00 10:00 10:00 10:00 10:00 10:00 10:00 10:00 10:00 10:00 10:00 10:00 10: 

500 particular de la construcción de la construcción de la construcción de la construcción de la construcción de la construcción de la construcción de la construcción de la construcción de la construcción de la construcci

1

FUF  $\circ \degree$ 

ų.

SB

s. 2011 17: Corresponding to the state of the state of the state of the state of the state of the state of the state of the state of the state of the state of the state of the state of the state of the state of the state of 728 REM<br>SUB RFB(20,8)

 $\mathbb{R}$ 

لارى

.0000

 $\circ$ 

新法

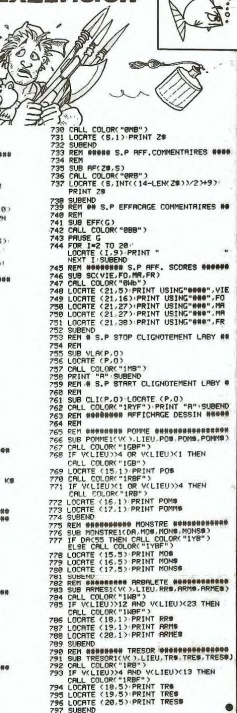

**FX 702P** 

丛  $\ddot{\circ}$ 

**EXELVISION** 

### Ē D

Le danger ne vous effraie pas et vous êtes expert en put antigot the votes entrate pas et votes expert en pilotage de bolides. Ce jeu exaltant risque d'ébranier<br>vos certitudes.

徽

**Bruno RAGUIN** 

Répondre au 7 par .<br>
Tépondre au 6 de la cause de difficulté (0 à 3) et le mode d'entre<br>
la crédit de la cause de programme. (Ne pas oublier de faire SAC la<br>
A gauche de la chinege du nombre de bolides disponibles et à dro

Mode d'emploi:<br>Tout d'abord faire MODE 1.VAC (EXE), CLRALL (EXE), 10 INPA\$ | = abres.<br>(EXE) MODE0 (EXE) - RUN (EXE).

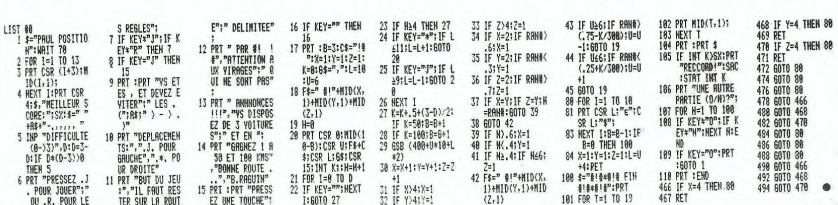

## *VIVE LA MUSIQUE*

Musicien de génie, grâce à ce programme, mettez<br>enfin votre génie à l'épreuve.

#### Michel LEGAILLEBIE

10 OFTION BASE 1<br>
15 DHT NGC 11<br>
20 OFTION BASE 1<br>
20 OKL SCREEN US: T CALL CLEAR :: DISPLA<br>
20 OKL SCREEN US: T CALL CLEAR :: DISPLA<br>
20 OKR 20 OFTION DES PRODUCED BASE :: CAL CH<br>
20 OKR 20 OKT 1, NGC 1<br>
20 OKR 20 OKR 20  $0411$ 111108080E18E8\*<br>40 DATA 43, "FF00000E0E080601",47, "FF0808<br>10101020C", 60, "FFFEFEFEFE", 61, "FF1020204<br>04\* 04"<br>45 DATA 62, "FF0804040202",63, "FF2878F8F8<br>F8702",64, "FF00CE7204040808",91, "FF28588 895.935  $(-1)1D$ <br>416 7(1)=D  $^{120}$ 425 435<br>4445<br>4450<br>455 - 3808555 )00000020538B"<br>\TA 124,"FF2070FBFBFBF0A",125,"FF906<br>',126,"FF8080808",127,"FF2070F9F9FBF ,<br>DATA 128,"FF080C0A09080808",129,"FF08<br>DB08080808",130,"FF08080808285888"<br>CALL COLOR(9,2,16)<br>5 FOR D=1 TO 5 쯦 105 Fuk u=1 10 5<br>110 C1(1,0)=129 :: C1(2,0)=120 :: C2(2,0)<br>1=129 :: C2(4,0)=117 :: C3(3,0)=117 :: C<br>3(4.0)=126 EICUIER 7=129 :: C2(4,0)<br>3(4,0)=126<br>115 NEXT 0<br>120 FOR 0-1 TO 3 IN AUTRE 120 FOR 0-1 TO 3<br>125 C3(1,0)=104 :: C3(1,0+3)=119 :: C2(3<br>.0)=115 :: C2(3,0+3)=121 :: C3(5.0)=62 : INCIPAL : C3(5,0+3)=33<br>
: C3(5,0+3)=33<br>
: C3(5,0+3)=33<br>
: C3(5,0+3)=33<br>
: C3(5,0+3)=33<br>
: C3(5,0+3)=33<br>
: C3(5,0)=5<br>
: C3(5,0)=5<br>
: C3(5,0)=5<br>
: C3(5,0)=5<br>
: C3(5,0)=5<br>
: C3(5,0)=5<br>
: C3(5,0)=5<br>
: C3(5,0)=5<br>
: C3(5,0)=5<br>
: C3(5,0 540<br>545 112, 40 (1,1)  $-124$  (1,2)  $-124$  (1,2)  $-11$ ,  $12,13$  (1,1)<br>  $12.3$  (1,1)  $-12.4$  (1,2)  $-12.4$  (1,2)  $-12.4$  (1,2)  $-12.4$  (1,2)  $-12.4$  (1,2)  $-12.4$  (1,2)  $-2.4$  (1,2)  $-2.4$  (1,2)  $-2.4$  (1,2)  $-2.4$  (1,2)  $-2.4$  (1,  $\frac{180}{122}$ 11, 26, 31, 27, 21, 22, 19<br>190 1M=46<br>195 FOR 1=1 TO 46 :: READ KC(I), T(I);; N EXT I<br>200 FOR 1-47 TO 50 :: KC(I)=77 :: T(I)=0 200 FOR 1=47 TO 50 :: KC(1)=77 :: T(1)=0<br>
205 DATA 75.4,74,1,75,1,76,1,75,1,74,1,7<br>
205 DATA 75.4,74,1,75,1,76,1,75,1,74,1,7<br>
21,171,1,68,1<br>
220,0ATA 70,1,71,4,87,2,70,1,88,1,8<br>
21,00,1,71,2,72,1,71,4,77,2,72,1,84,1,75,1,1 270 DISPLAY AT(11,1):"4-ECOUTER UN AIR E<br>NR+EGISTRE":"SUR FICHIER"<br>275 DISPLAY AT(14,1):"5-ECOUTER L'AIR EN<br>MENOIRE" 

**REGLEMENT JOINT :** 

520 GOTO 245<br>330 GALL CLEAR<br>335 FOR I=1 TO 50 :: KC(I)=77 :: T(I)=0.<br>04 :: NEXT I 04 :: NEXT 1<br>340 GOSUB 1075<br>345 GOSUB 850<br>355 GOSUB 850<br>535 DISPLAY AT(5,1):"NOTE NUMERO":"DUREE<br>":"FIN CREATION,TAPER 00-ZERO" ÷. ":"FIN CREATION,TAPER 00-ZERO"<br>360 X=1<br>365 ACCEPT AT(5,13)VALIDATE(DIGIT)SIZE(-<br>2):1 200 HALEP | RUCA | 120 HENRY 200<br>200 HENRY | 120 HENRY 200 HENRY 200<br>200 ACCEP | AT (5.160 VALUARE ("ASSPGHALIN<br>200 ACCEP | AT (5.160 VALUARE ("ASSPGHALIN<br>187 | 120 HENRY 131 | 120 HENRY 200, 1805, 1906, 1975, 1906<br>200 | 1  $.245$ 895,935<br>405 DISPLAY AT(5,16)SIZE(-9):N\$<br>410 ACCEPT AT(6,8)VALIDATE("123468")SIZE ä. /101)<br>
711) - SUARD (T(I)\*250,N,Q)<br>
055UB 1480<br>
605UB 1480<br>
605UB 1520<br>
605UB 1520<br>
FF X-9 THEN 460<br>
FF X-9 THEN 460<br>
161 143<br>
17 1430 THEN IMPSO :: GOTO 490<br>
8070 345<br>
8070 345 460 IF 1450 IFBN 17460 IS 0010 493<br>445 8070 345<br>475 BISPNAY AT(1,1,32,224):1:80800 943<br>475 BISPNAY AT(1,1):174PER LE NUMERO DE<br>14 "PRONTER NOTE"<br>2011<br>402 BISPNAY AT(2,16)VALIDATE (DISIT)SIZE (-<br>489 BISPNAY AT(1,1):73,224): O DISPLAY AT(2,1):"2-CORRIGER L'AIR CR E"<br>YS DISPLAY AT (3.1)+"3-1'FNREGISTRER SIR FICHIER"<br>510 DISPLAY AT(4.1):"4-EFFACER.EN CREER UN AUTRE"<br>515 DISPLAY AT(5,1):"Ŝ-RETOUR AU MENU PR NCIPAL<br>20 DISPLAY AT(7,12): "VOTRE CHOIX"<br>20 DISPLAY AT(7,25)VALIDATE("12345")\$126<br>-1)BEEPT AT<br>-1)BEEPT AT<br>45 CALL HOHAR(1,1,32,224)1: 003UB 1180<br>45 CALL HOHAR(1,1,32,224)1: 0070 350<br>45 CALL HOHAR(1,1,32,224)1: 0070 350 GOLD 49:<br>CALL HOMAR(1,1,32,444)<br>GOLD ELEAR<br>GOSUB IIIS<br>DISPLAY AT(1,6): "YOUS POUVEZ JOUER"<br>DISPLAY AT(1,6): "YOUS THEN CALL LOCATE<br>TIME TAIL : IF TT-20 THEN CALL LOCATE<br>TIME TAIL : IF TT-20 THEN CALL LOCATE<br>ANGLE TAIL TO 570 CALL MITYLIAN: "WOUS POUVEZ JOURN"<br>2575 TE-TIE1 : IF THOM AND THE CALL LOCATE<br>68.135110<br>16.135110<br>16.135110<br>16.135110<br>595 TE-0<br>599 TE-0<br>199 TE-0<br>18.02 TE-0<br>18.02 TE-0<br>18.02 TE-0<br>200 TE-0<br>18.02 TE-0<br>200 TE-0<br>200 TE-0<br>20 IPAL"<br>DISPLAY AT(3,1):"2-CONTINUER A JOUER ., .<br>610 DISPLAY AT(6,10):"VOTRE CHOIX"<br>615 ACCEPT AT(6,23)VALIDATE("12")SIZE(-1 515 ACCEPT AT(6,23)VALIDATE("12")SIZE(-1<br>18EEP:R<br>18EEP:R (010 245,625<br>525 CALL CLHAR(1,1,32,192):: 00TO 565<br>535 CALL CLEAR :: DISPLAY AT(1,6):"DICTE<br>I MUSICALE"....  $-211$  $100$  $1010$ SC MORE LEAD TO THE MATTER D'ABORD LE<br>
640 GOSLE 1075<br>
640 GOSLE 1075<br>
650 GOSLE 1075<br>
650 GOSLE 1076<br>
650 GOSLE 1076<br>
650 GOSLE 1076<br>
650 GAL - HOME (4,1,3,32,32) : RANDOMIZE<br>
665 GAL - HOME (4,1,3,32,32) : RANDOMIZE<br>
665  $\ddot{\phantom{a}}$  $1015$ ü3 ٠.  $1020 N$ <br>P=4 ::<br>1025 N 5.1010, 1015, 1020 1005,1010,1013,1020<br>685 PIR Z=1 TO 5<br>685 DISPLAY AT(3,1):"ATTENTION..NOTE<br>"INO :: FOR D=1 TO 15 :: NEXT D :: CA<br>HCHAR(3,1,32,32)<br>690 FOR D=1 TO 15 :: NEXT D<br>690 FOR D=1 TO 15 :: NEXT D CALL , RETURN<br>≕622 :: CP-220 :: L-9 :: NN-16 ::<br>RETURN FOR 0-1 TO 15 :: NEXT D<br>NEXT 2<br>CALL SOUND(2000,N,O):: FOR D=1 TO 35<br>: NEXT D :: DISPLAY AT(5,1):"VOTRE RE  $\begin{array}{rcl} & & & \text{if } & \\ & & & \text{if } & \\ 3 & & & & \text{if } & \\ 1060 & & & & \text{if } & \\ 1065 & & & & \text{if } & \\ & & & & \text{if } & \\ & & & & \text{if } & \\ & & & & & \text{if } & \\ & & & & & \text{if } & \\ & & & & & \text{if } & \\ & & & & & \text{if } & \\ & & & & & & \text{if } & \\ \end{array}$ 1060 11=0<br>1065 N=30000 :: CP=16 :: L=9 :: NN=18 ::<br>P=5 :: RETURN<br>1075 CALL CLEAR :: CALL HCHAR(9.1,33,160 9 (1986)<br>1978 - CALI KEYO, V., 93 (2007)<br>1978 - CALI KEYO, V., 93 (2007)<br>1978 - CALI KEYO, V., 93 (2007)<br>1979 - CALI KEYO, 93 (2007)<br>1979 - CALI KEYO, 93 (2008)<br>1979 - CALI COLLEG, 93 (2008)<br>1979 - CALI COLLEG, 93 (2008)<br>1 1080 RESTORE 1105 1085 FOR Z=1 TO 10<br>1090 READ LI,CO,CA<br>1095 CALL HCHAR(LI,CO,CA)<br>1100 NEXT Z

50,245<br>790 DISPLAY AT(7,1):"ERREUR..." II FOR D<br>=1 TO BO II NEXT D<br>795 ON H GOSUB B75,805,895,900,910,920,9<br>30,875,885,895 1170 RETURN UR 945  $\frac{1}{1}$  $185 x = 1$ 30,875,885,895<br>800 CALL HCHAR(5,1,32,16)<br>805 DISPLAY AT(7,9)812E(-19):"C'ETAIT UN 1190 FD  $K = K C (T)$ B10 ON H GOSUB 975, 980, 985, 990, 995, 1000, 1200 K=KC(1)<br>1205 BBBU<del>R 960</del> 810 MH (10018 973, 900, 995, 990, 993, 1000<br>102 MH (10018 973, 900, 93, 911 (241 1004811)<br>202 MH (1004812)<br>202 MH (1004812)<br>202 MH (10048111)<br>202 MH (10048111)<br>202 MH (10048112)<br>202 MH (10048112)<br>202 MH (10048112)<br>202 MH ( GOSUB 945  $1278$  $\overline{x} = 1$  $n=1$ <br> $n \in X$ 7 1  $1245$ 1260 1265 (129)<br>ISPLAY AT(2,1):"DUREES = "ICHR&(95)<br>ICHR&(95):"2 n3 "ICHR&(130):"4 n6 p O DEPENS AT (T. LOI) "B. B. B. M. M" .zy<br>VIR 960 K2=k-28<br>
970 K1: (2010 Fig. 2231 THE NURN<br>
970 DN H(K2) BR(K2231 THE 1065<br>
970 DN H(K2) BR(P 973, 980, 985, 990, 995, 100<br>
910 91: (104, 105, 105, 106, 105, 1050, 105, 104<br>
910 Regge Press (104, 11, 112, 11, 1984, 11, CALL HOMAR (14, 5, 32, 22) ## RETURN 380 CALL CLEAR<br>360 CALL CLEAR<br>370 GOBUB 1115<br>375 BDBUB 1180 RETURN<br>=294 :: CP=100 :: L=11 :: NN=3 :: P<br>=RETURN<br>=330 :: CP=116 :: L=11 :: NN=5 :: P =330 :: CP=116 :: L=11 :: NN=5 :: P<br>RETURN<br>=349 :: CP=132 :: L=10 :: NN=6 :: F<br>RETURN ov<br>:: CP=164 :: L=9 :: NN=10 :: RETURN IT CP-180 IT L-10 11 NN=12 IT 3 :: RETUR RETURN<br>523 i: CP≅196 :: L=10 :: NN=13 ::<br>RETURN<br>587 :: CP≈212 :: L=9 :: NN=15 :: . REIURN<br>587 :: CP=212 :: L=9 :: NN=15 ::<br>RETURN<br>1659 :: CP=228 :: L=9 :: NN=17 ::<br>RETURN<br>1777 :: CP=228 :: L=9 :: NN=17 :: **NEXT I**<br>CLOSE #AIR 455 CALL CLE GOSLIB 1115 GOTO UKN<br>II CP=92 11 L=12 11 NN=2 11 P 1480 ON 5.1505.1510 re2 :: RETURN w<sup>re108</sup> :: L=11 :: RN=4 ::<br>POS Ne2O :: CP=160 :: L=10 :: NH=7 ::<br>P=2 :: RETURN<br>P=1 :: RETURN<br>P=1 :: RETURN<br>P=1 :: RETURN<br>P=2 :: RETURN<br>P=2 :: RETURN<br>P=2 :: RETURN<br>P=2 :: P=15 :: P=204 :: L=10 :: NH=1 :<br>P=3 : 1485 0=1 ::<br>1490 0=2 ::<br>1495 0=3 :: **RETURN**<br>**RETURN** 1495 0-3 :: RETURN<br>1500 0-4 :: RETURN<br>1505 0-5 :: RETURN<br>1510 0-6 :: RETURN 1510 Q=6 :<br>1520 X=X+1

**TI99 BASIC ETENDU** 

4

AS 2

 $11, 2, 38, 11, 3, 40, 12, 2, 41, 12, 3, 42, 13, 2, 43, 13, 2, 43,$ **RETURN** 1115 FOR L=16 TO 18<br>1115 FOR L=16 TO 18<br>1120 DISPLAY AT(L,9);"abcbcdabcbcbcdabcb cd"<br>1125 NEXT L<br>1130 FOR L=19 70 20<br>1135 DISPLAY AT(L,9):"adadadadadadadad ad"<br>1145 NEXTL<br>YU OBRLAY AT(15,1):"TOUCHE NET<br>YU OP"<br>HJKLI"<br>HJKLI" HJKLI" (UUCHE ASDFE)<br>ISS DISPLAY AT(23,1):"NOTE DO HI ©<br>| SI PE" SS DISPUN MILLS, IT WAS SO THE i<br>≷ I=1 TO IM<br>|T{I}<1 THEN I=IM :: GOTO 1230 1205 80808 960<br>1210 CALL SOUND(T(1)\*250,N,O)<br>1215 80808 1480<br>1220 CALL LOCATE(#1,145,CP)<br>1223 80808 1520<br>1230 FF X(9 THEN 1245<br>1230 FF X(9 THEN 1245 .<br>-1 TO 400 :: NEXT D 255 GOSUB 945<br>260 CALL LOCATE(#1,145,16) **5 IF AIR<2 OR AIR>255 THEN 1290**<br>O OPEN #AIR:"CS1".INTE**RNAL.INPU**T .FIX 1300 OPEN #AIR:"CS1",INTER<br>ED 64<br>1305 INPUT #AIR:MUS<br>1310 IF MUSC>AIR THEN 1335<br>1315 INPUT #AIR:IM<br>1326 INPUT #AIR:KC(I),T(I) 1325 IMPUT WATER<br>1330 NEXT I<br>1330 CASE WATER WAR THE SALE<br>1346 ISLAM WATER WATER TO THE SALE OF STATISTIC PRESS CORRELLY<br>1346 ISLAM WATER TO 300 11 NEXT D<br>1350 GORE DE TO 300 11 NEXT D<br>1350 GORE NEWS CORRELLY NEWS DESIGN O 1375 BOBUB 1180<br>1390 GOTO 245<br>1390 CALL CLEAR :: CALL DELSPRITE(#1)<br>1390 CALL CLEAR :: CALL DELSPRITE(#1)<br>DE": "VOTRE FICHIER ,2 A 255"<br>DE": "VOTRE FICHIER ,2 A 255"<br>1400 ACCEPT AT(7,14)VAL\*IDATE(\$181T)BEEP IF AIR<2 OR AIR>255 THEN 1400 415 OPEN WAIR:"CS1",INTERNAL.OUTPUT,FIX 1415 OPEN WAIR: "CS1", INTERNAL<br>1425 PORINT WAIR: MUS<br>1425 POR DEL TO 30 :: NEXT D<br>1425 POR DEL TO 30 :: NEXT D<br>1430 PRINT WAIR: IM<br>1430 PRINT WAIR: IM<br>1449 NEXT I ... T(1) 60T0 1485.1490.1495.1500.150 1980 Point House<br>1880 Dollar (\* 1940)<br>1880 Dollar – James L. (\* 1940)<br>1880 Dollar (\* 1940)<br>1890 Dollar (\* 1940)<br>1980 Dollar (\* 1940)<br>1980 Dollar (\* 1958)<br>1980 Dollar (\* 1958)<br>1980 Dollar (\* 1958)<br>1980 Dollar (\* 1958)<br>1980

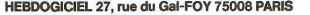

1105 DATA 8, 3, 34, 9, 3, 35, 10, 2, 36, 10, 3, 37,

VOUS POUVEZ VOUS ABONNER AU TARIF PREFERENTIEL DE 420 FRANCS POUR 52 NUMEROS AU LIEU DE VOUS POUVEZ VOUS ABONNER AU TARIF PREFERENTIEL DE 440 FRANCO FOUR SOFT AN THE SOFT AN TEST AND THE SERVER AND THE SERVER AND THE SERVER AND SERVER AND SERVER AND SERVER AND THE SERVER AND SERVER AND SERVER AND THE SERVER A **MATERIEL UTILISE:** NOM: **PRENOM: CONSOLE: ADRESSE: PERIPHERIQUES:** 

5

**CHEQUE** 

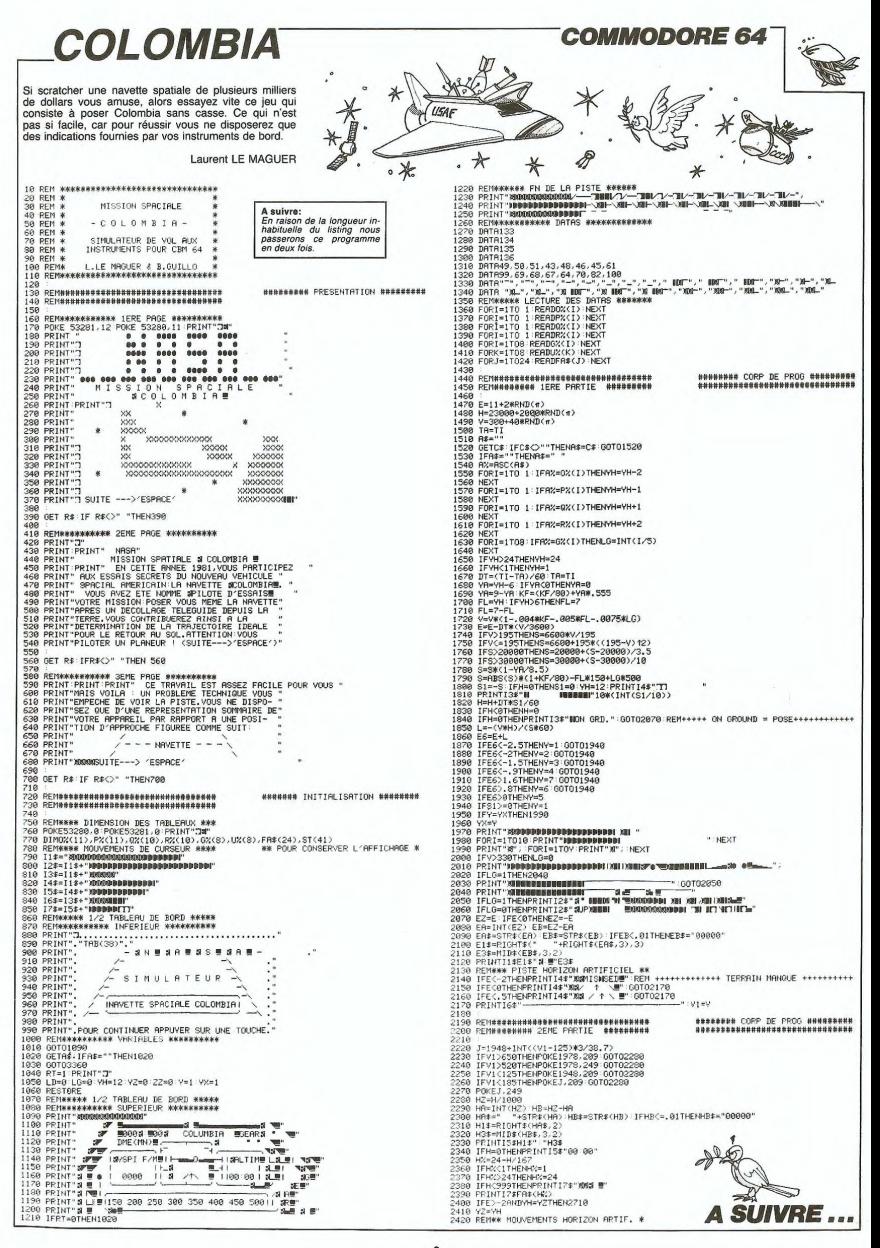

Emules de Mac ENROE et autres CONNORS, essayez Mode d'emploi d'égaler vos champions favoris en disputant des parties acharnées de tennis contre vos amis.

Geneviève DEUX

#### **SUITE DU N°68**

**DEREN EERND: /24781 PLOT S4 LE** "TRA 77/ POKE ECRND?"<br>21. CLS TAN ECRND?" RUN 1-5<br>21. TAN T- 5 , DOODD: 0<br>25. TAN T- 5 , DOODD: 0<br>23. TAN TAN TAN TAN DUL<br>33. TAN TAN TAN TAN DUL<br>RETURN COS N:INKEYS -IN  $\label{eq:2} \begin{array}{c} \mathcal{L}_{\text{G}}(\mathbf{r},\mathbf{r},\mathbf$ 

 $m22$ 

Mode d'emploi:<br>Les instructions nécessaires sont incluses dans le programme<br>BASIC. Ce programme compte 3K de langage machine et 3K de 2008<br>BASIC. Tout d'abord, créez une ligne 1 REM de 3000 cotets, puis<br>BASIC. Tout d'abord RINT  $\begin{array}{c}\n\stackrel{\frown}{\text{core}}\\ \n\text{M-RH}\\ \n\end{array}$ 

 $\frac{1}{R}$ USH ONEYS

RND THE

 $\frac{3}{2}$  $\begin{array}{c}\n5 \\
1 \\
1 \\
2 \\
2 \\
1\n\end{array}$ **THEY**  $CL3$  $rac{1}{207}$ 

צצצצבצות<br>ממחחחחחחחח<br>צצצצבצ  $-0.078$ 

 $-0000$ 

 $-8110$ 

TITRE<br>16658, 150

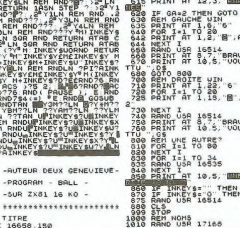

**PRINT AT 21.9.**<br>GOSUB 2000<br>GOSUB 2000<br>BETWE 21.11E<br>BETWE 21.11.2 ...<br>1020 PRINT AT 6,1.<br>1030 PRINT AT 8.0. THRUT GE<br>RAND USR 17168<br>PRINT AT A 17 PRINT AT 8.15 COOR THE ME STORE THEN **1925 FOR I-1 TO 50**<br>1936 NEXT I TO 50<br>1938 MAND USB 17155<br>1938 PRINT AT 18.4,  $430$ <br> $440$ <br> $430$ PUT UIT OR UIT 255 THEN SO<br>POKE 18905<br>REM DEMARA **1530 PF** 15.1 MORECENNING ")<br>"EF INKEYS" THEN GOTO 562<br>RAND USR 19204<br>LET GA=PEEK 16657 TODET  $200$ KN GOTO 2076 ₩.  $T = 1, 2, -2$  $\frac{10}{15}$   $\frac{1089}{10002}$  88 **AT 16.4** of 18.4 198 The PRIM at 21.7<br>
115 PRIM at 21.7<br>
116 Prime vs. 116<br>
116 PRIM at 21.7<br>
12.8 PRIM at 21.7<br>
12.8 PRIM at 21.7<br>
12.8 PRIM at 22.7<br>
12.8 PRIM at 22.7<br>
12.7 AT 1.18. AT 21.7. TAPEZ UNE THEN  $\frac{10}{6}$   $\frac{104}{65}$  BA  $\frac{5}{6}$  $-0.8$ ALCORED MARINE 22. -0 

**ZX 81** 

### **SPECTRUM**

PACE Alors que vous patrouillez sur la planète R'Luck des vaisseaux ennemis vous prennent en chasse.<br>Une dure bataille s'engage...

#### Michel MONCIET

8 900 3UB 9808 80RDER 7: PAPE

RINT AT 13.0; $\frac{1}{n}$ 

**140** IF 147 THEN 80 TO 110<br>200 LET 147 THEN 80 TO 110<br>200 LET USER 12 FT 152 THEN 31<br>200 LET USER 12 TT 152 THEN 31<br>1.0 LET USER 12 TT 48-ROMHANDES"<br>420 LET USER 12 TT 48-ROMHANDES"

FOR 8=1 TO 7: PRUSS 3<br>INK 8: PRINT RT 7:15: PRES<br>HERT 8 - PRINT RT 7:15: PRESS<br>CHERT 8 - PRINT RT 7:15: PRESS<br>CHERT 8 - PRINT RT 2007<br>BEEP 8.02.10 316P -1<br>BEEP 8.02.10

n princes \* 295 PRINT AT 21, M-3, "AB<br>NT AT 21, M; (\$(M) : NEXT<br>295 PAUSE 100: PRINT AT<br>APPUYEZ SUR UNE TOUCHE :: PRI  $a_{\beta}$ 

**PATROL** 

298 CLS : PRINT AT 8.1, "Alors 4<br>C Yous patrouillez sur la plane<br>C Yous patrouillez sur la plane<br>cus prennent en chasse ...une du<br>C bataille s'engage...

THE CONTRACT CONTRACT OF CONTRACT OF CONTRACT OF CONTRACT OF CONTRACT OF CONTRACT OF CONTRACT OF CONTRACT OF CONTRACT OF CONTRACT OF CONTRACT OF CONTRACT OF CONTRACT OF CONTRACT OF CONTRACT OF CONTRACT OF CONTRACT OF CONTR

.": LET NS=

400 LET CE=" JLSSH\_CCK

ESP LET DE CENTRE CONNECTION FINFININNININIKKONNINININININIHINI<br>JGGGGMKK – CC\_SOOGOL SHLSHLHCC<br>JJRT – RB – RB – CC\_UK – CRB – EDGNM<br>SSHLSSSSHLHNHMNNINIHLSSSSS<br>JRTKKC – NHN

482 POTNT OT 18.8:

#### 405 PRINT DE CLOI NE ST

uru.  $r = 11$ 

**ANA 12 14 14 2719**<br>**ET 01351: ET 2136** (RND 61<br>**PEART 214 17 216 216 210** 01,<br>**PEART 4T 2.26: TO 40**<br>PEART 4T 2.26: "ABP"

\*  $\begin{picture}(18,10) \put(0,0){\line(1,0){15}} \put(0,0){\line(1,0){15}} \put(0,0){\line(1,0){15}} \put(0,0){\line(1,0){15}} \put(0,0){\line(1,0){15}} \put(0,0){\line(1,0){15}} \put(0,0){\line(1,0){15}} \put(0,0){\line(1,0){15}} \put(0,0){\line(1,0){15}} \put(0,0){\line(1,0){15}} \put(0,0){\line(1,0){15}} \put(0,0){\line(1,0){15}} \put(0,$  $\cdot \cdot 000$ AND IF XX-16 THEN LET X=16 PRINT AT 3,267.388 INLN LLI ASS AND CO<br>420 IF CODE (INKEYS))=65 AND CO<br>5 (INKEYS)<=122 THEN PAUSE 30:

 $\begin{array}{l} \mathbf{1}_{\mathbf{5}^{(2)} \oplus \mathbf{6}^{(2)} \oplus \mathbf{6}^{(2)} \opl$ 

T AT X,10, BEEP 0.005,55; PRI<br>5010 RETUAN<br>9000 RESTORE 9801 FOR N=0 TO 7<br>READ A: POKE USR "A"+N,A: NEXT

N<br>9801 DATA 0,0,7,25,34,255,4,3<br>9802 RESTORE 9803: FOR M=0 TO 7:<br>READ B: POKE USR "B"+H,B: NEXT

9803 DATA 0,3,252,31,124,255,16,<br>252<br>8805 PM4TATT - 1 52<br>805 RESTORE 9806: FOR N=0 TO 7:<br>READ A: POKE USR "C"+N,A: NEXT 806\_DATA 16.254,254,254,16,56,8 Seat RESTORE 9808 FOR N=0 TO 7 N<br>9808 DATA 224,248,252,36,39,252,<br>9809 RESTORE 9810: FOR N=0 TO 7:<br>.READ A: POKE USR "E"+N,A: NEXT N<br>9810 DATA 3,15,31,50,114,31,2,4<br>9811 RESTORE 9812: FOR N=0 TO 7<br>PRAD 8: POKE USR "G"+N,R: NEXT N<br>2812 DATA 0,0,255,136,136,255,0,<br>2813 RESTORE 9814: FOR N=0 TO 7:<br>READ A: POKE USR "J"+N,A: NEXT 814\_DATA 0,0,255,136,136,255,25 4,255<br>9815 RESTORE 9818: FOR N=0 TO 7:<br>READ A: POKE USR "K"+N,A: NEXT 0816 DATA 127,255,155,165,251,25 1,288,288<br>9817 RESTORE 9818: FOR N=0 TO 7<br>READ A: POKE USR "P"+N,A: NEXT N<br>9818 DATA 0.0.0.52,109,52,0.0<br>9819 RESTORE 9820: FOR N=0 TO 7<br>READ A: POKE USR "9"+N,A: NEXT 0020 DATA 0.0,99,100,179,36,82, 29<br>1821 RESTORE 9822: FOR N=0 TO 7<br>READ A: POKE USR "F"+n,A: NEXT n<br>9823 RESTORE 9824: FOR N=0 TO 7<br>9823 RESTORE 9824: FOR N=0 TO 7<br>"READ A: POKE USR "H"+N,A: NEXT DATA 128,64,32,16,8,4,2,1<br>RESTORE 9826: FOR N=0 TO 7<br>> A: POKE USR "L"+N,A: NEXT DATA 1,2,4,8,16,32,64,128<br>RESTORE 9828: FOR N=0 TO 7<br>A: POKE USR "N"+N.A: NEXT DATA 0,0,0,0,20,34,65,128<br>RESTORE 9830: FOR N=0 TO 7<br>) R: POKE USR "M"+N,A: NEXT N<br>9830 DATA 0,8,20,34,65,128,0,0<br>9831 RESTORE 9832: FOR N=0 TO 7<br>READ A: POKE USR "5"+N,A: NEXT N<br>9833 DATA 34,85,136,0,0,0,0,0<br>9833 RESTORE 9834: FOR N=0 TO 7<br>READ A: POKE USR "R"+N,A: NEXT  $\overline{N}$ 

### C'est nouveau, ca vient de sortir

### **Commodore: des prix**

Nous vous avions déjà an-<br>noncé le prix (pour les USA)<br>du nouveau Commodore 128<br>En effet, celui-ci a été mis<br>sur le marché américain pour<br>250 \$ . Nous pouvons mani 250 S. Nous pouvons main<br>tenuture disquelition and the disquelition of the site of the 1571) et de la version<br>portable du C128 (le LCD): le<br>premier vaudra 290 S (lervision premier vaudra 290 S (lervision com<br>con 3000 franc cité/prix) vis-à-vis de ceux<br>annoncés par Jack Tramiel

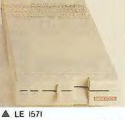

pour ses nouveaux matér<br>ATARI, s'il tient ses prom

#### DES SOFTS. DES SOFTS...

Toutes les grandes sociétés de logiciels américaines ont<br>délà annoncé la couleur. deja annoncé la couleur.<br>Elles ont toutes distribué à la couleur.<br>Las Vegas de magnifiques<br>catalogues en couleur. Pour<br>d'autes (comme Electronic<br>Arts), la patience est encore<br>concerne la société sus-<br>cittée, l'importatur f concerne la société sus-<br>citée, l'importateur français<br>envisage la traduction de<br>Murder On The Zinderdorf.<br>Ce soft est une adaptation du<br>"Cuedo", jeu ou après un<br>meurtre vous devez décou-<br>vrir le coupable, son arme à<br>vrir vir le coupable, son armé et<br>le lieu du meurtre grâce à<br>une version Apple (déjà en<br>circulation en France, sans<br>doc, par le réseau pirate),<br>une C 64 et une Atari.<br>Archon II doit etre picchiai-<br>nement adapté pour Apple,

**DICO CONTRACT CONTRACT CONTRACT CONTRACT CONTRACT CONTRACT CONTRACT CONTRACT CONTRACT CONTRACT CONTRACT CONTRACT CONTRACT CONTRACT CONTRACT CONTRACT CONTRACT CONTRACT CONTRACT CONTRACT CONTRACT CONTRACT CONTRACT CONTRACT** 

 $\oint_{\mathbb{T}}$ 

## 不 **DU NEUF**

Voici 5 nouveaux produits de<br>Sprites, la société jeune et<br>dynamique qui fait rien qu'à<br>sortir piein de logiciels pour<br>qu'on parte d'eux. Ceci dit,<br>c'est très pratique, ca permet<br>de faire une promotion "5 ar-<br>ticles pour le

tout n'est pas bon. C'est<br>
Le premier pas bon. C'est<br>
Krige pour Commedore 64.<br>
Krige pour Commedore 64.<br>
Enfin si, il est pas mal, mais<br>
c'est un leismon d'a queue C'est<br>
qui se mord la queue C'est<br>
qui se mord la queue C

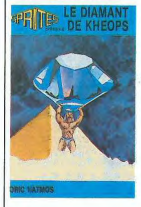

Le deuxième pas bon est tres<br>bien aussi. Il fourne sur Oric,<br>est en langage machine, sa<br>vitesse n'a langage machine, sa<br>praphiques est remarquable<br>praphiques est remarquable<br>et le jeu en lui-même est<br>diroit de le dire, c'e dico. Ca s'appelle La Pyra-<br>mide de Khéops, mais on ne<br>voit pas Khéops dans le logi-<br>ciel, de la à dire que c'est de la publicité mensongère, il<br>n'y a qu'un pas que je ne<br>franchirais pas pour des rai-<br>sons d'unijambisme.

**Example 1999**<br>
Encorse un pas bon, mais<br>
pour le coup pas bon du tout,<br>
(vous savez, l'ordinateur<br>
(vous savez, l'ordinateur<br>
dessin complètement inutlie,<br>
puisque le remplissance de film<br>
puisque le remplisance<br>
guizaine gures ne marche qu'avec<br>certaines combinaisons de<br>coleurs qu'il n'y a pas d'op-<br>tion de tirage de traits liés, et<br>que comble d'ironie il ne fait<br>pas la vaisselle. C'est donc pas la viasselle. Cest dont<br>lite/prix qu'une machine à<br>laverclassique

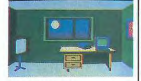

#### **A INTERIEUR**

Les pauvres MSXistes eologe un max, aujourd'hui)<br>'ont pas de chance, car Inn ont pas de chance, car in-<br>térieur est un jeu d'aventure<br>dans lequel il ne se passe<br>rien. L'analyse syntaxique<br>est restriente (oeuf et misme<br>sont dans un bateau), et le<br>cadre de l'action totalement immuable, puisqu'une seule<br>image vient régaler vos yeux<br>ebabis

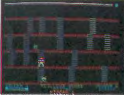

#### **A PSYCHIATRIC**

Et pour me reposer un peu<br>(la méchanceté, ça aigni), je<br>vais vous faire un aveu: le<br>dernir des cinq est réelle-<br>ment très bien. C'est Psy-<br>chiatric, ça tourne sur Oric, ça ressemble à Lode Runne

cest génialement<br>animé, très .<br>W animé, très rigolo, difficile a<br>jouer, accrochant, et j'arrête<br>sinon on verra que j'ai pompé<br>sur le dictionnaire des synonymes. Voilà voilà

#### NINTENDO CACHE SON JEU

commercialisant En commercialisant sa console de jeu, Ninhendo se despuédientes de la subsection de la viene perfecte de vi-<br>texte dans un marché de pleine perfecte de vi-<br>texte de pleine perfecte de vi-<br>pour justifier cette utopie ?<br>D'ac vendu les droits de leur jeux<br>de caté, ils vont donc pouvoir<br>les proposer pour leur<br>console. Mais ce que nous<br>ne vous avions pas encore<br>dit, c'est que Nintendo a fa-<br>briqué un micro, un vrai avec un clavier et le reste.<br>micro a l'allure d'un MSX,  $C_{\mathcal{P}}$ micro a l'allure d'un MSX, les<br>ports cartouche d'un MSX,<br>mais ce riest pas un MSX.<br>Que vont-lis inventer pour<br>lancer leur micro ? Ils offri-<br>ront sans aucun doute leurs<br>jeux de caté en cartouches.<br>Mais pourquoi pas en stan

Nintendo?<br>Tiens en parlant de jeu de<br>Café, Nintendo vient d'intro-<br>duire en France un tennis<br>pour deux ou quatre joueurs<br>sur deux écrans. Chacun des

joueurs voit donc le court<br>comme dans la réalité, en comme dans la realité, 3D. L'option quatre joueurs<br>3D. L'option quatre joueurs<br>autorise les doubles, alors que la deux joueurs permet<br>les matchs en simple. L'effet<br>de rebond est saisissant et très trompeur, mais parfaite-<br>ment réaliste. Un essai à accomplir, un soir où vous ne<br>savez pas quoi faire avec

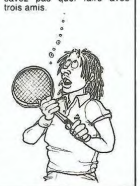

### **FLIPPE OU TU MEURS**

Cobra Soft introduit dans<br>votre salon le premier flipper<br>qui retienne votre intérêt plus qui retinene volte inferê plus<br>de deux minutes (pour Oric 1<br>auteur, vous a gâteir, son<br>auteur, vous a gâteir, son<br>pers, cibles, couloirs de re-<br>montée, portillon vous trans-<br>portent directement dans le<br>monde terme des pinn Vous pouvez tout faire de<br>vote balle: amortis, fourchet<br>tes, changements de flip,<br>bourage (ou massage), le tilt<br>ne vous punira que si vous<br>exagérez l'Pour un ou deux<br>joueurs, le plaisir sera in-<br>tense de modifier le nombre

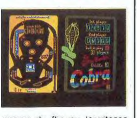

naison du flip ou la vitesse<br>de la boule. Sonorisation et<br>éclairages viennent renforcer<br>fillusion du jeu sur un vrai<br>flipper. La bête se trouve<br>dans toutes les bonnes phar-<br>macies au prix de 140fr envi-

**ENTERINONS LE DEBAT** D'abord, la souris de l'Atari<br>130ST et du 520ST a deux<br>boutons. Na

### TOOL 64 OU COMMENT DISPOSER D'UN<br>BASIC ETENDU SUR CASSETTE OU DISOUETTE

A l'occasion de la commercialisation de l'Extra Tool par<br>Micro Application, il nous paraît de bon ton de vous avait<br>quer comment sauvegarder<br>quer comment sauvegarder<br>le contenu de la cartouche<br>TOOL 64 sur une disquette<br>ou Tool

Tool.<br>Le Tool est logé dans la mé-<br>moire de votre Commodore Le Tool est logit dans la mé-<br>moire de votre Commodore<br>et 40.960. Il va donc simple-<br>ment sigur de sauvegarder<br>et 40.960. Il va donc simple-<br>ment sigur de sauvegarder<br>cette portion de la mémoire<br>due va magnétique<br>d'une en

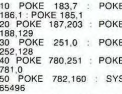

besays<br>pour réaliser une sauvegarde<br>du Tool sur cassette. Pour<br>l'effectuer sur une disquette.<br>il vous faudra modifier la<br>ligne 10 de la manière suiligne<br>vante:

10 POKE 183,7 : POKE<br>186,8 : POKE 185,1

proposition of the control proposition of the form of the proposition of the proposition of the control of the Rallin extent of the Rallin external can be control. tapez

LOAD "TOOL-64" 1.1 vous avez sauvé sur cassette<br>- LOAD TOOL-64".8.1 si vous avez sauvé sur dis-<br>vous avez sauvé sur dis-<br>quette.

Pour démarrer le pro-<br>gramme et utiliser le basic développement du service de SVS<br>qui vous a offert la cartou-<br>che, le temps de la copier révolution du vous a offert la cartou-<br>che, le temps de la copier révolution pas de copie sera la bienvenue pour

mer<br>Der Dernier point: vous avez do-<br>rénavant accès au listing

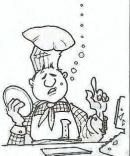

souvez donc le modifie<br>votre bon plaisir.  $\overline{s}$  pou selon selon votre bon plassr. Sti<br>vous desirez changer cer-<br>tains noms d'instructions<br>(SCLEAR en CLS par exem-<br>ple), il vous laudra ne jamais<br>cublier que la dernière lettre<br>d'une instruction Basic est code en ajoutant 128 à son<br>

**BANDOM AND ACCESS** 

### le 1541 et les excès de vitesse

La nouveauté frappante rui<br>va réponie se cour de lous les<br>Chinates, c'est la cartouche<br>magnifique extension interest<br>magnifique extension interests in the magnifique extension interest<br>voir d'une a une vienes sur tesse som quettes trimente protegence<br>Du fait de sa présence dans<br>le nort cartouche, elle n'uti-Du tant de sa présence dans<br>les port cartouche, elle n'utilisé aucune portion de la mé-<br>minisé aucune portion de la mé-<br>minisé logiciels de Fast Load).<br>Elle est donc compatible avec la grande majorité des<br>logiciels du comm

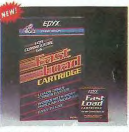

catalogue de la disquette est<br>stocké dans la cartouche:<br>plus besoin d'ecraser le pro-<br>gramme en mémoire pour<br>l'obterir. Son prix devrait<br>avoisiner 50 \$.

### **NOUVELLES DE BELGIOUE**

offers a perme vers course, the magnetic space of the policies and permet a quadratic quadratic development is positive and a permet a small of the magnetic space of the magnetic space is the permet and the permet and the

mec là, tes cassettes là, c'est<br>du vieux machin mon pote;<br>alors écoute bien je suis bon<br>avec tol le mec, pour 1000<br>Frs je t'en prends trois, c'est<br>pas gentil ça ?."

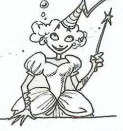

Maintenant les petits, puis-<br>que vous avez l'eau à la Beu-<br>che, je vous dis où c'est...<br>Les petites merveilles en la constituée de<br>deraine black une des des des des deraines Maximourent<br>les merces l'11)<br>d'un magasin à l'au

convaincant<br>chance...

DANY AILE

### **ATARI 800 XL GRATUIT!**

cevra lui aussi un 800 XL, un lecteur de cassette et

Atari organise pour les co-<br>tiers et les lycéens un<br>concours de design autres<br>concours de design autres.<br>composité des initiales<br>pour de des la prévier, au<br>Palais des congrès à Paris).<br>peut les pour du reconcerne la pour d  $\sqrt{2\pi}$ 

cassettes de cours Basic Est-ce qu'Edika ou Carali ont<br>le droit de participer ?

**MSX 16 BITS?** 

rait l'intention de lan Sony aurait l'intention de lancer<br>d'ici six mois un micro-or-<br>dinateur compatible avec le<br>standard MSX, mais avec un<br>processeur 16 bits. Cette in-<br>formation est d'autant plus<br>ditange que le calier des<br>charges MSX stipule q charges MSX stipule que lei<br>processeur doit être un 280.<br>Mais selon les rumeurs, le<br>standard MSX actuel ne se-<br>rait qu'un test de marché<br>plur definacie avec le<br>plur definacie possible le<br>veritable MSX. Celui-ci se ventable MSX. Celui-ci se<br>rappocherati plus de medi-<br>nes comme par exemple le<br>Macintosh ou le nouvel Atar.<br>Les porte-paroles du cartel<br>jaune ont déclaré caduques<br>des micro-ordinateurs equipés d'un processeur 8 bits, et ont<br>précisé leur intention de précisé leur intention de<br>s'orienter vers le marché de

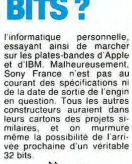

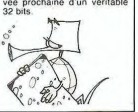

### C'est nouveau, ca vient de sortir

que cela donnari la liste des ac-<br>tinifres. On l'a tous hué, parce<br>chiffres. On l'a tous hué, parce<br>que les chiffres c'est trop inhu-<br>main, et ça n'évoque pas assez la<br>fraternité des peuples. Faut ce

qu'il faut.<br>A la fin du repas. David Denaux

A la fin du repas, David Denaux<br>nous a lu un passage du livre<br>sacré des morts Transylvaniens.<br>Le chapitre sept, très beau, plein<br>d'allusions aux dieux maudits et<br>tout. Tiens, je vous en passe un

bout.<br>"Dans Transylvania, tout d'abord,<br>il vous faut la clé d'argent déte-<br>nue par ce sale rat de goblin. Il<br>vous faut pour de taire utiliser<br>l'acide pour décaper la souche au<br>départ, ce qui vous donnera le

moyen pour entrer dans la grotte<br>moyen pour entrer dans la grotte<br>au-dessous. Là. lire le livre magi-

que sans le prendre pour savi

## **BIDOUILLE GRENOUILLE**

Freedom, les mecs. Et peace and love, pas que je les oublie. J'étais<br>à Katmandou y a pas deux semai a Katmandou y a pas deux semai-<br>nes, et j'ai ramené un paquet de<br>trucs, je te dis pas l'C'était<br>super l'A un moment. j'étais al-<br>longé sur la plage, j'avais des<br>images bizarres qui me passaient<br>dans la tête, avec des coulg bleutes et des animaux sympas.<br>Sabina était à côté de moi, enro-<br>bée dans sa chemise indienne, et<br>elle émettait une lueur phospho-<br>rescente super. Et puis je sais<br>pas pourquoi, tout d'un coup j'ai pas pourquoi, tout d'un coup j'ai<br>eu une illumination: j'ai vu apparaître devant moi le visage<br>d'Hervé Bischof qui me posait<br>une question sur Dieu. Ca tombait<br>super bien parce que Dieu m'était<br>apparu la veille, justement t m avat charge de lui transmettre.<br>quelle coincidence, la façon d'en-<br>trer dans le château du Vampire<br>Fou: baisser pont-levis, puis en-<br>trer château. Ca a été un flash,<br>mon vieux 1 Dieu m'a aussi dit<br>quelque chose à propos tout compris

ret une monyette, mas i al pas<br>
ret une cinate et des<br>
bourses, il al communate avec les<br>
membres de la communate de ses<br>
membres de la communate<br>
membres de la communate<br>
membres de la communate<br>
membres de la communate<br>

donne 153 vies au lieu de 9<br>Killer vatt, POKE 37607.255<br>donne 255 vies au lieu de 3<br>Kitazy Kong, POKE 16131.255<br>kazy Kong, POKE 16131.255<br>donne 255 vies au lieu de 3<br>PSD vies au lieu de 3<br>PSD vies au lieu de 3<br>De Pour obte

de dire

mode direct ...<br>
REM merci à P. Marcin.<br>
C'est nianant .non. ? Ges incanta-<br>
tions ont porté leurs fruits, puis-<br>
que le lendemain, il y avait quel-<br>
que s phrases écrites en lettres de<br>
dividans le ciel, tel un signe

Dans Heroes of Karn, penser à<br>soudoyer le Garde avec un G ma-<br>juscule. Lorsqu'on est bloqué par<br>une crevasse, il taut dire à Istar<br>une crevasse, il taut dire à Istar<br>"Agiter baguette", puis "jouer<br>flûte" et "agiter baguett arroser le Phoenix, attaquer le<br>sorcier de feu avec de l'eau et le<br>guerrier avec de l'acide. Il ne faut<br>pas tuer le vampire, mais dire à

Jack "gonflette" Tramiel<br>continue dans ses délires. Il<br>a annoncé durant une brève<br>visite à Londres qu'il comp-<br>tait mettre sur le marché une

tail mettre sur le marché unie automatique processeur 32 bits.<br>The action automatique processeur 32 bits.<br>(le 32032) de NSC. Co01<br>(le 32032) de NSC. Co01<br>Seuil problème, il a encore<br>besoin de 150 millions de<br>dollars, en pl

CA DE CARACTER CONTRACTES (CARACTER CARACTER CARACTER CARACTER CARACTER CARACTER CARACTER (CARACTER CARACTER CARACTER CARACTER CARACTER CARACTER CARACTER (CARACTER)<br>
SALES CARACTER CARACTER (CARACTER)<br>
CARACTER CARACTER (

par Scrime and the land seller modification de la<br>ROM ? Ou devra-t-on jongler<br>avec les points d'accés en

CA A L'APPARENCE DE L'AMS

**ARRETE, JAC!** 

Istar de l'attaquer avec le crucitix.<br>Il faut jouer de la mandoline pour<br>pouvoir prendre la clé en or, et<br>penser à huiler le coffre rouillé. la lettre p suivie de return dans<br>The count pour Vic-20, il précisait<br>que cela donnait la liste des acpenser à huiler le coffre rouillé.<br>Ce Boutineau vous aime.<br>Le ciel était plein, dis donc !<br>J'avais quelques copais en plein.<br>trip, ça leur a fait tout drôle. Y'en<br>a même un qui s'est mis à parler

à l'envers. Heureusement, on<br>avait un mannéto et on a pu reavait un magnéto et on a pure-<br>passer la séquence. On a pas plus<br>compris à l'endroit qu'à l'envers.<br>mais vous comprendrez peut-être.<br>Moi, Hervé Janod, je vous donne<br>la marche à suivre pour résoudre la marche a suuvre pour resource as<br>les aventures de Lilla et Jacky sur<br>Oric. Sors, e, n, ouvrir robinet,<br>s, o, entrer, n, prendre porte-<br>leulle, o, prendre cief, prendre<br>prendre changes.<br>prendre changes, s, s, e, ouvrir<br> ouvrir robinet, remplir gourde<br>fermer robinet, o. s. descendre sortir, prendre voiture, mettre lu

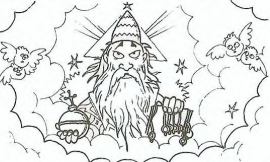

nettes prendre jerrican démas nettes, prendre jerrecan, demarrantes, router, router, moderne, router, moderne, router, and de ce moment-là, il faut fairement de ce moment-là, il faut fairement de ce moment-là, il faut fairement de constructions). S. pr acherer crome, poser portereums<br>s, o, tuer monstre, o, descendre<br>gosse. Lusil, prendre couldau<br>monter, e, e, n, e, n, attacher<br>crorde, descendre, sauter, n, n, n

correl descendire, subjective, and not precise and not apply the state of the state of the state of the state of the state of the state of the state of the state of the state of the state of the state of the state of the s

un chèque à "Jack Tramiel,<br>USA", la lettre arrivera.<br>Une petite histoire drôle en<br>passant : le système de ges-<br>tion des disquettes s'appelle<br>tion Suntem Can (nous CA)

ting System. Gag. (pour<br>rard ceccAldi, conG).

**RO** 

 $\mathcal{N}_{\alpha}$ 

vsteme<br>uettes s'appelle<br>Tramiel Opera-

comment utiliser l'élivir et attra le cercuell de la carriole. Dans Ce<br>cercuell se trouvent également les<br>souris permettant de se débarras-<br>ser du chat de la cabane de la<br>forêt, où se trouve l'acide. Une<br>fois que vous avez la balle, allez à<br>la vieille maiso

13. La allez dans le grenier, où<br>si trouve un pistoiet. Failes load<br>gun " pour le charger avec la balle<br>greni, puis, quand vous êtes<br>devant le loup, taites shoot we<br>devant le loup, taites shoot we<br>du cimetier. Il au pendre reste la princesse à libérer. Il faut<br>prendre l'anneau qui est dans le<br>coffre au trésor du vampire, dans<br>les sous-sols du château. Allez<br>ensuite devant la statue dans la<br>clairière et faites "show ring". Il ensuls d'orse l'aissi de l'aissi de l'aissi de l'aissi de l'aissi de l'aissi de l'aissi de l'aissi de l'aissi de l'aissi de l'aissi de l'aissi de l'aissi de l'aissi de l'aissi de l'aissi de l'aissi de l'aissi de l'aissi d faites "take princess". Il est hélas<br>impossible de l'embrasser. Allez

possible de Fembrasser, Allez<br>Isuite au bateau dans la clairière<br>enouille, et utilisez le bateau<br>enouille, et utilisez le bateau<br>hurrontrer grenoul prenumer. The united to backup<br>Et puis on s'est réunis autour<br>d'un Minitel. On a trouvé (enfin,<br>c'est toujours Philippe B. qui o un maniel : Un a fronte del maniel de la maniel de la maniel de la maniel de la maniel de la maniel de la maniel de la maniel de la maniel de la maniel de la maniel de la maniel de la maniel de la maniel de la maniel de Voilà

vona.<br>Mais le serveur le plus planant<br>qu'on ait trouvé, c'est vraiment le reur Hebdogie

\*\*\*\*\*\*\*\*\*

#### **IMAGIC: DANS TOUS LES GENRES**

Le nouveau catalogue d'Ima-<br>gic est riche et multi-ordina-The continue et multi-ordina-<br>teurs. Les logiciels sont des-<br>tines a Apple. C64 et IBM

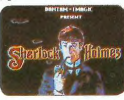

Sherlock Holmes dans<br>"Another Bow" vous en-<br>traîne à sa suite pour trouver<br>le meurtrier dissimulé parmi<br>Edison, Henry Ford, Graham<br>Bell, Louis Amstrong, le Bell, Louis Amstrong, le<br>Baron de Rothschild et Lady

Baron de nouvembre<br>Astor, animano vous plonge dans<br>Les forêts étranges du XIV<br>des forêts étranges du XIV<br>trouver le Livre du Diable<br>pour permettre au bien de<br>Seak apprendra intelligem-<br>Seak apprendra intelligem-

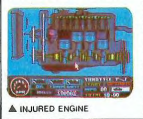

The method of the school of the school of the school of dolets animax etch dolets and the school of contract capture sometime for the school of the school of the school of the school of the school of the school of the scho

(entièrement graphique).<br>Macbeth vous enverra direc $rac{de}{de}$ 

macbeth vous enverra direment dans le monde<br>Shakespeare, peuplé<br>meurtres, d'hypocrisie e

meutries. d'hypocrisie et<br>d'unifigues.<br>The Time Machine, the du distribution de la Constantinope de Hotel Mells, vous enverses d'Estis de Sant de Sant de Constantinope de la Constantinope de Constantinope de Constantinope

dans une version graphique

cans un version.<br>3D très réussie.<br>Touchdown Football vous<br>mais pour le football améri-<br>ment Tennis.<br>les pour le fera pour le<br>tennis. Imagic a annoncé à<br>tennis. Imagic a annoncé à Las Vegas son intention de<br>ne plus éditer que des jeux ne plus éditer que des jeux<br>d'aventure graphiques ou<br>texte. La société prendrait<br>donc le chemin déjà tracé par<br>Infocom (spécialiste des jeux<br>d'aventure en texte pour

#### **LA MAISON PARAPLUIE A L'HEURE DES MICROS**

 $\begin{tabular}{lllllllllll} $\mathcal{C}^{\bullet}$ & \mathcal{E}^{\bullet}$ & \mathcal{E}^{\bullet$ 

traffic de Frogger ? Une<br>chose est sûre: il faut un bon moment pour apprendre à un<br>individu normalement constitué à se servir d'un ordina-<br>teur. A vous de conclure.

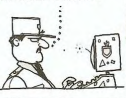

### **RECONNAISSANCE VOCALE:** Le syndrome du perroquet

Votre Apple ou votre<br>Commodore deviennent intel-<br>ligents, Covox Inc., brillante société californian vient chere cambinisme, vient<br>Iancer un nouvel appareil<br>Voice Master . Cette ma-

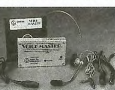

#### A VOICE MASTER

lique extension hard cou gni plée à un casque et un micro mémorisera soixante quatre<br>mortelis que vous lui dicte-<br>rez à haute voix. Le soft per-<br>mettra la reconnaissance de<br>ces mois (lorsque vous les<br>prononcerez dans le micro),<br>leur affichage sur l'écran et le prononcerez dans le mémorisera soixante quatre des banques de données à<br>application spécifique (pro-<br>grammation, debuging, cragrammation, debugi<br>ckage...). Imaginez grammation, despuestiga, craterial de diverture: plus besoin de<br>claveture: plus besoin de<br>clavet, vous n'avez plus qu'à<br>clavet, vous n'avez plus qu'à<br>sion Apple vaut 120 \$, celle<br>pour Commodore 90 \$.<br>La l'inne commercialis

cale sans reconnaissance<br>r 40 \$ et qui fera causer

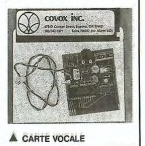

#### **NIVEZ DANGEUREUSEMENT** Pour un peu plus de 300 vibles qui font la gloire et les Four un peu pus sur acquerir de la contrata de l'analomer vote de l'analomer vote de l'analomer de l'analomer de l'analomer de la contrata de l'analomer de la contrata de l'analomer de la contrata del contrata del contrata retoursen usine du Spectrum  $\sqrt{2}$

puisque vous pourrez ainsi<br>bénéficier des touches amo-

assembleur ? E<br>tout ça ? Sch The des premières sociétés<br>de service informatique euro-<br>péenne, CAP GEMINI vient<br>de mettre au point un nou-<br>veau système télématique<br>tage: celui-ci empêcherait le<br>défourmement et le vol des<br>informations au les llunes<br>défo detournement et le Voi des<br>informations sur les lignes de<br>transmissions et dans les<br>mémoires. Ca s'appelle MUL-<br>TIMAIL MHS, et c'est en ex-<br>périmentation à la champion

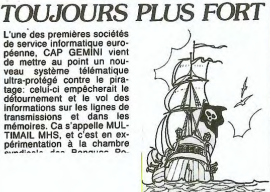

# **EN FRANÇAIS** célèbre pour son Filiphi Si<br>multiprime pour son Filiphi Si<br>marc deux nouveaux logi<br>el australie de la premier deux nouveaux logi<br>el australie de la premier des multiplies<br>de la premier de la premier de la premier<br>Simulato

delires: aller bombarder son<br>volsin sans quitter son fau-<br>teuil chéri, descendre les<br>chasseurs qui viennent dans<br>volte territoire... Un must chasseurs qui viennent dans<br>votre territoire... Un must<br>qu'il nous tarde de voir en<br>France, mais n'est-il pas trop<br>en avance sur la révolution<br>sus-citée ?

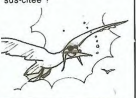

#### Suite de la page 1

Nous avons trouvé dans un jour-<br>nal Terrestre (Hebdogiciel n° 61)<br>un test que nous avons appliqué.<br>Voici le listing:

10 A = 2<br>20 FOR N = 1 TO 20<br>30 A = SQR(A)<br>40 NEXT N<br>50 FOR N = 1 TO 20 60 A = A 2<br>70 NEXT N

Après un Run, nous obtenon<br>résultat 1.999897829 en 4,8 se resultat in several processor extra experience on the quality of the medilent quality of the concernent experience entropy and experience the process of the process term in  $\sqrt{2}$  and the process of the concernent concern

Exposition and the pulsisment taxes and the past test<br>and the "LIST 20," as the selection of the state of the state of the plant<br>and the selection of the state of the programme,<br>programme, et un reset s'est<br>averé nécessair

programme, et un rest s'est antique de l'activité de l'activité de l'activité de l'activité de l'activité de l'activité de l'activité de l'activité de l'activité de l'activité de l'activité de l'activité de l'activité de

Lors d'un l'LIST", des identations<br>sont crées automatiquement par<br>la machine. Cela signifie que les<br>sous-programmes  $\frac{3}{10}$ . intérieur<br>d'une boucle "FOR-NEXT" par<br>exemple sont décades vers la<br>d'orie, d'autant de caractè Tout est fait pour faciliter l'accès<br>au langage machine à partir du

basic. De nombreuses instruc-<br>tions servent à implanter, à modi-<br>fier, à appeller des sous-routines.<br>T08 messages d'ereur viennent<br>faciliter le débuggage des pro-<br>tantinus. C'est un record inégale<br>dans ce domaine. Cels ren ecume toutes les epiceries de la<br>région (et dans toutes on s'obsti-<br>nait à nous prendre pour des an-<br>glais), mais nous n'avons trouvé<br>que trois logiciels disponibles.<br>C'est bien peu, pour une machine

**CAPTURE:** échange le contenu<br>de deux entrées de fichier.<br>**CODE:** permet d'entrer un pro-<br>gramme en langage machine sous<br>forme basic, puis de l'appeler variable

avec un nom de varial<br>DATE: donne la date<br>DISPLAY: permet la et la création de PLAY: permet la channon<br>tres de texte<br>début de boucle, s'util<br>WHILE, UNTIL, LOOP  $50$ e'utilien

et. EVIT EXIT.<br>**EXIT:** permet de sortir d'une<br>boucle en dépilant automatique-

ment les adresses.<br>EXT: permet de communiquer

**SERIAL FORMAT, SERIAL Suite de la page 24<br>BAUD: permet, de définir la**  $\frac{1}{2}$ **<br>forme des mois envoyes à la RS<br>f232 (Partis, nombre de bits de la RS<br>stop, nombre de bits eins...)<br>TMGGLE: inversion d'un état<br>TOGGLE: inver** 

Par exemple, le clavier peut être<br>sonore ou silencieux: le TOGGLE sonore ou silencieux, le TOGGLE<br>le fera passer d'un état à l'autre<br>et réciproquement. A ces instruc-<br>tions s'ajoutent celles utilisées.<br>pour l'image (ATTRIBUTES,<br>BEAM, BIAS, BORDER, CHARAC-<br>TER, COLOUR, CURSOR, GRAPHICS (I

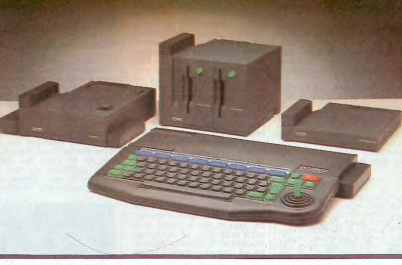

qui a un age virtuel d'un an et

demi...<br>Pour terminer, voici quelques ins-<br>tructions inhabituelles. Cette ver-<br>sion du basic est la plus structu-<br>rée qu'il nous ait été donné de<br>voir. Mais cela n'a rien d'éton-<br>nant, en regard des 48 Ko qu'il

occupe.<br>ALLOCATE: réserve en mé-ALLOCATE: réserve en mé-<br>moire un certain nombre d'octets<br>destinés au langage machine<br>ASK: retourne dans une variable<br>choisie l'état d'une fonction dési-<br>quée. Exemple: ASK KEY RATE A la<br>rétournera dans la variable A la<br>Mé avec des periphériques, notam-

avec des perpherques, notam-<br>
ment les cartouches.<br>
FKEY: permet de redéfinir les<br>
touches de fonction.<br>
MAAGE: version évoluée du<br>
MAGE: version évoluée du<br>
FRINT-USING, avec possibilité de<br>
signes alves téls que s<br>
perme sieurs nombres

plusieurs nombres.<br>LOOK x.y.z. retuurne dans la<br>variable z la coudeur du point al-<br>lumé aux coordonnées x et y.<br>depris et radians.<br>deprés et radians.<br>REDIRECT FROM x TO y:<br>peroil is entrées sur le port y . jusqu'à<br>les renv

STYLE, PALETTE, PAPER, PLOT,<br>SCROLL, VIDEO COLOUR, VIDEO<br>MODE) et le son (DURATION, EN-<br>VELOPE, MITERRUPT, LEFT,<br>PITCH, MIGHT, RELEASE,<br>STYLE, SOURCE, SPEAKER,<br>STYLE, SOURCE, SPEAKER,<br>STYLE, SVNO),

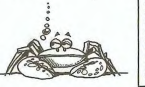

#### **DEUX SUPER-CONCOURS PERMANENTS**

20 000 francs de prix au MEILLEUR LOGICIEL du MOIS et un VOYAGE pour 2<br>personnes en CALIFORNIE au meilleur logiciel du TRIMESTRE.

Un concours de plus!<br>Rien de blen original dans<br>cette formule, pourtant nous<br>essayons de faire quelque<br>essayons de faire quelque<br>chose de different nous organisment<br>nations un concours permetent<br>intensites! Et avec des pri

nes des programmes que<br>us allez nous envoyer!<br>plus, ce seront les lecteurs<br>c-mêmes qui voteront pour<br>rs programmes préférés<br>consualle récapitulative vous<br>De p sur

mensuelle.<br>Pas de jury, pas de décision<br>arbitraire, HEBDOGICIEL n'intervenant que dans le choix<br>des programmes qui devront<br>être ORIGINAUX et FRAN-**Solution Control Control Control Control Control Control Control Control Control Control Control Control Control**<br>St pas tout à fait au point, n'e un de nos spécialistes vous<br>dira comment l'améliorer pour pouvoir nous le proposer à

nouveau.<br>Pour participer, il vous suffit<br>de nous envoyer vos pro-<br>grammes accompagnés du<br>bon de participation ainsi que<br>toutes les explications néces-

.<br>Nom du programme :<br>Nom du matériel utilisé

Profession

nature des parents pour les mineurs).

Le programme doit être expédié sur support magnétique (cassette ou<br>disquette) accompagné d'un descriptif détaille du matériel utilisé,<br>d'une notice d'utilisation du programme. Les supports des program-<br>mes publiés sont con

Nom Prénom rrenom<br>Age :<br>Adresse :<br>N° téléphone gramme.<br>Bonne chance!

Règlement:<br>ART.1: HEBDOGICIEL organise

ART : HelipoGICIEL organism<br>of the form mental of times-<br>trials on mental the disconnection of the form mental<br>discompensant is melileur logical due prior recognized to the<br>metal of the discontinue of the ART 2. Ce concour

sélectionner sur la base de la<br>qualité et de l'originalité les logi-<br>ciels qui sont publiés dans le

par leur vote, déterminent les<br>meilleurs logiciels mensuels et

Vous êtes des bons! Vous nous envoyez tous des<br>supers deulignes. La sélection est de plus en plus<br>sévère, mais vous en profitez voilà de quoi vous ré-<br>jouir pour au moins une semaine avec pour commen-ESTIFIE. Le prix alloué pour le CATE.<br>Concours trimentiel sera remis<br>au plus tard un mois après la<br>diffuse du concours trimestrel.<br>ARI 7, de présent églement<br>au député du concours d'autres de l'adiense.<br>PARIS.<br>PARIS.<br>PARIS

jouir pour au moins une semaine avec pour comment<br>cer les accessits.<br>Premier du lot hebdomadaire, Serge ETIENNE pro-<br>pose une protection d'enfer pour tous vos program-<br>mes. Profitez-en... pendant qu'il est encore temps! Listing SPECTRUM

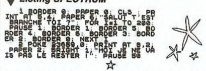

line lectrice vient démontrer à tous les machos ou'ils one soutine vient uemontre la cous les machos qu'ils<br>ne sont pas les seuls à pouvoir sortir de grandes<br>lidées, la preuve: Thérèse EVEILLEAU vous offre des

#### Usting TO7

WebServer Professor (NATHER PROFESS)<br>
20 SORENZ (1991-1911-19581-004TE9,0,0100108<br>
19 PRINTNESFORT-970 LENCARS (1997-11708)-00107<br>
11 POINT(1,J)=07HENLINE(COL+(L+1)81,LIG<br>
+H+1)8J)-COL+(L+1)81+L,LIG+(H+1)8J+H),

4<br>30 NEXTJ, I+COLORI+LOCATE0, 0, 0

Pascal TRUONG NGOC s'inscrit directement dans la<br>catégorie des deuligneurs de génie avec son pro-<br>gramme de copie en... Deuligne! Listing APPLE (n° 1)

 $\begin{tabular}{|c|c|c|c|c|} \hline $\textbf{W}$ is linearly independent, $\mathbf{W}$ is linearly independent, $\mathbf{W}$ is a linearly independent, $\mathbf{W}$ is a linear$ 

PEPE LOUIS CONTRE LE GANG DES PUCES

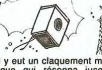

A extended the company of the state of the liquid liquid in the liquid transmit is the company of the company of the company of the company of the state of the state of the state of the state company of the model in custom ia cuisine comme un aecor<br>sauts. Elle ne pouvait pas<br>citer et n'en éprouvait au<br>cune envie. Elle était tout<br>simplement bien, en position<br>de foetus comme dans le<br>ventre de sa mère.

ventre de sa mète,<br>ventre de sa mète,<br>cluelque chose gronda au niveau<br>veau du moteur. Le bruit<br>sourdissant et démesuré.<br>sourdissant et démesuré.<br>Et brutalement la machine dé-<br>cola dans une vapeur d'enfer<br>qui emplit la cuis

Elle s'était élevée si vite que Elle s etail elevee si vite que<br>le carrelage avait fondu sous<br>l'impact des tuyères. Ce fut rimpact des tuyeres. Ce fut<br>comme l'explosion d'une<br>bonbonne de gaz. La ma-<br>chine creva le plafond qui ne chine creva le platori qui ne<br>créatista pas plus qu'une simple feuille de papier. Elle<br>poursuivit sa folle ascension<br>poursuivit sa folle ascension<br>vers les êtages supérieurs de<br>l'immeuble, arrachant l'oul<br>Au sommet elle fi

vase d'expansion du chiaut-<br>sassage.<br>Islage central explosa à son<br>Libéré de toute résistance,<br>la machine s'élença dans les<br>la machines d'expansion<br>alis, es valianté s'éle par les<br>dans la direction pointée par<br>la dans la di

### **KOLOSSAL** *ESGROGUERIE*

**EXAMPLE 2018**<br>
Sample of a meet pas is solution of the state of the state of the state of the state of the state of the state of the state of the state of the state of the state of the state of the state of the state of

To maticiens, n'aurait pas été<br>
tenté de recommence ??<br>
Hein ? Je vous pose la ques-<br>
Hein ? Je vous pose la ques-<br>
Hein ? Je vous pose la ques-<br>
mai s'est passe.<br>
Efic Tegler a<br>
taliqué ses petits totaurs, et<br>
avec l'arge

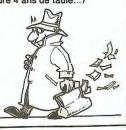

**QUI A DEULIGNE DEULIGNERA...** 

 $(R84) - 1$ 

Philippe BOICHUT doit pratiquer les pieds au mur<br>plus de deux fois par jour. Il préfère donc program-<br>mer que tourner sa télé, en voivi le résultat. Listing VIC 20

- A=32768:FORB=1T063.C=B+7168+(B#6)+B<br>FORD=0T07:E=PEEK(A+8#B+D):F=F+1:<br>B(F)=E:NEX
- 
- B(F)=E-ME-<br>FORG=CTOHSTEPS-FORD=7TO8STEP-1-F=F+1-<br>FORG=CTOHSTEPS-FORD=7TO8STEP-1-F=F+1-<br>POKEA+4101,<br>POKEA+4101,

 $\rightarrow$ 

Grand vainqueur et gagnant des deux softs, Michel<br>BOUCHER vous propose son utilitaire de copies ami-<br>café pour casseltes. Tous les caractères sont en tou-<br>ches shiftées. Faites un RUM du programme puis<br>NEW Chargez ensuite de votre original!

#### **Usting COMMODORE 64**

- ▼ ニョの117 000 mm Hot Vic NB 047 ) 和書 CEIP<br>1 PRINT 040 B 36 日本一部のEEI 田の記 7 田の1<br>2 PRINT 9.8 日本一部のEEI 田の記 本編の印書 3<br>2 PRINT 9. 号 CLS II III II D田の数本編の印書 3
- -

Pour l'humour de la semaine, c'est Mathieu LE<br>JEUNE (7ans, en oui) qui remporte la timbale (un lo-<br>giciel) pour son jeu "NI OUI NI NON".

#### Listing Apple (n° 2)

 $\begin{array}{ll} \mathbf{V} = \text{Lsupp}(\mathbf{A} \mathbf{P} \mathbf{P}) \mathbf{P}(\mathbf{P} \mathbf{P}) = \text{Lsupp}(\mathbf{A} \mathbf{P} \mathbf{P}) = \text{Lsupp}(\mathbf{A} \mathbf{P} \mathbf{P}) = \text{Lsupp}(\mathbf{A} \mathbf{P} \mathbf{P}) = \text{Lsupp}(\mathbf{A} \mathbf{P} \mathbf{P}) = \text{Lsupp}(\mathbf{A} \mathbf{P} \mathbf{P}) = \text{Lsupp}(\mathbf{A} \mathbf{P} \mathbf{P}) = \text{Lsupp$ 

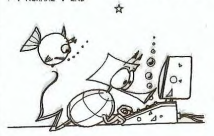

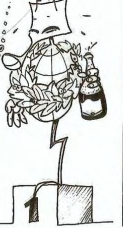

**BON DE PARTICIPATION** déclare être l'auteur de ce programme qui n'est ni une imitation ni une<br>copie d'un programme existant. Ce programme reste ma propriété et<br>j'autorise HEBDOGICIEL à le publier. La rémunération pour les pages<br>publiées sera de

un mois avant.<br>ART.9: La un mois avant.<br>ART.9: La participation au<br>concours entraîne l'acceptation<br>par les concurrents du présent

Foy 75008 PARIS

HEBDOGICIEL: 27 rue du Gal

Sera déclaré gagnant le programme qui aura obtenu le plus fort pourcentage de vote par rapport à la totalité des<br>programmes recept à la totalité des<br>programmes reçus pour un<br>même ordinateur.

meme ordinateur.<br>Ainsi, pas de favoritisme po<br>les ordinateurs plus puissar<br>ou très diffusés.

journal.<br>ART.4: Ce sont les lecteurs qui, memeurs<br>
timestriels<br>
ART.5: Le prix alloué pour le<br>
concours mensuel sera remis au<br>
plus tard un mois après la clô-<br>
ture du concours mensuel.

saires à l'utilisation de ce pro-

### in

#### éditorial

OYEZ ! OYEZ les bonnes nou OYEZ I OYEZ les ponnes nou-<br>velles de cette semaine gentis<br>lecteurs. FR 3 change de look,<br>enfin elle essaye quoi, avec<br>les moyens du bord. Les fonds<br>de broirs restent mais la fa-<br>cade est rénovée La chaîne du<br>cade est réno cade est renove e La chaine du<br>
canéma articule sa programma-<br>
tion autour de soires à<br>
thèmes : le grand Frisson<br>
thèmes : le grand Frisson<br>
entants (samedi), les tamés<br>
le presence de les presences<br>
NGK, c'est raté avec des chouettes (les premiers<br>MICKEY, DONALD, DINGO ...), sur des tuber

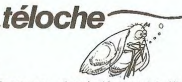

ringards et le sommet du kitch :<br>le retour de ZORRO Impagna et le sommet du witch:<br>
Altres quot de ZORRO<br>
Altres pour de ZORRO<br>
Décabels de nuit, une emission<br>
Décabels de nuit, une emission<br>
2010, propriétés de nuit, une emission<br>
2010, et ce le trois filos par<br>
2010, et pouse La Semaine proclame le<br>" polar " à toutes les sauces<br>sur toutes les chaines

**BOMBIX** 

Œ

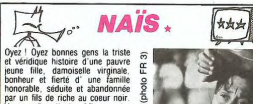

The contract of the contract of the contract of the contract of the contract of the contract of the contract of the contract of the contract of the contract of the contract of the contract of the contract of the contract o

vaise fée, et malgré le baiser de la<br>princesse, il ressemble toujours à un crapaud.<br>Dernier épisode de la longue et

fructueuse collaboration entre<br>M.PAGNOL et FERNANDEL ce film<br>marque en 1945 l'apothéose de marque en 1945 l'appoisse de<br>leurs carrières respectives.<br>Comme tous les grands réalisa-<br>teurs PAGNOL revient indéfiniment<br>sur les mêmes themes (opposition)<br>ville-campagne, père noble, géné-<br>roisté de la terre et des homme qui la travaillent) qu'il affine jus-

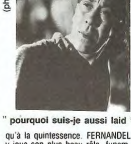

pu'à la quintessence. FERNANDEL<br>y joue son plus beau rôle, funam-<br>bule mervelleux oscillant entre le<br>rire et les larmes (ne manquez pas<br>la soène des petits bossus). Sume. umit.<br>Diffusion le mardi 12 à 20h35<br>sur FR 3.

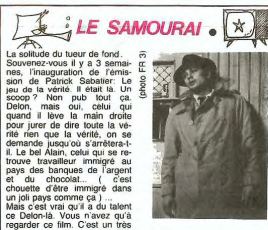

choosing of the control of the control of the control of the control of the control of the control of the control of the control of the control of the control of the control of the control of the control of the control of

en perspective sur FR3. Sous<br>le sceau du secret, il paraîtrait<br>que notre Delon national pré-<br>Patais des sports pour Sep-<br>dats des sports pour Sep-<br>tembre 85 avec un chanteur<br>donnt nous ne connaissons pas<br>donnt nus pour don

encore l'identité ca s'appe Diffusion le 11 à 20h35.

地

₫  $\mathcal{A}$ ...  $\mathbf{z}_\circ$ 笨 Un film de Costa-Gravas (1968)

Un film de Costa-Gravas (1986)<br>Après une programmation inspirée<br>et sans saveur, TFI's en décide<br>quand même à faire un effort, lin-<br>quand même à faire un effort, lin-<br>peut pas à lui tout seul maintenir<br>le nez de TFI au dess Where are the main design in Bally of the control of the control of the state of the state of the control of the control of the control of the control of the control of the control of the control of the control of the cont

 $\begin{array}{|c|c|c|}\hline \text{min} & \text{min} \\ \hline \end{array}$  $\begin{tabular}{c|c|c|c} \hline \textbf{a} & \textbf{b} & \textbf{c} & \textbf{c} & \textbf{c} & \textbf{c} \\ \hline \textbf{b} & \textbf{a} & \textbf{c} & \textbf{c} & \textbf{c} & \textbf{c} & \textbf{c} \\ \hline \textbf{b} & \textbf{a} & \textbf{c} & \textbf{c} & \textbf{c} & \textbf{c} & \textbf{c} & \textbf{c} \\ \hline \textbf{c} & \textbf{a} & \textbf{c} & \textbf{c} & \textbf{c} & \textbf{c} & \textbf{c$ est inoubliable.<br>Diffusion le 17 à 20h35 sur<br>TF 1.

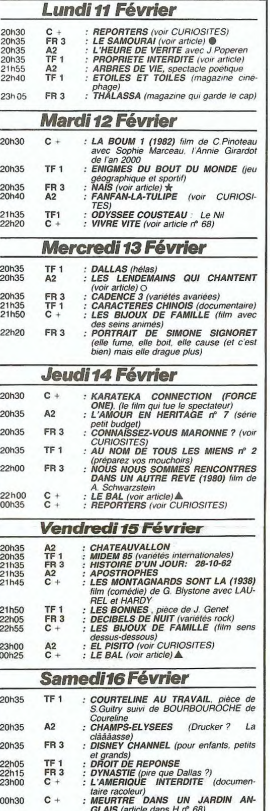

#### Dimanche 17 Février

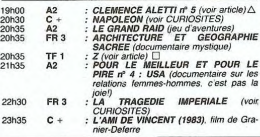

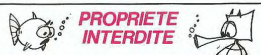

Film de Sydney Pollock (1964) avec Robert REDPORD, Nathalie<br>South de la relie beau BOB) débutes dans un fou de la relie<br>South paur kennete du personnel pour cause de crise économie<br>South paur kennete du personnel pour cau

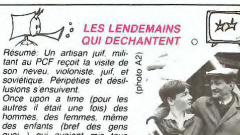

téloche

Résearch Louisian (and main and main and main and main and main and main and main and main and main and main and main and main and main and main and main and main and main and main and main and main and main and main and m loureux pour un communiste<br>(juil de surcroit) quand il se (unt de surcroit) quand it se<br>rend compte que son dieu (if<br>signor Staline) extermine les<br>juits , et empéche les gens de<br>sortir d'URSS . En bien, c'est<br>protagoniste. Pas de bol, il<br>protagoniste. Pas de bol, il<br>croyalt comme

 $\triangleq$ 

 $\frac{1}{2}$ 

qu'il était heureux et qu'il avait<br>raison de Têtre (ou de platane). En ben, pas du tout du<br>tout ! La désillusion c'est<br>düüüür...

diation:<br>Character is the formulation of the constitution in primatic and recording<br>reconstitution in storage principal<br>reconstitution in storage principal<br>physical parameter principal principal<br>physical diation of the con PERBE !!!!! C'est Mr Mon-<br>tand qui va dete content, ce<br>film est le premier qui l'excuse<br>d'ever été ce qu'il est de l'excuse<br>d'être ce qu'il est aujourd'hui.<br>Mos circonstances atténuan-<br>bas votre Homeur ?...<br>M2.<br>A2.

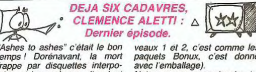

The Mass to assies" c'était le bonneur de la mateur de la présentation de la production de la mateur de la mateur de la mateur de la mateur de la mateur de la mateur de la mateur de la mateur de la mateur de la mateur de l

En effet loudes les informations<br>relatives sur meutres précé-<br>relatives aux meutres précé-<br>mémoire centrale de l'ordina-<br>mémoire centrale de l'ordina-<br>mémoire centrale de l'ordina-<br>dispositions de l'ordina-<br>dispositions d

spisode.<br>
veaux 1 et 2, c'est donné les<br>
paquels Bonux, c'est donné<br>
avec l'emballage).<br>
Notre pauvre commissaire ira<br>
de surprises en surprises, cin<br>
quième roue du carosse elle<br>
en apprendra de bielles sur<br>
ses collègues

scon caselle de la comparación de la conductiva de la conductiva de la conductiva de la conductiva de la conductiva de la conductiva de la conductiva de la conductiva de la conductiva de la conductiva de la conductiva de l

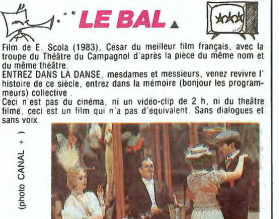

#### **CURIOSITES**

MAPOLEON (1953) comédie<br>
Instortupe de S. Guity où le calo-<br>
tingue transforme en vertu avec :<br>
P. BRASSEUR, D. GELIN, P.<br>
CARTON, J. GABIN, D. GELIN, P.<br>
TAND, M. MORGAN, M. PRESLE,<br>
RIEUX, J. MARASS, V. MOR-<br>
RIEUX, J. M Diffusion le dimanche 17 sur<br>CANAL + à 20h30.

FANFAN-LA-TULIPE (1952)<br>film de Christian-Jaque avec 6.<br>PHILIPPE au meilleur de sa<br>forme. Un classique déjà multi-dif- $(1952)$ fusé. .<br>Irdi à 20H35 sur A2.

FL PISITO (1958) premier film<br>de Marco Ferreri, une fable sa-<br>tirique espagnole sur<br>l'amour.Interdit par FRANCO,<br>un prix au Festival de LO-<br>CARINO.

Ciné-Club le vendredi 15 à<br>23h00 sur A2.

The CoMMASSEZ-VOUS<br>
ROWNER 2009<br>
ROWNER 2009<br>
ROWNER 2009<br>
Manufacture County Contract Contract Contract Contract Contract<br>
CAPLANG/CONTRACT CONTRACT CONTRACT CONSULT<br>
CAPLANG CONTRACT CONTRACT CONSULT<br>
CONSULT CONTRACT CO

LA TRAGEDIE IMPERIALE<br>
(1937) film de M. L'Herbier. Un<br>
mélodrame lyrique avec le grainia<br>
Harry BAUR en Raspoutine, et une<br>
musique signée Darius MILHAUD.<br>
Diffusion le dinnanche 17 sur<br>
FR 3 à 22h30.

Fra a 42150.<br>
REPORTERS (1981) film do-<br>
cumentaire sur la campagne<br>
déclorale vue par des journa-<br>
listes et des reporters photo-<br>
gruée Superbe décordin<br>
Défusion le lundi 11 février à<br>
201130 sur CANAL +.

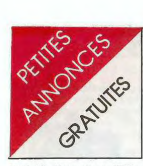

N D.L.J.C.; Vous avez vu l'Edito-<br>rette? Suger, non? Enfin on<br>prend ma défense mais je ne<br>prend ma défense mais je ne<br>moppose pas à ce qu'on me<br>des "pole" Celui qui ose dire le<br>contraire, se lèvel Par contra les<br>parce que

#### HECTOR

VENDS HECTOR HRX 48Ko + VENDS HECTOR HRX 48Ko +<br>joystick + jeux + livres (valeur<br>6000 F.) Vendu 4500 F. E.<br>LESUR Ecole maternelle Bos-<br>quet 59135 WALLERS AREN-<br>BERG Tel: (27) 24 10 19.

VENDS Hector / Victor II HR +<br>Cable peritel  $k$  - cornecteur NB<br>+ manettes de jeux + K7 Basic<br>+ K7 Videocale + plusieurs K7<br>jeux + manuel d'utilisation très<br>détaillé. Priv 3000 F J. Pierre<br>R6330 CABESTANY yeet: (68)<br>63320 50 50 04 (heures repas

VENDS HECTOR II HR + mo-VENUS HELL UPT II HT + The<br>dule basic + 7 K7 + livres + 2<br>joysticks + schéma + routine des<br>basics pour HECTOR + prise<br>basics pour HECTOR + prise<br>pontiel (valeur 6920 F) ventu<br>4000 F François P CAole rue de<br>bourgogne 55200

#### CANON

CANDING Canon XO7 16 K + im-<br>
yENDS Canon XO7 16 K + im-<br>
primante 4 coulours X710 ave<br>
adaptateur secteur avec tratte-<br>
ment de texte Pocket soft + cor-<br>
don K7 + programmes hebog-<br>
cio al soft n° 1 avec accessores<br>
de p

VENDS CANON X07 8K: 1500<br>F. + extension Chip 8K: 500 F.<br>+ alimentation secteur: 40 F. +<br>Imprimante 4 couleurs: 1300 F.<br>+ 2 cartes mémoire 4K: 600 F. 4 stylos et 6 rouleaux papier + 4 stylos et 6 rouleaux papier:<br>60 F. + manuel, programmes et<br>sacoches de transports: 60 F.<br>Qu l'ensemble pour 3800 F. An-<br>tione CRAME 17 rue Anatole<br>france 69120 Vaulx en Velin.<br>Tel: (7) 880 94 47.

#### **COMMODORE**

VENDS COMMODORE 64<br>while de disquette 1541 + moni-<br>teur + sybhétiseur de voix +<br>basic entendu + nbrx kgryms<br>basic entendu + nbrx kgryms<br>chess....) + joystick + 2 pascal<br>+ docs + 3 livres Prix 4500 1<br>lines...) + 1005 + 3 li

ECHANGE programmes, jeux,<br>et utilitaires pour COM 64 avec<br>K7 et drive Heinen olivier rue de<br>sesselich 184 B 6700 ARLON

VENDS VIC  $20 + j$ oystick +<br>jeux + K7 + Extension 8K +<br>manuels utilisation. Tel: (56) 52<br>60 58 (après 19 H).

ACHETE COM 64 + lecteur de<br>cassette + jeux ATTIMONT<br>Jean-Marc 31 bis rue kleber<br>83200 Toulon Tel (94) 62 34 46

VENDS COM 64 (pal/secam) +<br>magnéto + tool 64 + manette +<br>livres + 4 cassettes Prix 2990 F<br>Tel (21) 52 50 51

VENDS COMMODORE SX 64<br>+ joysticks + Soft originaux<br>avecs doc + autres program-<br>mes + livres Prix 15000F Anne<br>Tel 579 74 25

VENDS COM 64 solo flight Prix<br>100 F BC's quest for times Prix<br>100 F simon's basic Prix 250 F<br>et nombreux autres programmes<br>BRASSEUR Pascal (86) 87 01

VENDS COM 64 + the hobbit + beach head + 150 programmes<br>langage machine + lecteur K7<br>langage machine + lecteur K7<br>livres (assembleur 12 + vic rel + 6<br>livres (assembleur etc...) + 3<br>manuties de jeux (valuer 5970 f)<br>PAY/OUX

VENDSs COM 64 pal + 1 lecteur disquettes 1541 + prise per<br>tiel + commodore magazine n°<br>1 et 2 + livres + revues diver-<br>ses Prix 5000 F MR POLLYN<br>92110 Clichy Tel 730 04 87

VENDS CBM 64 Secam +<br>Joystick + datasette 1530 +<br>Tool 64 + 2 livres + jeux: Way<br>der, Fort apocalypse, Jeep, Hu<br>Bert, Cyclotron + 130 logiciels divers en langage machine. Le<br>tout 4500 F. Frédéric AMREIN 3<br>impasse Jassat 63000 CLER-MONT FERRAND Tel: (73) 92

#### DRAGON

**DRAGON**<br> **OF AGON**<br> **PERISC DRAGON**<br> **PERISC DRAGON**<br> **PERISC DRAGON**<br> **PERISC DRAGON**<br> **PERISC DRAGON**<br> **PERISC DRAGON**<br> **CADE**<br> **CADE**<br> **CADE**<br> **CADE**<br> **PERISC DRAGON<br>
<b>PERISC DRAGON**<br> **PERISC DRAGON**<br> **PERISC PERISC PE** les Tel 997 10 94

42 Set applies to 11<br>
USBN 0-806906-022 + alimenta-<br>
1990 F. E. ANTOINE 1 rue Jean Mermoz<br>
1990 CHENNEVIERES SUR<br>
MARNE Tel: 576 57 12.

VENDS ORIC atmos 48 K + cordon magneto + alimentation +<br>cordon magneto + manuel utility<br>sation + 4 théoric + 2 K7 Prox<br>2200 F Duchesnes jean-claude<br>22 Teuchesnes jean-claude<br>S/Marne O2310 Charly S/Marne

VENDS ORIC Atmos + livres +<br>listing + 100 programmes all-<br>mentation Prix 2500 F Tel O51<br>52 41 après 20 H

VENDS ORIC Atmos 48 K VENDS ORIGAN and the specific American states in the lead of the lead of the specific level of the specific specific level of the specific specific specific specific specific specific specific specific specific specific s

VENDS ORIC 48 K + peritel + alimentation + livres + 2 K7 initiation basic + 2 (pystics + in-<br>terface + magneto compatible<br>terface + magneto compatible<br>near + cordon raccordement<br>Prix 2500 F à débattre Tel 457<br>26 18

VENDS ORIC 48K + alimenta-<br>tion secourue + livres + K7<br>jeux (skramble + frigate + colle peritel Prix 2000<br> $F$  Mr Legros 7 rue des peupliers<br>F Mr Legros 7 rue des peupliers<br>mesnis le roi 78600 Tel 962 79<br>35

VENDS ORIC 48 K + perilel +<br>nbx jeux 30 environ + 5 livres +<br>revues Prix 1600 F moden dll<br>2000 Prix 800 F le tout 2300 F<br>Dronikov greg. 87 av. mauricse<br>Thorez 94200 lvry Tel 670 21

VENDS PC 1500 + extension 8<br>VENDS PC 1500 + extension 8<br>débattre (3) 914 99 72 demander Didier.

VENDS SHARP MZ 700 + 10 jeux + prise peritel + magneto<br>incorpore + alimentation et ma-<br>nuel 64 K vive (valeur 3800 F)<br>vendu 3000 F Tel (4) 427 71 80 demander Der

VENDS SHARP PC 1500 Prix<br>1000 F Mr Gasquerel Tel 1(3)<br>974 65 90 heures de bureau.

VENDS pour PC 1500 impri-<br>mante CE 150 + divers pro-<br>grammes et revues. Daniel<br>PETIT rue du Dos d'âne 36160<br>STE SEVERE.

VENDS PC 1500 + CE 150 +<br>RAM 8K + PSI + manuels:<br>3000 F. Isabelle GOUGEON 1<br>route de St Leu 93800 EPINAY<br>SUR SEINE.

#### **SPECTRUM**

VENDS Spectrum 48 K + per<br>+ interface et manette de jeu<br>90 programmes du commerce<br>livres revues sur le Spectru<br>Prix 2000 F Tel 491 87 24 ectrum

VENDS Spectrum 48 K + pal<br>peritel + uhf/n/b + synthèse vo-<br>cale + livres + 30 jeux Prix<br>2800 F PERRICHON Olivier 3<br>Villa de la Paix 92130 Issy Tel<br>642 70 57 (après 20 heures)

VENDS Spectrum 48 K peritel<br>(avec son) + cravon optique et VENDS Spectrum 48 K period of the state of the state of the state of the method of the method of the method of the method of the state of the state of the state of the state of the state of the state of the state state st man tower trashman Prix 850 F<br>100 F Prix de l'ensemble 4650<br>1300 F Prix de l'ensemble 4650<br>Fe Didier ELIPOT 5 rue Meau-<br>lens 62000 Arras Tel (21) 58 67<br>65 (après 17 H 30)

#### TO<sub>7</sub>

VEVIDS moniteur couleur<br>THOMSON prise peritel pour or-<br>dinateur ou magnetoscope avec<br>son incorporé 220 V et prise 12<br>V. Valeur (3450 F) Vendu (2300<br>F). GUILLEMOT Daniel 15 rue<br>Seine Tel: 412 16 33

VENDS TO7 + lecteur K7 + ext<br>jeux + 2 manettes + 3 livres<br>d'initiation au Basic Prix 2000 F<br>a débattre. Tel 682 07 24 de-<br>mander Sébastien

P.S.S. International société de P.S.S. International société de<br>soft anglaise cherche traducteur<br>de programme langage machine<br>TO7/MOS Peles Watts. P.S.S.<br>452 Stoney Stanton Road Co-<br>ventry Angleterre

#### **TRS 80**

VENDS nombreux programmes<br>basic et assembleur pour TRS<br>80 (sargon I, scarfman, péné-<br>trata,....) N.D.L.J.C.: de suis sûre<br>que le dernier il est pornol...)<br>Hervé Henrion 163 rue de lor-Longwyte Tel (8) 224 27 28 54400

Lingwise Terminal Contract Contract Contract Contract Contract Contract Contract Contract Contract Contract Contract Contract Contract Contract Contract Contract Contract Contract Contract Contract Contract Contract Contra

#### **TEXAS**

FLAT-<br>Pour TEXAS uniquement, fonde club<br>clubuse uniquement, fonde club<br>soft K7 diquettes et module<br>basic simple basic etendu<br>assembleur) et aussi échanges<br>assembleur) et aussi échanges<br>asturnes. A tout nouvel adhérent<br>basi astuces. A tout nouvel agneeming<br>j'offre un logiciel du commerce<br>sions Hubert Troupe 3 it adde-<br>sions Hubert Troupe 3 it au des<br>géranium 31400 Toulouse TEL<br>(61) 52 56 10 je CHERCHE géranium 31400 Toulouse 1<br>(61) 52 56 10 je CHERC<br>également le module startrek

ACHETE TI 99/4A peritel + ma-<br>nettes + basic etendu Tel 886 56 84 après 18 h

VENDS pour TI 99/4A ext basic<br>Prix 600 F minimem + ass Prix<br>700 F blasto Prix 150 F ou<br>ECHANGE contre imprimante<br>blastis Eric 13 rue helene bou-<br>cher 17300 Rochefort Tel (46)<br>99 87 46

CHERCHE pour TI 99/4A ba CHERCHE pour TI 99/4A basic<br>dendu français mini mem ext 32<br>KÖ modules périphériques cas-<br>settes et divers livres<br>ECHANGE module munch man<br>Mr Thierry Vilebrue O6560 Val-<br>bowne Tel (93) 42 03 04 après midi de préférence

VENDS TI 99.4A + basic<br>etendu + mini memory + echec<br>+ livres Prix 2000 F Tel 528 81<br>10 après 19 h

CHERCHE boitier d'extension<br>périphérique pour TI 99/4A Tel<br>(28) 64 91 85 le soir **VIC 20** 

VENDS pour TI 99/4A module<br>de jeux alpiner Prix 200 F et un<br>module pour adulte gestion de prix<br>rapport Prix 200 F Baubimont<br>sébastien 77 allée des charmes<br>Maroq en bareuil Tel 16 (20) 72<br>71 54

VENDS pour TI 99/4A k7 sun<br>games Prix 90 F + lunar lander<br>II Prix 90 F + king kang Prix 75<br>F + tractors folies Prix 75 F + F + tractors tolies Prix 75 F +<br>Ie basic par soi mem Prix 60 F<br>+ jeux retro II Prix 90 F partici-<br>padinon aux frais de port et d'ex-<br>pédition en recommandé + 15 F<br>Mr Saintellier eric 6 place croix s de port<br>commandé + 15 F<br>eric 6 place croix rousse 69004 Lyon

ECHANGE pour TI 99/4A pro-<br>grammes sur K7 et recherche<br>extension et modules à bas prix<br>Tel (1) 358 64 99 (après 21 H)

ACHETE pour TI 99/A4 mini<br>mémoire + manuel faire offre à<br>JC Girod Tel (43) 94 78 57 VENDS TI 99/4A + cordon magneto + basic etendu + parsec<br>+ mannettes de jeu + nom-<br>breux programmes (BS & BE)<br>Prix 1800 F Tel (16 7) 826 00 37 le week end

VENDS TI 99/4A + manuels VENDS TI 9944 + manuels +<br>extended basic + module echec<br>+ paire de manettes + cordon<br>+ magneto + prise peritel et se-<br>casm + nbx programmes sur K7<br>+ livres surs le TI 9944 Prix<br>- 1000 F avec TV noir et blanc le<br>toul 3300 F pasteur 82100 Ca

VENDS pour TI 99/4A module<br>jeux (echec alpiner munch man<br>tombston pole position Tel (K4)<br>405 03 25

VENDS TI 99/4A + prise péritel<br>+ manette de jeu + cordon K7<br>+ revue TI 99/4A + 3 livres de<br>programmes Prix 1000 F Tel (6)<br>008 49 71 Daniel Lacampagne 77500 Chelles

VENDS TI 99/4A prise péritel +<br>magneto K7 + cordon magneto<br>+ nombreux programmes sur<br>K7 + pratique niveau 2 + 50<br>programmes (editions radio) Prix<br>1500 F Tel 843 96 84 le soir

VENDS TI 994A + ext basic<br>enregistreur avec cables + investigations<br>cables + doubles fairly<br>cassettes + documentation Prix<br>cassettes + documentation Prix<br>cassettes + documentation Prix<br>Reine as trid 168 bls 14 1810<br>10<br>Wemm **TO** 

VENDS pour TI 99/4A mémoire<br>extension 32 K extérieur jamais<br>utilisée Prix 1100 F Tel (1) 859<br>50 93

50 93<br>
vERDS TI 994A + peritel +<br>
vErxicon K7 + 3 modules jeux<br>
(carwars, blasto, chisholm frail)<br>
+ manettes + manuel. Le tout<br>
+ manettes + manuel. Le tout<br>
+ manettes + manuel. Le tout<br>
1150 F. F. MICHELET 29 ave-<br>
1312

CHERCHE modulateur Secam<br>pour TI 99/4A. faire offre à Vi-<br>vian VIDAL Collège léo larguier<br>4 rue de la république 30110 LA<br>GRAND' COMBE.

VENDS T1 994A + Peritel +<br>boller ext + ext 32K + control<br>+ + Floppy int. + floppy ext +<br>+ maneltes + basic élendu + disk<br>manager + Editeur assembleur<br>+ 5 carlouches + roller technic<br>que + condule du T1 + la prati-<br>grammes H sauf Week end).

VENDS TI 99/4A + paire de<br>manettes de jeux + cable llai-<br>son magnéto + jeux sur K7. le<br>tout 700 F. Vicncent RINCHE-<br>VAL 23 Ter rue des Sablons<br>95270 BELLEFONTAINE Tel:<br>571 04 64 95270 BE<br>471 24 64

VENDS Ti99/4A + magnéto + modules<br>cable pour magnéto + modules<br>Miss para ma, Football. Space<br>invaders, Chasse au Wumpus,<br>Tombatone city + livre et K7<br>techniqe de jeu II + livre 50 pro-<br>grammes + programmes non<br>sagne. He to

Jo UZ<br>VENDS TI 99/4A + cordon verwall in symbol American Martin Coronal American<br>alimentation / PHS 60 + Basic<br>dendu + Parsec + 10 K7 +<br>maneltes. Le tout : 2000 F. re-<br>maud BRETON Tel: 626 11 22.

 $\overline{2}$ 

VENDS VIC 20 PAL + adapta-<br>teur Secam Peritel PS 2000 +<br>lecteur K7 + ext. 8K RAM + 5<br>livres sur la pratique et program-<br>mes de jeux: 2000 F, Bruno<br>MONIERE Tel: 254 66 10.

MONTIFIES (91 C 20 + modulateur<br>
NENDS (1000 F.) + Hesmon: 200<br>
F. + Cour Basic: 100 F. + 6<br>
livres + programmes (valeur<br>
livres + programmes (valeur<br>
2010 F.) Le tout 1500 F. Denis<br>
du Pére Hilarion 54700 Pont à<br>
du Pére

mousson.<br>VENDS VIC 20 + module TV +<br>Lecteur K7 + joystick + 2 car-<br>touches (Cosmic Chuncher, 2000<br>Omega Race) + Une K7 de 3<br>Echange d'ordinateur possible.<br>J. David MINGAM Résidence

J. David MINGAM Résidence<br>Arago 2 Bat A Appt 37 33600<br>PESSAC Tel: (56) 45 72 13. FLOOR VC 20 + magneto +<br>autoform Basic + super expander<br>des + Prog. Aid + assembleur<br>desssembleur + Pac man +<br>galaxian + Gridrunner + autres<br>isone + joystick i e fout 3000 F<br>finne + joystick i e fout 3000 F

tings + joystick. Le tout 3000 F.<br>Philippe PLAZANET Tel: 584 97 'n9 VENDS VIC 20 Peritel  $+$  Secam  $+$  ext 16K + Ext 3K Super ex-<br>tender + magneto CBM + auto<br>form. (livre + K7) + livres: 2500<br>F. Tel: (37) 29 72 20.

F. Hill, (97) 29 F. 200<br>Separation C. 20 cartouches<br>de jeux Star Battle, Road race,<br>Rapt race. Le lot 400 F. + 1<br>programme sur K7 D. BRIOT 7<br>rue Pierre et Marie Curie 92360<br>MEUDON LA FORET Tel: 632 39.83

CHERCHE manettes de jeux<br>pour VIC 20 Gilbert COUZON<br>13 rue des Remparts 21250<br>SEUVRE Tel: (80) 21 15 01 (après 18 H).

(apres 16 r);<br>
VENDS VIC 20 + peritel + ma-<br>
gneto + 16 KO + bico + car-<br>
touches de jeu + nombreux pro-<br>
grammes sur listings ou K7 +<br>
rewes + livres en anglais et<br>
trançais Prix 3600 F Tel 707 52 ăō

VENDS VIC 20 pal + 16 K7 +<br>lecteur de cassettes + cassettes<br>+ Bislio Prix 1500 F à débattre<br>Tel (88) 61 08 60

run (est) et 08 60<br>
VENDS VIC 20 pal/secam sous<br>
garantie + autoformation au<br>
basic + logiciel Prix 1000 F Fa-<br>
bince Sabatier 6 rue franz hals<br>
2110 Dijon Tel 16 (90) 72 16 46<br>
que Sabatier fas, je savezé par<br>
que Sabatie

ACHETE pour VIC 20 ext 16 KO<br>+ joysticks Prix 250 F Tel (97)<br>47 30 81

#### **ZX 81**

 $2A$  or<br>  $9F(80) = 6$  K7 + 6 livres de pro-<br>
grammation + b K7 + 6 livres de pro-<br>
divers (valeur 2200 F) Prix 1500<br>
F Tel (4) 456 17 69 après 19 houres

CHERCHE CHERCHE contacts pour<br>échange de programme de toute<br>sorte (programme du commerce)<br>ou programme du commerce)<br>sur ZX 81 echange sur cassette<br>préféré Bresacque Olivier 12 bd contacts de lancelot O7OOO Privas

Passionné d'électronique et d'in-<br>formatique dépouvvu de lous<br>moyens CHEROHE matériel in-<br>formatique (ZX 81) si possible<br>donne loute ma gratitude et<br>rembourse frais d'envois Daniau<br>rembourse frais d'envois Daniau<br>nature 85

**VENDS ZX 81 + 16 K** versuo 2.8 stille et sonore AGB +<br>
gresel + 7K7 + 200 programmes<br>
1K et 16 K + 2 livres + 1 ZX 81<br>
pour pièce de rechange + 1<br>
pour pièce de rechange + 1<br>
transfo + revues Prix 2000 F<br>
Tel 16 (é&) 83 87 70

VENDS ZX 81 + 16 KO memo-<br>tech + clavier ABS + 3 casset-<br>tes (chess, hopper, krasy kong)<br>+ nombreux livres + impriman-<br>tes alphacom 32 + 5 rouleaux<br>Tel (29) 78 33 79 55500 Ligny

Aimerai fonder club informatique America fonder due transmissive pour ZX 81 Spectrum ou TO7<br>70 MOS avec jeunes de 11 a 13<br>ans dans la région de paris sud-<br>ouest au environs de versailles<br>cu Gyl sur Vette. THOMAS<br>Adeline 9 les quinconces 91190<br>gif yvette T **DIVERS** DIVERTS<br>
Echange C.B.S. Coléco + 2 car-<br>
touches (donkey-kong déca-<br>
thion) + adaptateur UHF avec<br>
programme (listing ou K7) et un<br>
meanuel DIMADE Daurent 55 av.<br>
et TOURNADE Daurent 55 av.<br>
de veudent 12200 Ville Franche<br>

CHERCHE toute sorte de pro-<br>grammes pour Amstrad CPC<br>464 SHULLER Fabrice 5 rue st<br>bruno 67200 Strasbourg

VENDS HP 12 Prix 700 F Heb<br>dogiciel nº 1 à 60 Prix 250 f G<br>BOISSARD 4 chemin des Jines tes 33610 Cestas

CHERCHE copie d'articles<br>parus dans "L'ordinateur person-<br>nell" n' 8 et "SVM" n" 8, 10 et<br>11. Remboursement des frais<br>assuré. Monsieur FRANQUENK<br>FREJUS) le soir.

VENDS MO5 + lecteur K7 + 5<br>K7 + crayon optique + 4 livres<br>programmes Prix 2500 F. Ber-<br>nard BEHR Tel 260 18 28

VENDS BASIC Etendu français<br>+ solar system + lunar jumper<br>+ king kong + tractor folles +<br>le rubis sacré + global rascue +<br>hebdogiciel n<sup>o</sup> 2 + 10 program<br>mes Pix 1200 F Attimont |m 31<br>bis rue kleber 83200 Toulon

VENDS lecteur de disquel

VENUS lecteur de disquentes<br>
76. + VENDS Vectrex + jeu in-<br>
corporé + 3 cartouches 800 E.<br>
+ VENDS imprimante graphique<br>
+ VENDS imprimante graphique<br>
VENDS moniteur NB Prince<br>
487 86 14.

VENDS AQUARIUS neuf +<br>prise Peritel + manuel d'utilisa-<br>tion : 800 F. Fabrice ROUS-<br>SEAU 23 rue Pierre Loti 17560<br>BOURCEFRANC Tel: (46) 85 50<br>58 (après 19H). VENDS LYNX 48K + tous les<br>cables + manuel + K7: 1500 F.<br>VENDS imprimante Centronics<br>GP 80: 800 F. M.F. JOURDAN<br>Tel: 487 86 14 (après 19H).

VENDS LYNX 48K + Moniteur<br>+ 7 cassettes de jeux + 3 livres<br>+ 4 revues "Oeil de Lynx": 4500<br>F. Ecrire à Tristan SALMON LE-<br>GAGNEUR 54 rue de Bourgo-<br>gne 75007 PARIS.

VENDS ordinateur de jeux Vi-<br>déopac C52 + 5 cartouches:<br>Duel, Sky, Golf, Bowling Basket<br>(jeux) et Samourai. (valeur 1850<br>F.) Vendu 1200 F. Monsleur<br>JAFFREDO Tel: (99) 66 12 63.

VENDS moniteur vidéo Zenith<br>Data Systems + cable de liai-<br>son moniteur ordinateur: 700 F. son moniteur o

VENDS SEGA SC 3000 32K +<br>starjacker + Yamato + 2 joys-<br>ticks: 1800 F. Tel: 222 46 78 (le

VENDS Vidéo Génie 3003<br>compatible TRS 80 + magnéto<br>+ nombreux listings + nombreux<br>mombreux listings + nombreu-<br>ses documentations: 1500 F.<br>Marc LHOPITALLIER Tel: 532<br>71 39 (après 17 H).

VENDS modules Bugertime +<br>Hopper + star trek + The attack<br>+ tombstone city : 450 F. le<br>tout. Possibilité vente séparée,<br>Demander Laurent au (27) 44<br>99 17 (59282 Dauchy les

VENDS ITT 2020 + moniteur ert + nombreux programmes;<br>4500 F. Alain VINCENT Les atti-<br>gnies Crézieu la varenne 69290<br>CRAPONNE.

VENDS BBC B Peritel + cordon<br>magnéto + logiciel B CALC +<br>livres + nombreux programmes:<br>5000 F. B. CHARIER 94100<br>SAINT MAUR Tel: 283 22 92.

VENDS VICTOR 1 16K + lec-<br>teur K7 incorporé + K7 basic + 2 K7 jeux + 2 manuel:<br>2000 F. Monsieur LE-<br>1 manuel: 2000 F. Monsieur LE-<br>FEVRE 63 La chataigneraie<br>37250 VEIGNE Tel: (47) 26 10<br>72 (après 18 H 30).

VENDS LYNX 48K + monit LINX 48K + monitour<br>monocome ambre + cordon 8<br>tons + Perilel + cordon K7 + 8<br>de Lynx + livres + 4 revues Cell<br>de Lynx (valeur 5000 F.) Vendu<br>4000 F. T. SALMON LE GA-<br>GNEUR 54 molecule Bourgogne<br>75007 PARIS.

soir)

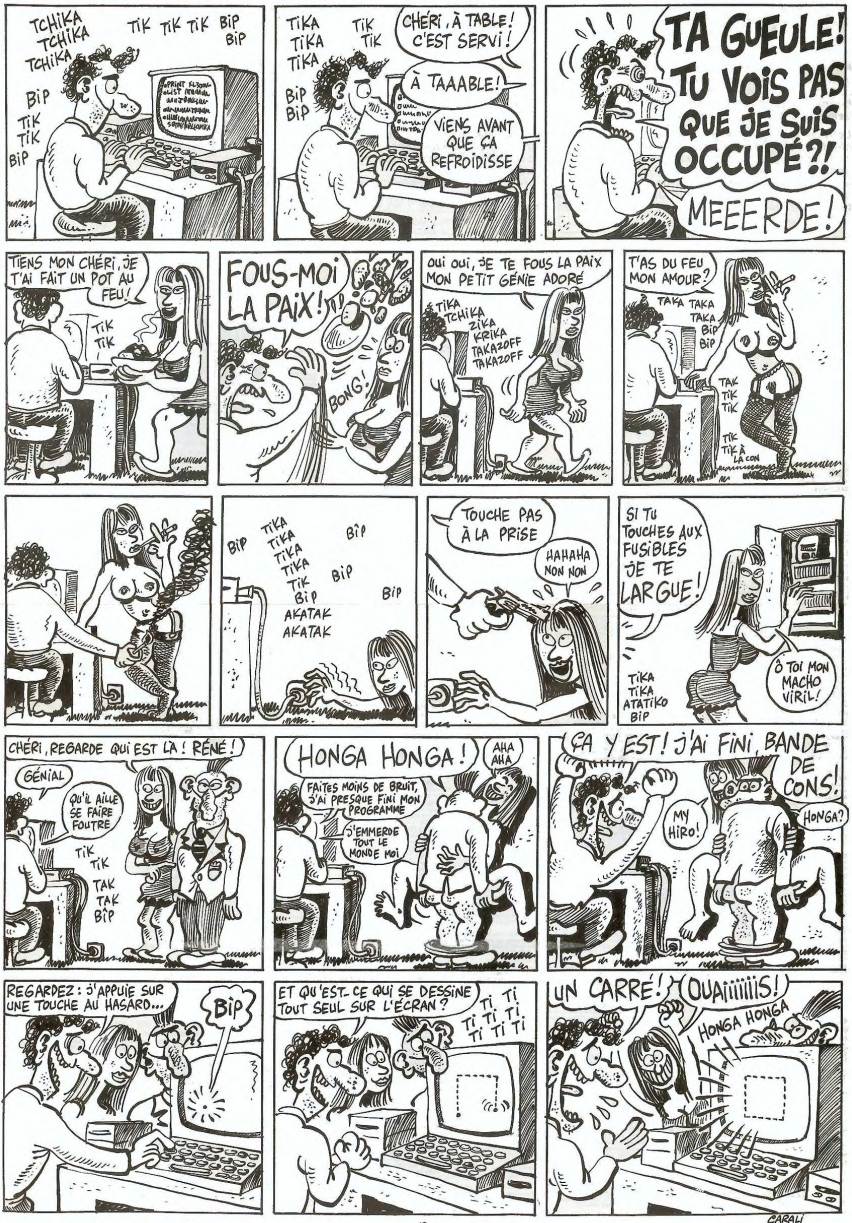

## **DEMANDEZ LE PROGRAMM**

Achetez vos logiciels les veux fermés, nous les avons testés pour vous !

.<br>Nous avons sélectionné pour vous les meilleurs logiciels actuellement disponibles en France. Nous ne<br>prétendons pas que cette liste est complète et définitive et il est évident que nous y rajouterons régulierement des programmes. Pourtant, vous chercherez en vain certains programmes qui jouissent d'une bonne réputation et qui se vendent surtout grâce à la publicité et aux conseils des vendeurs qui ne peuvent pas connaître tous les logiciels disponibles.

Les prix sont, nous l'espérons, les meilleurs du marché et les abonnés – anciens ou nouveaux – bénéfi-<br>cient en plus d'une remise de 10 %. Si vous êtes nombreux à nous suivre dans cette expérience nous pourrons rapidement arriver à faire baisser les tarifs des fournisseurs pour atteindre l'objectif que nous

pour constant en announce des parties de l'intérêt du programme et ne tiennent pas compte des prix<br>Les classements sont faits en fonction de l'intérêt du programme et ne tiennent pas compte des prix,<br>c'est à vous de juger

Si vous êtes ABONNE,<br>déduisez VOUS-MEMES<br>vos 10 % de REMISE<br>sur le bon de commande

nouveau

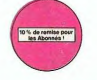

eox

 $u \in r \vee r$ 

anues suu

SCI<br>Fait<br>El C

ULT

Ca c'est<br>Ga c'est

039

rique, ou d'un autre co

ce jeu d'aveniure<br>a de cut TME At

las texte

Sue Ellen, a<br>et vous eng<br>laad J'en 1<br>CHINESE<br>Ça swingu

.<br>Me

BOZO'S

gne de vot<br>PULSAR I

07.70. Aux of

ez combating l

i, mais, d'an

DE CO **DE A DECOUPER OU REC** SHIFT EDITIONS, 27, rue du Gal Foy 75008 PA LOGICIELS Г Г Г TOTAL  $+150$ Π IAL ABONNES A DEDUNE

gatoire) Litraria ....<br>MONTANT à payer .... commande. eçus ne ser<br>Llogicietà col cun cas ence

cavaler noir pour éclaires<br>doir hors pair sonorisal n hos du

AE of ZAXXON

ELEE

Cast un jeu<br>modernich

**SOFT-PARADE®** 

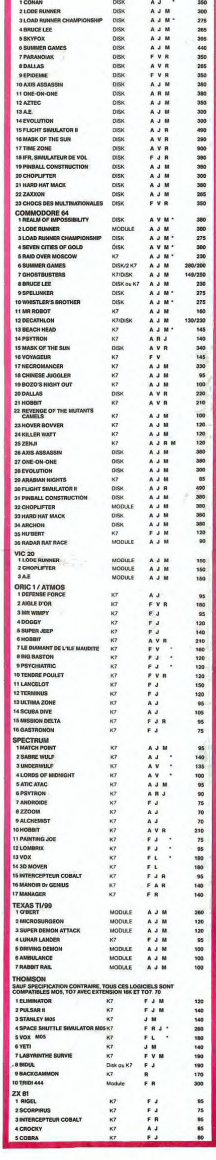

en paraš, cars

**IFB BOVVES** 

**ER WATT** 

exes it you leatrur<br>Los rél aora sont co<br>ent de dèco<br>u d'arrada 1

is dovez yous sauver, au nea<br>bat sans mansi, Line rimole.

**ITTLE SIA** .<br>«Iphoboou.lurious Engrine.<br>Lite tehnice Kirster may on

ha Cavalràsville

ca exprose

.<br>ER du pauvre, qui ne sera d'ailleurs pas si pauvre que<br>aphisme et la musique sont excollents et l'intérêt du

ne zig-zag (pandan com<br>: timida, superstitieux e no Vous éta

n que çe, déjà, çe jot

a acqui<br>n un civet, haurawarrant<br>wrhur 1 Très bon graphis

**SIGYFOX** 

**BANCE** 

.sn exe.<br>A de plu<br>Hes. II v

LE VO

**K OF THE SUN** orma<br>sk. Au zosen name<br>I-ONE (Dr.J & Larry Bird)<br>Iflant I Le plus beau jeu<br>L'feinte, panier, les cond

s couleurs en lour cas, et

naricaux piqueurs et<br>wous aurez du mai à

e nes MI

n<br>Jos d'échecs ? Our<br>ire ? Our Affricatez y

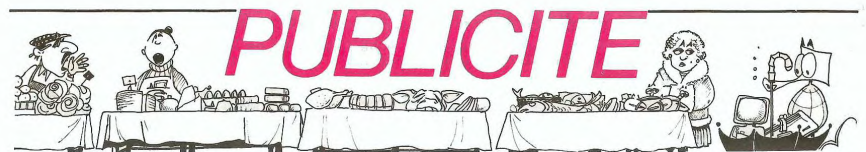

Hé oui, de la publicité dans Hebdogiciel, nous rentrons dans le rang? Vous rigolez ou quoi? Les annonceurs que vous voyez là, ici, dessous se sont engagés à faire 5 % de remise aux abonnés de l'hebdo sur TOUT le magasin, y

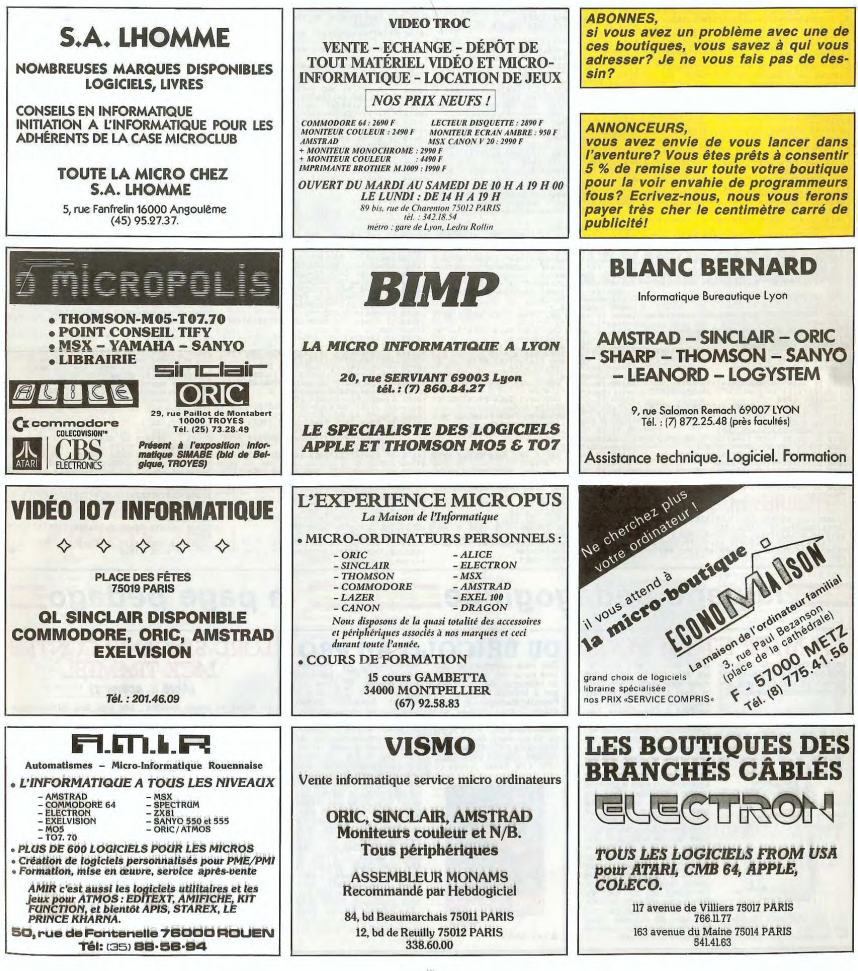

### la page pédagogique la page pédago

Ce programme de résolution des systèmes d'équations du premier degré a été réalisé par les élèves de troisième de Gisèle<br>RAMBERT, professeur de Mathématiques à ISSOIRE. Un exemple à suivre !

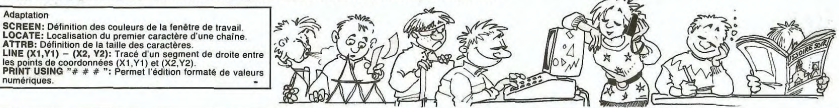

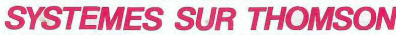

CLS<br>SCREEN 4,1,0:LOCATE10,4:ATTR01,1:COLO<br>COPRINT"RESOLUTION":LOCATE10,0:PRINT"<br>"LOCATE0,12:PRINT"SYSTEMES D'EQUATION

:<br>"Carl Responded and Sales and Sales Control of Sales de 2 equations du Premier"<br>Sales de 2 equations du Premier<br>Carl Responded and Sales Control (1986)<br>DioRe, FILOGATES, 191PRINT" Systeme d

oustic

**Consider Consider Consider Consider Consider Consider Consider Consider Consider Consider Consider Consider Consider Consider Consider Consider Consider Consider Consider Consider Consider Consider Consider Consider Consi** 

.<br>1040 LOCATE 10,7:IF E>=0 THEN PRINT DJ"x<br>+"IEI"x ="IF ELSE PRINT DJ"x ="IABS(E>I

+")EJ"s ="}F ELSE rrin, w, ...<br>"Se LINE (72,36)-(72,66),1:LINE(72,36)-<br>"Se Si),1:LINE(72,66)-(76,66),1<br>!055 DP=ARE-BBD:DX=C#E-BBF:DY=ARF-C#D<br>!050 PRINT:PRINT" Determinant principall<br>!050 PRINT:PRINT" Determinant principall

 $-22$ PRINT:PRINT" Determinant associe a

: : "IDX<br>!280 PRINT:PRINT" Determinant associe a

1140 (1990)  $\frac{1}{2}$  (1991)  $\frac{1}{2}$  (1991)  $\frac{1}{2}$  (1991)  $\frac{1}{2}$  (1992)  $\frac{1}{2}$  (1992)  $\frac{1}{2}$  (1992)  $\frac{1}{2}$  (1992)  $\frac{1}{2}$  (1992)  $\frac{1}{2}$  (1992)  $\frac{1}{2}$  (1992)  $\frac{1}{2}$  (1992)  $\frac{1}{2}$  (1992)  $\frac{1$ 

La télé devient de plus en<br>plus gag. Il y a quelques se-<br>maines je me suis pris un<br>fou-rire inextinguible en sui-

vant les péripéties de Géor<br>ges Fillioud dans une usine<br>de fabrication de satellites.

**A MITE ET LA PUCE** 

 $\begin{tabular}{|c|c|} \hline & B & B & C & D \\ \hline & A & B & D & D \\ \hline & A & A & B & D & D \\ \hline & B & B & C & D & D \\ \hline & C & C & C & D & D \\ \hline & D & D & D & D & D \\ \hline & D & D & D & D & D \\ \hline & D & D & D & D & D \\ \hline & D & D & D & D & D \\ \hline & D & D & D & D & D \\ \hline & D & D & D & D & D \\ \hline & D & D & D & D & D \\ \hline & D & D & D & D & D \\ \hline & D & D & D & D & D \\ \hline & D & D & D & D & D \\ \h$ 

tume stéritse, nombreux sont<br>ceux du ne s'en sont pas<br>Bébété Show, aux chiottes<br>Bébété Show, aux chiottes<br>Golaro, a la se bouvid, rien<br>nue la déclaine du Président<br>Con aux déclaine du Président<br>Paques en robe de communiant

5000 AZ=ABS(DY):B2=ABS(DP)<br>5000 AZ=ABS(DY):B2=ABS(DP)<br>5020 ST - RAGE THEN 12-AZ=AZ=B2=B2=T2<br>5020 ST - RAGE THEN P2=&2=GBT0<br>5020 ST - RAGE TREN P2=&2=GBT0<br>7000 CY==ABS(DY):P2:DP2<br>7020 ST - Y2=INT(Y2)THEN LOCATE 26,16:PRIN<br>7

ur Y2=INT(Y2)}<br>IF Y2()INT(Y2)<br>I6:PRINT

008 : Velentural Maria (m. 1838)<br>1938 : Velentural Maria (m. 1848)<br>1948 : Velentural Maria (m. 1848)<br>1948 : Velentural (m. 1848)<br>1948 : Velentural (m. 1848)<br>1948 : Velentural (m. 1848)<br>1948 : Velentural (m. 1848)<br>1948 : Ve

.<br>190 IF KIK>INT(KI) AND Y2=INT(Y2) THEN<br>20(12)\*\*(\*)SGN(Y)\*KYL)\*/\*DPIJ\*J\*/\*/\*2<br>\*+CHR\$(125):ATTRB0,0:COLOR4,6:GOTO 2501

**CHORACH SERVIT AND SERVIT AND SERVIT AND SERVIT AND SERVIT AND SERVIT AND SERVIT AND SERVIT AND SERVIT AND SERVIT AND SERVIT AND SERVIT AND SERVIT AND SERVIT AND SERVIT AND SERVIT AND SERVIT AND SERVIT AND SERVIT AND SERV** 

Que vous cherchiez un utili-<br>taire ou un jeu, Micro Lab l'a<br>en catalogue. De Tax Mana-<br>ger à Involce Factory , de<br>Payroll Manager à Multi-<br>graph , vous pouvez tout<br>frouver dans une optique pro-<br>fessionnelle pour voir é App

III ou Mac), Commodore utilitaire vraiment impression<br>nant, Life Saver permet de **GeoSaver** 

micro lsh

A LIFE SAVER

**DU BRICOLO AU PRO** 

la page pédagogique

190 DX=D#D1-H#D2+R#D3<br>200 DY=A#D4-E#D5+H#D6<br>210 DZ=A#D7-E#D8+H#D6<br>230 PRINT:PRINT\*Determinant principal

10210 DZ=AMD7-E#D8+M#D9<br>10230 PRINT:PRINT°Determinant principal<br>10235 IF DP=0 THEN COLOR!,0:PRINT°CE SYS<br>R4,6:GOTO 15000<br>R4240 PRINT°Determinant associe a × '"JD<br>10240 PRINT°Determinant associe a × '"JD

.<br>18250 PRINT"Determinant associe a v 1°;D

1928 PRINT Determinat associa a 2 1710<br>1928 PRINT Determinat associa a 2 1710<br>1938 Princ Print Determinat associa a 2 1710<br>1938 Princ Print Determination (1911)<br>1938 Princ Princ Determination (1911)<br>1938 Princ Princ Determ

**RADIO (1972) 1972 - 1972 - 1972 - 1972 - 1972 - 1972 - 1972 - 1972 - 1972 - 1973 - 1973 - 1973 - 1974 - 1974 - 1974 - 1974 - 1974 - 1974 - 1974 - 1974 - 1974 - 1974 - 1974 - 1974 - 1974 - 1974 - 1974 - 1974 - 1974 - 1974** 

19200 IF SPINICES IN COLUMN 1-84<br>
1920 - Prince Control Andrew Column 1-84<br>
1936 - Prince Column 1-84<br>
1936 - Prince Column 1-84<br>
1936 - Prince Column 1-84<br>
1936 - Prince Column 1-84<br>
1936 - Prince Column 1-84<br>
1936 - Prin

**Example 20**<br> **Example 20**<br> **Example 20**<br> **Example 20**<br> **Example 20**<br> **Example 20**<br> **Example 20**<br> **Example 20**<br> **Example 20**<br> **Example 20**<br> **Example 20**<br> **Example 20**<br> **Example 20**<br> **Example 20**<br> **Example 20**<br> **Example 20** 

entations (i.e. in details and the state of the state of the state of the state of the state of the state of the state of the state of the state of the state of the state of the state of the state of the state of the stat

ISB18 IF D3()8 ÓR D1()8 OR D2()8 THEN PR<br>TNT"Determinant característique :"JDK:GO<br>TO 16018<br>15828 IF ANG-C#E()8 OR E#P-G#H()8 OR A#P<br>-C#H()8 THEN PRINT"Determinant caracterí

1990 IT AND CREW CORRESPONDING (1994)<br>
1990 - The Campion Capital Crew (1995)<br>
1990 - The Capital Crew (1995)<br>
1990 - The Capital Crew (1996)<br>
1990 - The Capital Crew (1996)<br>
1990 - The Capital Crew (1996)<br>
1990 - The Cre

.<br>Cette methode s'a<br>systemes mis sous

ocio rrinirrale:<br>plique a des<br>la forme:"!PRINT<br>espa ppint" Ax+By+<br>Ex+Fy+<br>Mx+Nx+  $x + By = C$ 

2=F\*<br>156,80),11ME(50,80)-(50,96),11LINE(50,80)-<br>156,80),11LINE(50,80)-(170,104),11LINE(170,<br>10040 LINE(170,80)-(170,104),11LINE(170,<br>10050 PRINT:PRINT (170,104)-(175,104),1<br>2.etant.de- \*:B010C,1D,ELF,9,H,H,M,F.et<br>2.etant.d

 $010$ 

 $\equiv$  la page pédago $\equiv$ 

Give est dans son bureau,<br>a ha main. Il trinque avec son<br>comptable: "Jeu leive ceu<br>comptable: "Jeu leive ceu<br>treu 5, millonieme maillecro<br>ordinatchure vendiou in the<br>monds, entier! My agod.<br>meas...Nous avenus layer un

tabac avec nos matchines !"<br>tabac avec nos matchines !"

taber avec nos matchines F<br>
...Le comptable availe une<br>
...Le comptable availe une<br>
portic<br>
portic<br>
portic<br>
comptable availe une<br>
portic<br>
dames Just Transition<br>
dames Just Transition<br>
dames Disc Transition<br>
dames Disc Tran

**THE LIGRATION CONTRACT SERVER AND RESIDENT SERVER AND RESIDENCE SERVER AND RESIDENT SERVER AND RESIDENT SERVER AND RESIDENT SERVER AND RESIDENT SERVER AND RESIDENT SERVER AND RESIDENT SERVER AND RESIDENT SERVER AND RESIDE** 

TE!!"!PRIN!!PRIN!" RECUMMENCEZ!!!"<br>80,0<br>|LOCATE 30,23,0:COLOR0,3:PRINT"ENTR

mon bon, donnez immédiate<br>ment l'ordre de baisser le<br>prix du Spectrum + de 5

livres. Désormais,<br>vendu 1500 frs au<br>2100, Let the Force<br>us, God save the Que<br>shave Jack Tramiel."

il se<br>lieu<br>be wi

u de<br>with

EE"<br>31020 X#=INKEY#:IF X#=CHR#(13) THEN CLS:<br>GOTO AB FLSE 31020

**LORD SINCLAIR CONTRE** 

**JACK TRAMIEL** (Acte II, scène 1) La scène se passe quelque pas plus tard qu'immédiate-<br>part à Birmingham. Lord ment tout de suite. Winnifred,<br>Clive est dans son bureau, mon bon, donnez immédiate-

### la page pédagogique la page pédago

## **Formation à l'assembleur**

### **COURS D'ASSEMBLEUR**

Depuis plusieurs semaines,<br>vous profitez d'un cours d'as-<br>sembleur décomposé en deux<br>parties principales (l'une théo-<br>rique, l'autre pratique).

Cette semaine, le cours pratique concerne une nouvelle<br>fois le 6809 du TO7 et du TO7 וטו<br>70 70. Le prochain numéro<br>consacrera une pleine attention aux angoisses majeures<br>du 6510 du Commodore 64.

Jusqu'à présent, les cours pra-<br>tiques suivant ont été publiés:

Voici l'exemple d'un addition-<br>neur destiné à travailler sur<br>des nombres à quatre chiffres (ou quartets). Nous utilisons à nouveau la représentation pa briques, maintenant que nous ce qu'elle co

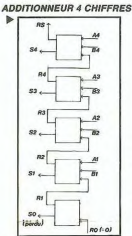

Encore une fois, maintenant que Encore une rois, maintenant que<br>nous connaissons le contenu<br>d'un additionneur, nous allons d'utiliser une représentation générique pour remplecer ce schéma<br>rique pour remplecer ce schéma<br>par trop complexe. Je précise<br>rais que par convention le<br>schéma suivant indique qu'il<br>passe N fils (donc N informa-<br>tions ou N

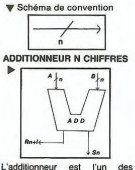

L'additionneur est l'un des<br>exemples les plus parlant de brique informatique basée sur la<br>logique combinatoire. Nous<br>allons maintenant en voir d'autres qui sont l'encodeur et le dé-

oaeur.<br>'encodeur est un circuit destiné L'encodeur est un circuit destiné<br>a atrasformer par logique combi-<br>natoire un code décimal, octal<br>cou hexadécimal en code binaire<br>compréhensible par l'ordinateur.<br>Nous allons, pour étuder l'élec-<br>hosque de ce circuit, nous por nombre a entress, nombre<br>de sorties. Ainsi si nous travaillons en octal nous aurons en<br>entrée de note cricuit huit<br>codes possibles. Regardez brie-<br>codes possibles. Regardez brie-<br>nombre de sorties à possèder<br>nombre de nomme de sontes a posseur<br>Pour mémoire, je vous dirais<br>Pour mémoire, je vous dirais<br>dies, nous pouvons admettre jus-<br>du'à 2 i N entrées.

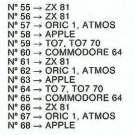

**W TABLE OCTAL-BINAIRE** 

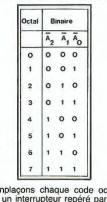

Permission change and control of the pair of the pair of the pair of the control of the control of the control of the control of the control of the control of the control of the control of the control of the control of th Remalações chaque code octob

### **V ENCODEUR**

 $+ + +$ D  $\overline{D}$ -1 ß. Comme yous pouvez le remar

Comme voir proprietation and the mean of the state of the state of the state of the state of the state of the state of the state of the state of the state of the state of the state of the state of the state of the state o

#### **W BRIQUE ENCODEUR**

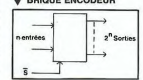

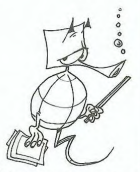

Dorénavant, nous utiliserons<br>la brique informatique précé-<br>dente lorsque nous désirerons<br>représenter un encodeur.

represente un encodeur comparation de l'original de l'original de l'original de l'original de l'original de l'original de la décodeur se été de concerne de la décodeur de la décodeur de la décodeur de la décodeur de la déc tiva sucus pouvois estere oue-<br>tir à partir de trois entrées plus<br>une. Car tout comme l'encodeur,<br>le décodeur possède une entrée<br>destinée à indiquer si le circuit<br>est dans un état actif ou non.

#### **V TABLE LOGIQUE D'UN**

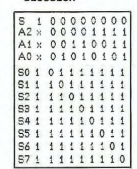

 $\lambda$  $\mathbb{D}$  $\sum i$ 

#### Solution des exercices

EX 18 construire un circuit basé<br>sur des NANDs et équivalent à<br>un circuit AND.

arisomological contratture de circuits NANDs, de<br>suivre la logique suvante: la<br>fonction NAND a pour table de<br>verifié la table inverse de la fonction<br>tion AND. Or nous savons simular<br>ter un inverseur avec un circuit résulta irat de la fonction NANL<br>r retrouver la fonction AND<br>pratique on câblera un<br>dème NAND avec en entrée<br>ortie dédoublée du premier pour<br>En  $\frac{1}{2}$ ne dedoudiee ou p<br>. En voici le schéma

AND SIMULE PAR NANDS

 $\mathbb{D}$   $\longrightarrow$  $rac{1}{2}$ 

## **L'ASSEMBLEUR PRATIQUE Langage machine... sun TO7**

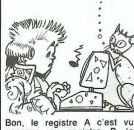

Bon, le registre A c'est vu.<br>passons au registre B (et<br>toc!). Pas de mystère, il est<br>analogue au registre A (8 bits),<br>toutefois il possède une parti-<br>cularité... particulière.

cularme.... patrocume.....<br>- Ah !...<br>- Oul, grâce à lui nous pour-<br>rons accéder à quelques routi-<br>nes (ou petits programmes) propres au système.<br>- Comment ça propres au sys-

tème? - Oui, le moniteur système<br>(59392 à 65535) regroupe dif-<br>férentes noutines utilisées d'or-<br>dinaire par le Basic. Elles per-<br>mettent, entre autres, la<br>génération de la musique, l'af-<br>fichage des caractères le caractère  $\overline{1}$ moniteur système

fichage des caractères, la ges-<br>tion de l'écran, du clavier etc...<br>Vous voulez un exemple ?

tion de l'ecran, du clavier etc...<br>Vous voulez un exemple ?<br>- Avec plaisir l<br>La routine NOTES en 59422 (&<br>HE81E), permet l'interpréta-<br>tion des notes de musique lorsqu'elle est en possession des paramètres adéquats (in-<br>diqués plus loin). De même, la<br>routine PUTC\$ en 59395 (& diqués plus foirins de la compacidad de la contrata de la Contrata de Contras de Contras de Contras de la contras de la contras de la contras de la contras de la contras de la contras de la contras de la contras de la cont

saves RTS<br>Chargeons le registre Baves<br>Chargeons Le code ASCII du caractère X,<br>soit 88 (& H58) et faisons un<br>JSR au sous-programme<br>PUTC\$.

Soit le programme d'implanta-

case terms<br>
in the counterpart of the counterpart of the state and state<br>
cedure: Rival provides and the mainless Rival and State<br>
data and the state of the state of the state of the state<br>
design source that control of th d'effectuer des comparaisons<br>entre le contenu d'un registre entre le contenu d'un registre<br>et une valeur donnée, BEQ<br>(branch if equal) opérera un<br>branchement si deux valeurs<br>sont égales (branchement<br>conditionnel analogue au sont egales analogue au<br>conditionnel analogue au<br>IF......THEN Basic) et JMP<br>(lump) est l'équivalent du<br>GOTO Basic. En sachant que<br>les paramètes musicaux de la<br>gamme sont les suivants (en<br>gamme sont les suivants (en

 $\begin{array}{ccc} \text{\textit{P}} & \text{\textit{DO}} & \text{\textit{DO8}} \\ \hline 48 & 49 & 50 \end{array}$ DO DOB RE REA MI  $51 - 58$  $\overline{55}$  - chargeons le registre B avec<br>la valeur 48<br>- incrémentons cette valeur<br>- et effectuons une comparai-<br>son avec 62.

solve to continue of the control of the series program system of the pursuit pursuit of the series of the series of the series of the series of the series of the series of the series of the series of the series of the seri n = oz. Auguer cas, ie picul<br>nous branchera à l'adresse du<br>RTS, 6 octets plus loin (on ne<br>compte pas l'instruction sui-<br>vante, nous verrons plus tard<br>pourquoi).

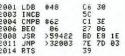

Nous emploierons la même<br>procédure pour l'affichage des procedure pour l'affichage des<br>caractères, en chargeant B<br>avec 32, incrémentation de B,<br>comparaison avec la valeur<br>128 et JSR au sous-pro-<br>gramme PUTC\$. Soit le pro-

ymumu.<br>
18 CLEAR, 32008<br>
28 EEAD azo81 TO 32014<br>
38 EEAD azo81 TO 32014<br>
38 EEAD azo81 TO 32014<br>
59 DATE 16, 38, 55, C1, 38, 27,<br>
86, BD, E3, IE, 77, 70, 83, 39<br>
00 a UT et C6, 28, 75, 70, 83, 39<br>
7, 06, 80, E2, 76, 20, 50

- Tiens, c'est curieux, j'ob-<br>tiens quelques caractères qui<br>ne figurent pas sur mon cla-

ne figurent pas sur mon cla-<br>
vier 1?<br>
- Eh bien ce programme vous<br>
aura permis de les découvrir et<br>
vous pourrez éventuellement<br>
les utiliser par un ?CHR\$ (X).<br>
Passons maintenant au regis-<br>
rés D (16 bits): vous savez le

Je me souviens.

A et de  $\overline{B}$  de souviens.<br>
Se de la proposition de la proposition de la proposition de la proposition de la proposition de la proposition de la proposition de la proposition de la proposition de la proposition de la p cessaire pour stoppe<br>d'oeuvre d'animation.

Bon, maintenant il n'est plus par la parte de la constant de la constant de la constant de la constant de la constant de la constant de la constant de la constant de la constant de la constant de la constant de la constant Bon, maintenant il n'est plus

...<br>iple: LDA,X signifie que le

registre A sera chargé par une valeur se trouvait à l'adresse<br>placée dans le registre X. Dépunée dans le registre X. Dépunée dans le registre X. Dépunée dans le répunée dans le répunée dans le répunée dans le répunée dans ations detuning deut values<br>connues qui sont les codes<br>ASCII de 'S " et "& " placées<br>respectivement aux adresses<br>66 et 46. Il se trouve que ces<br>valeurs sont aussi les paramétres hexadécimaux des notes FA et SOL, parfait Plaçons<br>note permiera adresse dans le regulate  $\times$  la seconde dans<br>le regulate  $\times$  grade à l'emploie<br>de l'adressage inviexé, nous<br>de l'adressage inviexé, nous<br>chargons à l'ou regulate regulate regulat For the MOTES. Unlimited to the programme NOTES. Unlimited a some<br>debut, ce qui aura pour effet<br>de générer à l'infini les notes<br>FA et SOL. Vous avez<br>compris, nous ferons... PIN-<br>PON !

PUN<br>
32004 LDY 046<br>
32004 LDY 046<br>
32005 LDB , X<br>
32005 LDB , X<br>
32013 LDB , Y<br>
32013 LDB , Y<br>
32013 JMP >39403 7E 7D 05<br>
32013 JMP >32003 7E 7D 05<br>
32013 JMP >32003 7E 7D 05 SE 00 42<br>10 SE 00 2E

stati un prazeso 71. 70 est aparece al passage<br>adresses sur 2 coctes, ce pro-<br>adresses sur 2 coctes, ce pro-<br>qu'un exemple de manipula-<br>tion, il est avident que l'on<br>pui changer B plus facilement<br>par de fau un proposage de

rauesse ou de rapidité du<br>langage machine, jusqu'à pré-<br>sent vos exemples ne sont pas<br>très concluants: PINPON,

tres concludints: PINPON,<br>
concluding the contract of the contract of the properties of the properties of the particle properties<br>
is not properties to the particle of the particle properties<br>
a memoire force that if the p ciere qu'il sera necessaire d'y internet d'anti-<br>précédure de déplacement étant cardinale.<br>Cardément indiscernable. La<br>procédure (ouais d'accord,<br>l'algorithme) était la suivante:<br>c'hargément du premier cotte<br>c'hargément du

division successive par 2<br>usqu'à 0<br>passage à l'octet suivant

etc...<br>Nous vous livrons l'exemple<br>tel quel, les explications détaillées suivrons dans notre pro-<br>chain cours, mais d'ici là, rien ne vous empêche de cogiter

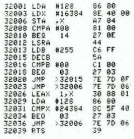

Il yous sera possible d'aug Il vous sera possible d'aug-<br>menter la vitesse de déplace-<br>mente en diminuant la valeur<br>originale de B en 32013, soit<br>par exemple C6 C8 ou C6 96...<br>Alors convaincu ?..

Jean Claude PAULIN<br>Franck CHEVALLIER

la page pédagogique la page pédago

## OH BERT

Ce titre ne vous rappelle rien ? Mais si, vous savez la drôle de bestiole qui saute de case en case sur la py-ramide. Mais attention, vous n'êtes pas seul alors ím

**The Communication** ÌΠ **THE THING ROOM** a ma TRAN soyez vigilant. ٠. AD  $\mathcal{C}$ L'autre jour, nous étions tran-<br>quillement en train de bou-<br>cler le journal, comme tous<br>matin, lorsque nous vimes<br>débarquer Monsieur Tran, le<br>débarquer Monsieur Tran, le<br>quettes Jasmin. II titubait, vitellé de taches de vin et de<br>gratisse, sur lequel étaient<br>portés des prix étomants.<br>Nous les avons reproduits ci-<br>Mous les avons reproduits ci-<br>prix) pour que vous puissiez<br>prix) pour que vous puissiez<br>tant de son éthylism Christiane MECARY Adaptation Atmos<br>Modifier les instructions PLOT SCRN comme suit: Changer les diresses des instructions CALL<br>PLOT X; TA" PLOTX + T,Y,"A" CALL # ESCA CALL # E75A<br>PCRIT X;T," PLOTX + T,Y,"A" CALL # E804 CALL # E83D<br>SCRN (A,B) siblement beurré, et parve-<br>nait avec peine à articuler. CALL # EBgB CALL # E8D0 CALL # FAC6 CALL # FAE1 Nous comprîmes cependant<br>qu'il venait de fêter le pree des so-<br>clété, qu'il avait décidé de<br>baisser ses prix et qu'il sou-<br>haitait en faire profiter les ent servis en priorité. En-voyez donc l'article, votre commande et le chéque A l'adresse suivante: TRAN sarl, 53 impasse blériot, 83130 LA GARDE. 0 REM . OH BERT, Par stephane ME 788 GOTO688<br>1888 IFFIER:\A-41}=22THEN31888<br>1815 POKER+1,16:POKER+41,16:POK<br>ER.Q:POKER+40.8<br>1828 R=R-162<br>1828 R=R-162 CRLL#E6CR 1 CALL#E6CH<br>2 CLEAR (CHLL#F89B DIMZK#X18)<br>3 CALL#F89B RESTORE<br>5 CLS FRPER® INK6 POKE48836, 0 P<br>0KE#26R, 10 NI=0 0=17 VIES=2 HR=2 lecteurs de l'HHHHebdo. Il<br>nous tendit un papier cons-1928 R=R-162<br>1938 POKER, 197 PDKER+1, 188 POKE<br>+49, 111 PDKER+41, 112<br>1940 CRLL#FRC6<br>1959 GOTO649  $\begin{tabular}{|c|c|} \hline 10.01 & 0.01 & 0.01 & 0.01 & 0.01 & 0.01 & 0.01 & 0.01 & 0.01 & 0.01 & 0.01 & 0.01 & 0.01 & 0.01 & 0.01 & 0.01 & 0.01 & 0.01 & 0.01 & 0.01 & 0.01 & 0.01 & 0.01 & 0.01 & 0.01 & 0.01 & 0.01 & 0.01 & 0.01 & 0.01 & 0.01 & 0.01 & 0.01 & 0.01 &$ Lecteur simple tête avec Easyt.xt :............................590 " CD=7<br>10 GOTO15000<br>30 REM ###REDEFINITION DES CARA contrôleur:...... \_ .............2990 Lecteur double tête avec Lo9ograph .........................490 Mullif ich :.............................690 Commerce 1' .....................690 Astro calcul :.......................490 —frôleur:......... \_............3950 Dotons e lecteur simple 30 REM #HREDEFINITION DES CRRR<br>CTERES###<br>D. POKE#265,91 PRINT-PRINTCHR#X4<br>30 PHLMECRY<br>UNTER":PRINTCHR#X4)<br>20 PORN=460890+(97#3)T046080+(12<br>50 PORN=46080+(97#3)T046080+(12 6678 PLAY1.8.8.8 HUSIC1.3.6.18 En route vers la galaxie t®te :.................... \_.... .....1790 Deuxième lecteur double .......................................390 fête :..................................2990 Crigraphical Company (150)<br>
Christian Christian Christian Christian Christian Christian Christian Christian Christian Christian Christian<br>
Christian Christian Christian Christian Christian Christian Christian<br>
Discussion C -<br>6685 MAIT10<br>6690 NEXT Contribute (compatible avec<br>
Contribute (compatible avec and the filtre contribute and the trainmental<br>
texte Easytext + gestion de<br>
texte Easytext + gestion de<br>
texte Easytext + gestion de<br>
texte Easytext + gestion de<br>
te 00 PURTHERS000 PLACE JURISORUM LO<br>633 - 1<br>70 READZ (POKER, Z. NEXT<br>80 FORR=46000 PLACE 3530 )T046080 + (40<br>38 - 1 6690 мехт<br>6700 мя1Т100<br>6710 PL0Т37,11,\* °PL0Т37,12,\* No Policie (1982)<br>
1931 - Policie (1983)<br>
1932 - Policie (1983)<br>
1933 - Policie (1983)<br>
1933 - Policie (1983)<br>
1933 - Policie (1983)<br>
1933 - Policie (1983)<br>
1933 - Policie (1983)<br>
1933 - Policie (1983)<br>
1933 - Policie (19 -<br>6720 R=48098 B=48098 C=48098 D= 48098 6730 E=8 F=8 G=8 H=8 1=8 J=8 6735 IFVIES(1THEN35000) VIES  $\frac{1}{6010100}$ 6750 GOTO100<br>7000 S-THT(RNN(1)#2)+1<br>7020 IFS=2THEN0K=150<br>7020 IFS=2THEN0K=152<br>7020 IFS=2THEN0K=162<br>7060 IFD=400082THENKED-1,124+P0KE<br>4000 GOTOER<br>7070 H=H+1 IFN)CDTHEN7090<br>7090 GOSUBKO<br>7090 GOSUBKO vous nous écrivez pour qu'on<br>lui remonte les bretelles.<br>Comme ça, après son anni-<br>versaire, ce sera sa fête !) 7989 (2010)<br>7189 DP-1486811-07176<br>7189 DP-1486811-07176<br>7189 DP-1486811-07176<br>7189 DP-1486811-07176<br>7189 DP-1486811-07178<br>7189 DP-1486812<br>7189 DP-1486828 Record<br>7189 DP-1486828 Record<br>7189 DP-1486828 Record<br>7189 DP-1486828 Amplibus (cordon):............390<br>Assembleur trois passes:.490 030 MHITS<br>042 MCKT<br>042 POKEA+1.16 POKEA+41.16<br>044 POKEA.0 POKEA+40.0<br>050 FOR0=25T036<br>050 FOR0=25T036<br>070 PLOT0.11," wx \* PLOT0.1 6042 268 PLOT18, 14, "9 d9 d9 d9 d 15288 PLOTS, 18, "c 6(18)<br>15855 PLOT8.2.3:PLOT8.3.3:PLOT8<br>14.3 w \*: PL0TO. 12. 278 PLOT18, 15, "hadchadchadchado ere PLOT9.16, afhcifhcifhcifhci<br>288 PLOT9.16, afhcifhcifhcifhci<br>b" yz "<br>6090 HAITI0 NEXT<br>6090 IFSCRN(17,1)=32THEN6600<br>6100 IFSCRN(15,5)=32THENY=15 X= <sup>41</sup> 1988 κ. α. στο 5.1 μ. τωσε σε 1. μ. τωσε το 1.<br>1998 κ. α. στο 5.1 μ. τωσε αναφέρει το 1.<br>1998 β. (α. 1998)<br>1999 κ. (α. 1998)<br>1999 κ. (α. 1998)<br>1999 κ. (α. 1998)<br>1999 κ. (α. 1998)<br>1999 κ. (α. 1998)<br>1999 κ. (α. 1999) 56 PLOTE. 5.1 PLOTE. 6.1 PLOTE :eeegg"<br>|5310 PLOT9,9,1+PLOT9,13,1+PLOT 1531<br>1752<br>1764 1754<br>17539 176<br>1839 176<br>1839 176<br>1839 176<br>1839 176<br>1839 176<br>1839 176<br>1839 176<br>1839 176<br>1839 176<br>1839 176<br>1839 176<br>1839 176<br>1839 18 298 PLOTB.17, "a fi fi fi  $\mathbf{c}_1$ - 00106608<br>- 00106608<br>- 6110 LFSCRN(19,5)=32THENY=19+X=<br>- 00106608  $389$  PL0T8.18."9 d9 d9 d9 d9 6128 IFSCRN(13.9)=32THENY=13 N= 318 PL0T8, 19, "hadchadchadchadch 6138 IFSCRN(17,9)=32THENY=17 X= dc"<br>320 PLOT7,20,"afhcifhcifhcifhci FHVet NV=V-4<br>15360 PLOT27,V,\*\*\* WAIT10 PLOT2 8080 IPS-0716(8)8151 2021<br>8080 IPS-0716(8) 100 00:00 00:00 00:00 00:00 00:00 00:00 00:00 00:00 00:00 00:00 00:00 00:00 00:00 00:00 00:00<br>8080 ISTUS (8) 00:00 00:00 00:00 00:00 00:00 00:00 00:00 00:00 00:00 00:00 00:00 00: 15378 IFPEEK(#288)=#84THENGOTO1 idchadc"<br>360 PLOT6,24,"fhcifhcifhcifhcif<br>icifhci"<br>370 PLOT7,25,"fi fi fi fi f 989 PLOT1, 8, "SCORE " PLOT25, 8, "<br>11 - PLOT9, 8, 2 PLOT24, 8, 5<br>11 - PLOT9, 8, 2 PLOT24, 8, 5<br>385 PLOT25, 2, "BONUS " PLOT24, 2,<br>385 PLOT25, 2, "BONUS " PLOT24, 2, G0T06688 ::GUTU6600<br>220 IFSCRN(21,17)=32THENY=21:X 1<br>398 PLOT4.6."ab"<br>488 PLOT1.7."e a b ;"<br>418 PLOT1.9."e h9dc ;"<br>438 PLOT1.9."e h9dc ;"<br>438 PLOT3.10."fhci" 17-G0T06688<br>17-G0T06688<br>6238 IFSCRN(25, 17)=32THENY=25-X 6248 IFSCRN(7,21)=32THENY=7:X=2 GOTO6600 8410 RETURN<br>8500 POKEC+1,16 POKEC+41,16 POK<br>EC,0 POKEC+40,0 **RETURN** 40 PLOT4,11,"fi"<br>45 PLOT4,11,"fi" PLOT17,2,"qr"<br>50 PLOT9,6,6 PLOT9,7,6 PLOT9,8<br>"PLOT9,9,6 PLOT9,10,6 PLOT8,11 GOTO6600<br>50 IFSCRN(15,21)=32THENY=15 X C. 0 POKEC+40, 0<br>8510 RETURN<br>9510 RETURN<br>9510 RES=11KENAN=158<br>9520 RE=11KENAN=158<br>9530 RE=489981KENAN=12500<br>10000 POKEB, 123 POKEB+1, 124 POK<br>10000 POKEB, 123 POKEB+1, 124 POK TRING THE LEADER THREE IS NOT THE REPORT OF THE REPORT OF THE REPORT OF THE REPORT OF THE REPORT OF THE REPORT OF THE REPORT OF THE REPORT OF THE REPORT OF THE REPORT OF THE REPORT OF THE REPORT OF THE REPORT OF THE REPORT GOTO6600<br>70 IFSCRN(19,21)=32THENY=19 X ;<br>60 PLOT0,6,1:PLOT0,7,1:PLOT0,8<br>: PLOT0,9,1:PLOT0,10,1:PLOT0,11 T06608<br>IFSCRN(23,21)=32THENY=23 X :<br>465 IFVIES(1THENPLOT35,23,"<br>100735,24,"<br>476 IFVIES(1THENCOTOS05<br>475 PLOT35,HA-2," "PLOT35,HA-<br>475 PLOT35,HA-2," "PLOT35,HA-T06698<br>IFSORN 27, 21 >=32THENY=27 · X 8+40,125-POKEB+41.35<br>10010 E=E+1 IFE>COTHEN10030<br>10020 GOTO650 NIVERU | "ANI PRINCHASES"<br>20165 CRLL4E804<br>20167 PLOT0.20.5 PLOT0.19.5<br>20170 GOSUR25000<br>20100 HRIT50 PLOT18.5, "cc" PLOT<br>18.6, "cc" PLOT20.9." wh" PLOT20.1<br>0, "sr"  $\begin{smallmatrix} 2.1 & 0.066666 & 0.01 & 0.01 & 0.01 & 0.01 & 0.01 & 0.01 & 0.01 & 0.01 & 0.01 & 0.01 & 0.01 & 0.01 & 0.01 & 0.01 & 0.01 & 0.01 & 0.01 & 0.01 & 0.01 & 0.01 & 0.01 & 0.01 & 0.01 & 0.01 & 0.01 & 0.01 & 0.01 & 0.01 & 0.01 & 0.01 & 0.01 & 0.01 & 0.01 &$ 10030 GUSUERL<br>10035 IFB>48800THEN11000 1986 7763-1860/11-011.09<br>
1986 7-1987 1-1987 1-1987 1-1988<br>
1986 1-1987 1-1988 1-1988 1-1988<br>
1986 1-1988 1-1988 1-1988 1-1988<br>
1986 1-1988 1-1988 1-1988 1-1988<br>
1988 1-1988 1-1988 1-1988 1-1988 1-1988<br>
1988 1-1988 1-1988 488 PLOT35, HR, "k1" PLOT35, HR+1, る ,"ar"<br>20190 PLAY1.0.0.0 NUSIC1.4.9.10 490 PLOT34, HR. 6 PLOT34, HR+1, 6 Ei CARY..."<br>15240 PLOT8, 7, "ecoeccecceccecce HAITIB PLAYB. 8.8.0 HAITSB<br>20200 PLOT28.9."cc" PLOT28.18."<br>c" PLOT18.13."k1" PLOT18.14."of 495 HAHHA-2 cccccc\*<br>15259\_PL0T8.8."c ⊃ምም NEXT<br>502 PLOT34,25,"VIES"<br>505 PLOT25,11,"\$%" PLOT25,12,"გ cc "<br>20210 PLAY1,8,8,0 MUSIC1,4,9,10<br>1ARIT10 PLAY0,0,0,0 MAIT50<br>20220 PLOT16,13,"cc" PLOT18,14,<br>"c" PLOT16,9,"kl" PLOT16,10,"op 15260 PLOT8.9."c AMATEUR .<br>510 CALL#E804<br>520 A=48098 B=48098 C=48098 D=4  $5262$  PLOTS. 10. "c  $\begin{smallmatrix} 0.00000000&0.0000000&0.000000&0.00000&0.00000&0.00000&0.0000&0.0000&0.0000&0.0000&0.0000&0.0000&0.0000&0.0000&0.0000&0.0000&0.0000&0.0000&0.0000&0.0000&0.0000&0.0000&0.0000&0.0000&0.0000&0.0000&0.0000&0.0000&0.000$ 6448 PORT=1T06: PL0T35, 11, T: PL0T<br>
95.12, T: T: 06: PL0T35, 11, T: PL0T<br>
6459 MR1T29: NEXT<br>
6459 MR1T309: PL0T35, 11, "<br>
6454 Pr48898: B=48898: C=48898: D=<br>
6458 (P0P+1: G0T095<br>
6468 (P0P+1: G0T095 15264 PLOT8, 11, "coccooccoccocco  $[0.2329 \; \mathsf{P}, \mathsf{P}, \mathsf{P}, \mathsf{Q}, \mathsf{Q}, \mathsf{Q}, \mathsf{W} \cup \mathsf{S} \cup \mathsf{L}(1,4,5,1) \mathsf{S} \mathsf{S} \mathsf{S} \mathsf{S} \mathsf{S} \mathsf{S} \mathsf{S} \mathsf{S} \mathsf{S} \mathsf{S} \mathsf{S} \mathsf{S} \mathsf{S} \mathsf{S} \mathsf{S} \mathsf{S} \mathsf{S} \mathsf{S} \mathsf{S} \mathsf{S} \mathsf{S} \mathsf{S} \mathsf{S} \mathsf{S} \$ cccccc"<br>15266 PLOT8, 12, "c 15270 PLOT8.13."c AVERTI  $5272$  PLOTB, 14, "c (19592) -1<br>
19929 READZ POKER, ZINEXT<br>
19929 READZ 2004 (1972)<br>
19959 READZE 2004 (1972)<br>
19959 READZE 2004 (1972) -1971<br>
19952 PLOT1, 2, 2004 (5) -1971<br>
1992<br>
1998 PLOT1, 4, 2004 (5) -00 (111, 2, 214<br>
1992 PLOT1, 4, 2004 179-23188890<br>TI=TI+1<br>TI=TI+1<br>DFTI=3THENFLOT2.4."AMATEUR<br>IFTI=0THENPLOT2.4."AMATEUR 6468<br>6478 15274 PLOTS, 15, "econoconocono 6480<br>6498<br>2599 15276 PLOT8, 16, "c IFB0>1000THENB0=B0-50<br>PL0T32.2.STR6(BD)<br>IFPEEK(R)=123THEN30000 15278 PLOTS. 17. "c PROFESSIONNE

 $\sim$ 

**ORIC 1/ATMOS** 

 $\sim$ 

**Nower** 

 $\overline{\phantom{a}}$ 

1.5

ារស

Suite page 22

6510 IFTI\*1THENPLOT2.4."PMFPTT

## **SATELLITE**

Faites comme les grandes puissances, payez-vous le<br>lancement d'un satellite et simulez à votre guise la trajectoire de ce dernier dans un système de planète à votre choix.

#### Patrick DEI COIGNE

Mode d'emploi:<br>Ce programme fonctionne sur TRS 80 Modèle 1, III, IV (avec DIS modèle III).<br>appareils doivent disposer de 32Ko minimum. Autre chose à laquelle il faut ép<br>ment veillar: mettre les bonnes valeurs aux lignes 19 est prévue pour<br>type CGP 115.

ens MCO II 15.<br>Alpha avoir charga le programme tapez RUN.<br>Alpha avoir charga le programme tapez RUN.<br>Vallar a une briexe présentation, la message suivant apparaîtra. Désirez-vous tra-<br>Valla le questionnaire qui vous sera p

Visual as paradiotical cui volta Sera processi et la differentia contrainea à re-<br>Eliza de la planete de la planete de la difference de la difference de la difference de la planete de la planete de la difference de la dif

SATELLITE<br>DELCOIGNE PATRICK<br>RUE CHATEAU DES MOTTES 2<br>B-7590 FRASNES-LEZ-BUISSENAL<br>SELGIOUE<br>TEL : 059/86.62.17

ETUDIANT SCIENCES-MATH (RhINPtoriaue) CD ESPOND A (Torminale) eEN FRANCE<br>AGE 1 17 ANS<br>MATERIEL 1 TH us<br>TRS ModSQRIe III 32 Ko<br>TRS ModSQRIe IV (+ DOS III 48

Ko)<br>9 CLEOR 2000-CLE

 $\frac{0}{1}$ 

å

6355500

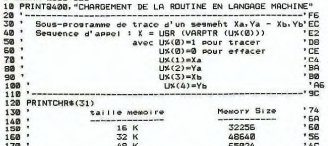

emoire))<br>200 Zi=INT(MS/256):Z2=MS-Zi+256-2:IFZ2=-2THENZ2=254:Zi=Zi-IELSEI<br>200 Zi=INT(MS/256):Z2=MS-Zi+256-2:IFZ2=-2THENZ2=254:Zi=Zi-IELSEI<br>210 PDKE 16561:Z2:POKE16562:Zi:CLEAR 2000 ' Definition du "Memor

y Size"<br>220 CH=48 ' THPNRTANT : ((16, 32 ou 48 seton config memoire)

)<br>230 IF CM-16THENAD-32256ELSEIFCM-32THENAD=-16896ELSEIFCM-48THENA<br>D=-512ELSEPRINT"ERREUR CONFIG MEMOIRE":STOP'96  $\overline{a}$ 

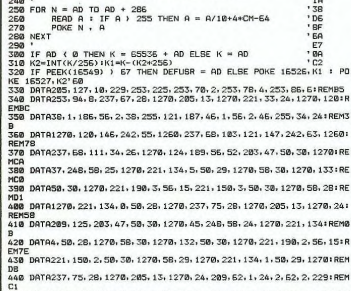

DATA213, 197, 245, 197, 121, 183, 31, 71, 120, 128, 128, 185, 48, 5; RENOR 460 DRTASE. 3.5.24.245.80.193.123.1183.31.95.106.38.0.41.41162641<br>470 DRTASE. 3.5.24.245.80.193.123.116.146.135.106.38.0.41.41162641<br>480 DRTAG.25.17.0.60.25.126.185.250.241.1260.62.128.119.175:REMC

490 DATA184, 62, 1, 40, 4, 135, 5, 32, 252, 71, 241, 254, 1, 32, 4, 126, 176 REM DRTA24, 3, 128, 47, 166, 119, 193, 209, 225, 201, 253, 126, 0, 183; REMIS<br>DRTA202, 180, 1260, 205, 176, 1260, 201, 0, 0, 0, 0, 0, 0, 0, 1REMIS 500<br>510

**S30 · DIM A(11) PRESENTATION** 

r DIM A(11) <sup>,</sup> Ce tableau dont les elements ne subissent aucu<br>transformation au cours du prosramme permet de laisser des pa<br>etres constants par la frappe d'«ENTER» en reponse aux differ

1). Un angle de lancement lei que le vecleur viteze soit langent à la trajectoire.<br>Fotera l'astronomie pour mettre le selatifié en critic (vitezes à laquelle le salo-<br>La viteze pour més en critic circulate en critic (vitez

於

₩

A suivre: n survre:<br>En raison de la longueur in-<br>habituelle du listing nous<br>passerons ce programme

passerons<br>en deux fois.

he tec le ré ime le lancement

ix offi

igle de lancement:<br>car la proprieta de la proprieta de la carde tropnométique. Un angle de<br>cara: un anglé de 136 degrégorista à un vecteur villesse dispè vers le haut de<br>crigature de l'était, etc.<br>crigature de l'était, etc

e lots du unus-mon<br>otem discussions de Observable;<br>us dustres "vor assez lots dus l'espace, introdutes: une valeur assez<br>se désirace en klomètres. Si vous préférez examiner une pelte portion d'es-<br>= avuv de la planète, int

planete (en konnetarios).<br>
planete la distribución de la margola de la mateixa de la mateixanistica practicamente de de veneza.<br>
mateixa de de veneza (en vice planetes Vice Valley pouce la mateixa en de decordes.<br>
pour la

 $540$ 

820

R

R

IF.

930<br>940

٠,

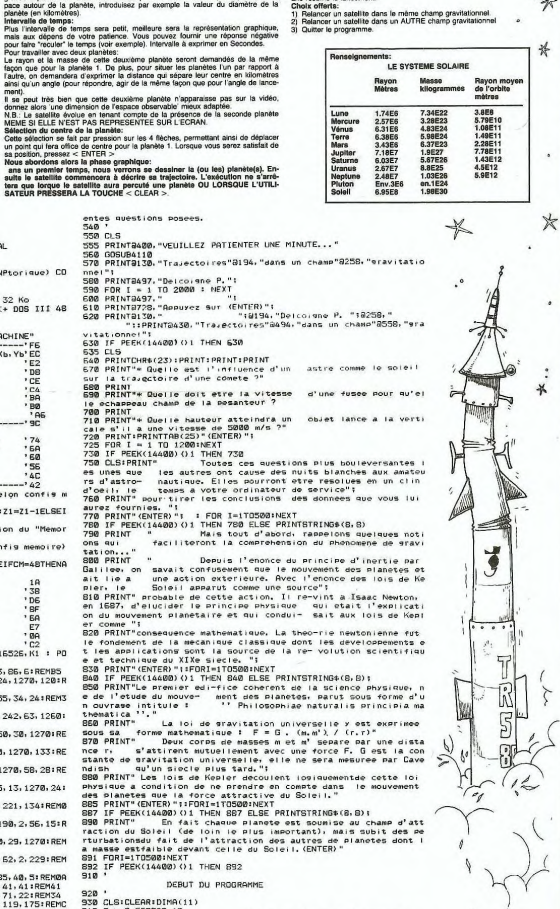

 $rac{1}{2}$ 

**A SUIVRE...** 

*TRS 80* 

 $\cdot$  \*

ä

 $\frac{1}{25}$ 

C = 0.66732E-10<br>
X = 127 XR=460<br>
YNDRE DE PIXELS EN ORDENDES<br>
YY = 44 : YR=460<br>
YNPUT "Desirez-yous travailler dans un systeme a deux plai<br>
INPUT "Desirez-yous travailler dans un systeme a deux plai  $950$ 9E/2  $970$ 

SYS INCL "DESIREZ-YOUS TRAVAIINET GENT OF SERVICES A GOUX PIRES"<br>200 PRES LETTAVES 1) : IF REEM 'BOOKSTON OF SERVICE PL-1<br>1808 PRES LETTAVES 1) : IF REEM 'BOOKSTON OF SANCTON CONTRACT PLAT<br>1808 PR PL-1 THEN PLAT PRINCE " E

## **CANON GRAFF**

Imprimante très douée recherche programme sympa<br>pour création graphique Ecrire à Monsieur CANON qui transmettra Franck DEVARGAS

Mode d'empl

Mode d'emploi:<br>Programme de création de graphiques pour la version de base du<br>CANON X07 et de son imprimante X710.

Ce programme est en deux parties; la première concerne la création<br>prophetiques à colonnes (jusqu'à 16) et celle de graphiques de<br>pouceminge : (jusqu'à 10) valeurs) sur "ingrimme la succedité<br>pouceminge : (jusqu'à 10) vale

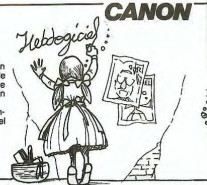

2 REM<del>ission (EUROPES)</del><br>3 REMI<del>ssion (EUROPES)</del><br>5 REM<del>ission (EUROPES)</del><br>5 REMISSION<br>5 CLEARS<br>5 CLEARS<br>5 CLEAR (EUROPES)<br>20 LINE (EUROPES)<br>50 LINE (EUROPES)<br>50 LINE (EUROPES)<br>60 LINE (EUROPES)<br>70 APRNP0111831<br>20 LINE (EUROP SO THE THE STATE OF THE STATE OF THE STATE OF THE STATE OF THE STATE OF THE STATE OF THE STATE OF THE STATE OF THE STATE OF THE STATE OF THE STATE OF THE STATE OF THE STATE OF THE STATE OF THE STATE OF THE STATE OF THE STA 556  $\overline{c}$ 220 CLS<br>230 PRINT\*\*\*\*\* IMPRIMANTE \*\*\*\*\*!<br>240 PRINT\*1:GRAPH.COLON.(+4e0)\*!<br>250 PRINT\*<del>\*\*\*\*\*\*\*\*\*\*\*</del>\*------>\*!<br>260 PRINT\*<del>\*\*\*\*\*\*\*\*\*\*</del>\*------->\*! ZAO PRINT<del>-222222222222</del><br>200 AS-INKEYS<br>200 IFAS-"1"THEN310<br>290 IFAS-"2"THEN1300<br>300 IFAS<>"1"DRAS<>"2"THEN270  $310$  CLS 310 CLS<br>315 DIMNC(18),VC(18),NOS(18),CC(18 J<br>20 INPUT NOMBRE DE COLONNES "INC 330 NHV: NOMINE DE CLOMES<br>330 NHV: NOMINE DE CLOMES - 133<br>330 NHV: NOMINE CLOME - 11<br>330 NHV: NALEUR COLONE - 11<br>330 NHV: NALEUR COLONE - 11<br>330 NHV: NOMINE CLOME - 11<br>410 NHV: COLONE - 11<br>410 NHV: CLOMES - 11<br>440 NHV: NAL 410<br>42044450<br>4444500<br>470490<br>500 TFLEN(Nueva)<br>NEXT I<br>NEXT I<br>INPUTNON GRAPHIQUE\*<br>INPUTNON DESTHENSOO<br>IFLEN(NOB) DESTHENSOO THEN INDEX STRENGO<br>
CLS<br>
INPUT-CREATION (O/N) "ICOS<br>
INPUT-CREATION (O/N) "ICOS<br>
INPUT-CREATION<br>
MEXICA<br>
NEXTI<br>
IF MIX(=ITHENECH=.0025<br>
IF MIX(=ITHENECH=.0025<br>
IF MIX(=IOANDNX))ITHENECH=.0 XTI<br>MXC=1THENECH=.0025<br>MXC=10ANDMX>1THENE .<br>:СН=, 025  $\mathbb{R}$ 

**TUOHEON** 

610 IF MX<=10000ANDMX>1000THENECH=<br>25<br>620 LPRINTCHR6(18)<br>630 IFNC<=9THEN.G=1ELSELG=2<br>640 IF LG=1THEN650ELSE750<br>630 LPRINT\*3400,0,0,-280,-399,0,0, 500<br>
2000 | PRINT-RIGG, 1990<br>
2000 | PRINT-RIGG, 1990<br>
2000 | PRINT-RIGG, 1990<br>
2000 | PRINT-RIGG, 1990<br>
2000 | PRINT-RIGG, 1990<br>
2000 | PRINT-RIGG, 1990<br>
2000 | PRINT-RIGG, 1990<br>
2000 | PRINT-RIGG, 1990<br>
2000 | PRINT-RIGG \*<br>965 LPRINT-30,20=<br>967 LPRINT-3-+STR&(VC(I)/ECH)++,0-<br>970 LPRINT-R0,-5"<br>980 LPRINT-80,-5"<br>980 LPRINT-3-\*+STR&(VC(I)/ECH)+\*,0 1000 LPRINT "R" .STRS(UC(I)/ECH) +\*. 0 -<br>1010 NEXTJ<br>1020 LPRINT\*R0,25\*<br>1030 NEXT1<br>1040 LPRINT\*H,R40,60\* 1050 FORI=1TONC<br>1060 LPRINT"1,C"+STR#(CC(1))+\*,@2\*<br>1070 LPRINT"P"+MID#(NO#(1),1,LEN(N  $\begin{tabular}{|c|c|c|} \hline 1800~(DM+1) & 1911~(DM+1) & 1911~(DM+1)\\ \hline 1800~(DM+1) & 1911~(M, 0, 0)\\ 1900~(DM+1) & 1911~(M, 0, 0)\\ 1900~(DM+1) & 1911~(M, 0)\\ 1900~(DM+1) & 1911~(M, 0)\\ 1110~(DM+1) & 191~(M, 0)\\ 1111~(DM+1) & 191~(M, 0)\\ 1111~(DM+1$ 

SPO IF MX<=100ANBMX>10THENECH=.25 1140 LPRINT\*PVALEURS :\*<br>400 IF NX<=1000ANBMX>100THENECH=2, 1150 LPRINT\*50,C2,R40,-110\*<br>5<br>5 1 IF MX<=10000ANBMX>1000THENECH= 1140 LPRINT\*I,PCOLORNE (\*\*\$TR9(I)\*<br>25 1170 LPHINT 1, FOLDOME (\* 1578<br>1171 LPHINT 1, FORDOME (\* 1578)<br>1178 LPHINT 1, FORDONE (\* 1578)<br>1180 MEXTT 1, FORDONE (\* 1578)<br>1180 MEXTT 1, FORDONE BY MAILURE (\* 1580)<br>1200 GENERAL (\* 1578)<br>1200 JPHINT 1006CR (\* 1180)<br>1200 1390 FREMING (11) 31271621136<br>1400 E.S<br>1400 INFERING 100 BARNISUS - 1206<br>1400 INFERING 1200<br>1400 INFERING 1200<br>1400 CONTENT - 1704<br>1400 CONTENT<br>1400 DENTI-1704<br>1400 DENTI-1704<br>1400 OENT-1704<br>1500 DENTI-1704<br>1500 DENTI-1704 1510 LPRINTCHR8(18)<br>1520 LPRINTCHR8(18)<br>1525 FORM-110NC<br>1525 LPRINTCHR8(18)<br>1525 LPRINTCHR8(18)<br>1526 DENN-110NC -\*\*STR8(4%CC(N))<br>1540 LPRINT<sup>71</sup>379,0,-139,0<br>1540 LPRINT<sup>7139</sup>,0,-139,0<br>1540 MRIN<br>1520 PORN-110NC 1570 FORM=1TOMC<br>1580 TFN=10RN=50RN=9THENC=1<br>1590 TFN=20RN=60RN=10THENC=2<br>1600 TFN=30RN=60RN=1T-1<br>1610 TFN=50RN=61THENC=3<br>1620 TFN=10RN=30RN=50RN=20RN<br>605U31650 -20RN-9THEN uusud1650<br>1630 IFN=20RN=40RN=60RN=80RN=10THE 1230 | FR=20RH=40RH=60RH=50RH=101<br>| 1600 | HEXTM<br>| 1600 | FRETH | TOPIC | 1600 | FRETH (44CC (N) |<br>| 1640 | BOTO1820<br>| 1600 | FRENT | TOPIC=17 | 1600 | FREE (N) | FREE (N) | FREE (N) | 1600 | FREE (N) | 1600 | FREE (N) | 1 1700 NEXTI<br>1710 LPRINT\*R-\*+STRS(1-4)+\*,0\* 1720 RETURN<br>1730 LPRINT\*RO, -\*\*STRS(4#CC(N))<br>1740 LPRINT\*C\*\*STRS(C)<br>1750 FORI=8T0152STEP8 1755 B=4#CC(N)<br>1760 LPRINT\*R8,\*+STR\$(D)<br>1770 LPRINT\*R8,\*+STR\$(4#CC(N)) 1780 NEXTI<br>1780 NEXTI<br>1790 LPRINT'R-'+STRB(1-8)+',0"

 $\cdot \cdot$   $\cdot \cdot \cdot$ 

1800 RETURN<br>1810 LPRINT'H,CO"<br>1820 LPRINT'M190,0 .<br>1930 CLEAR 1930 CLEAR<br>2010 CBS<br>2010 PRINT-9849 AVEC ECRAN 4949-1<br>2010 PRINT-9849 AVEC ECRAN 4949-1<br>2010 PRINT-2:6RAPH, POURCENTAGES-1<br>2010 PRINT-2:6RAPH, POURCENTAGES-1<br>2010 PRINT-98499449444844<br>2020 Japan - John Chapel (1900) CASS<br>2 3000 CLS<br>3010 INPUT\*COMBIEN DE COLONNES PR(7) \*INC<br>3015 IFNC(20RNC)7THEN3000 3020 CLS<br>3020 CLS<br>3030 FORN=1TONC<br>3040 FRINT\*VALEUR No'IN<br>3050 INPUTVC(N) 3080 INPUTVC(N)<br>3080 CLS<br>3080 CLS<br>3080 IPLUT NOMC-Glettres"|NOB(N)<br>3085 IPLEN(NOB(N)))4THEN3070<br>3090 CLS<br>3090 CLS 3070 LIBERAN<br>1930 PHAC (1)<br>1930 PHAC (1)<br>1930 PHAC (1)<br>1930 PHAC (1)<br>1930 PHAC (1)<br>1930 LIBERAN (1)<br>1930 LIBERAN (1)<br>1930 COMPANY (1)<br>1940 COMPANY (1)<br>1940 COMPANY (1)<br>1940 PHAC (1)<br>1940 PHAC (1)<br>1940 PHAC (1)<br>1940 PHAC (1 S<br>3200 NEXTI<br>3210 NEXTN 3210 NEXTN<br>3220 PRINT"A/B"<br>3230 PRINT"C/D"<br>3240 PRINT"C/D"<br>3240 PRINT"C";<br>3260 AG=INKEYS<br>3220 IFAS="F"THEN160<br>3230 IFAS="F"THEN160<br>7300 C16 3320 IFA-<br>1970 CLB<br>3310 CLB - (1971) - (1971) - (1971)<br>3310 PRINT-B---> (1971) - (1971)<br>3320 PRINT-B---> (1971) - (1971)<br>3330 PRINT-B---> (1971) - (1971) - (1971)<br>3360 LOCATELI, 2: (1971) - (1971) - (1971) - (1971)<br>3360 LO

3300 IFAB-"F"THENIAO<br>3400 IFAB-"F"THENIAO<br>3400 CLS<br>3400 CLS<br>3420 PRINT"C--->"|VC(3)<br>3420 PRINT"C---->"|VC(3)<br>3420 LOCATEII, O:PRINT"C--->"|VC(3)<br>3420 LOCATEII, O:PRINT"C--->"|VC(3)<br>3420 LOCATEII, O:PRINT"C--->"|VC(3)<br>3420 3480 LORENTI : (1978)<br>1980 LORENTI : (1978)<br>1980 ABA (1978) - (1978)<br>1980 ABA (1978) - (1978)<br>1980 Band Hame - (1983)<br>1980 Band Hame - (1983)<br>1980 Band Hame - (1983)<br>1980 Band Hame - (1983)<br>1980 Band Hame - (1983)<br>1980 Ban 4290 MEXT - 31 PRINT 1 2 3 4 5 6<br>4300 TAGHT - 10007 - 1000 TAGHT - 1000 TAGHT - 1000<br>4320 TAGHT - 10007 - 10006<br>4320 TAGHT - 1100631<br>4330 TAGHT - 1100631<br>4330 MB - 11006 TAGHT - 11000 TAGHT - 1100<br>4330 MB - 11006<br>4300 MB -\*<br>4420 PRINT\*<br>4430 FORI=1TOBOO:NEXTI<br>4440 NEXTN<br>4450 CLS<br>4460 GOTO4210

 $\sum$ 

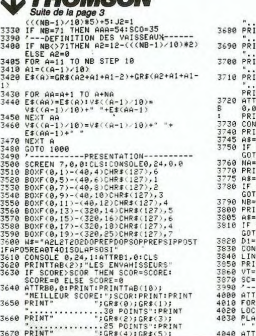

 $A C C F$   $I$   $B = A - 2B + C 0$ 

 $-52.$ 

PRINT " "+MIS#:ATTRB8,8:A2=A2=1:<br>4420 MEXT A1<br>4480 IEX A2=8 OR A2=1=R THEM B3=A2-1:<br>4485 ATTRB8,8:PSET(R,1)" ":B3=A2-1:<br>4485 ATTURN<br>RETURN RE

## BUDGET FAMILIA

Vous avez des problèmes pour gérer votre budget ? Ce logiciel utilitaire vous permet de les résoudre. Il re-<br>groupe un certain nombre d'opérations indispensables pour ce faire et, de plus, il sauvegarde sur K7 les opérations réalisées

Marie Claude ZAZZI

#### **SUITE DU N°68**

1550 wiestkomeiloo,250<br>1560 wieput VI Russiaal DEP, PERiodiales 31<br>1570 printiprintipare 2 – 1 – 1 – 1 – 1 – 1 – 1 – 2 – 2<br>1570 printiprintipare 2<br>1580 restermingsprojection (2011)<br>1580 restermingsprojection (2011)<br>1680 m 1600 metatr "Otro music" (20 ° 51)", 50,50,51 goesb 520<br>1610 autor: "Otro music" (20 ° 51)", 50,50,51 goesb 520<br>1610 autor: "Otro music" (20 ° 1 augusta 1640 autor:151 fb<br>1830 autor: "AUMECOM" (20 ° 1 augusta 1640 autor:1 agu us=inscrstil<br>.690 return<br>.700 °s/prg. choi<br>.710 forA=ito6ine  $AN(C)$ "20 plot120,50,110,15,3:tone150,255:output"> VOTRE CHD<br>? <",125,45,1:flash1<br>"30 A=val(instr\$(1)):ifA<lorA>6thengosub1720 3880 : New York (1980)<br>2000 : L'Euritti (1980)<br>2000 : L'Euritti (1980)<br>2000 : L'Euritti (1980)<br>2000 : Vippe , rubriques (1981)<br>2000 : Vippe , rubriques (1980)<br>2000 : Vippe , ruppe , des consentes<br>2000 : Vippe , ruppe , des 2450 ifB-1then  $02080$ %),21next<br>2560 forV=100to155step6:autput"E",15,Y,21autput"E",226 ,2:next<br>2570 ou rnexc<br>70 output"‡ tapez un ......",45,120,3routput">> POINT<br>",155,120,1routput"" la place de la virgule. ∦",55,11  $\begin{bmatrix} 1 & 0 & 0 & 0 \\ 0 & 0 & 0 & 0 \\ 0 & 0 & 0 & 0 \\ 0 & 0 & 0 & 0 \\ 0 & 0 & 0 & 0 \\ 0 & 0 & 0 & 0 \\ 0 & 0 & 0 & 0 \\ 0 & 0 & 0 & 0 \\ 0 & 0 & 0 & 0 \\ 0 & 0 & 0 & 0 \\ 0 & 0 & 0 & 0 \\ 0 & 0 & 0 & 0 \\ 0 & 0 & 0 & 0 \\ 0 & 0 & 0 & 0 \\ 0 & 0 & 0 & 0 \\ 0 & 0 & 0 & 0 \\ 0 & 0 & 0 & 0 \\ 0 & 0 & 0$  $\frac{33800 \text{ K} \cdot \ln(10^{-6} \text{C}^2 \cdot \text{C}^2 \cdot \text{C}^2 \$ 2650 tapel<br>2660 wiperplot40,195,170,25,3;autput"\* NE TOUCHEZ A RIE<br>secondes < 145,000635,90,190,2;autput"\*ES D R E S !!!",65,60<br>secondes < 145,110,1:autput"\*ES D R D R E S !!!",65,60<br>Ziplot45,45,145,3,3<br>Ziplot45,45,145,3,3 noms<br>1220 forNeithSzreadAtiEk(N)=Atinoxt<br>1220 forNeithSzreadAtiEk(N)=Atinoxt<br>1230 forNe2Oto3iireadAtiEk(N)=Atinoxt<br>1240 forNe2Oto3iireadAtiEk(N)=Atinoxt<br>1250 return 1930 Gerministrassiministerinensist<br>1930 Gerministerinensisterinensisterinensisterinensisterinensisterinensisterinensisterinensisterinensisterinensisterinensisterinensisterinensisterinensisterinensisterinensisterinensister .<br>2130 'total ch'quier<br>2150 color0,1,2,3:output"-> NDMBRE de CHEQUES entr es : 20 | 2010 | 2010 | 2010 | 2010 | 2010 | 2010 | 2010 | 2010 | 2010 | 2010 | 2010 | 2010 | 2010 | 2010 | 2010 | 2010 | 2010 | 2010 | 2010 | 2010 | 2010 | 2010 | 2010 | 2010 | 2010 | 2010 | 2010 | 2010 | 2010 | 2010 | 25, 200, 3: outputLN, 200, 200, 1<br>2160 goual2510: TC=TL: penSiprint<br>2170 printtab (7) "Mois "B@: penliprintTI\$" "; ipenZipr 1390 printiprint<br>1400 restore1170:printiforN=1to7<br>1410 printtab(6)N,E%(N)<br>1420 next next<br>sutput"Vatre aption (1 )<br>ifR(iarR)2540:gosub1000<br>0,1:gosub2540:gosub1000<br>-1000  $(1 \t377, 50, 50, 3)$  gosub 2520 0,1:gosub2540:gos<br>gosub1060<br>wipe:tane100,150 2840 DS=instr\$(1);retu 1400 wipet torello, 150<br>1470 autput \*\* RUBRIQUE DEP. HENBUELLES \*\*",40,230,310u<br>put \*\*\*\*\*\*\*\*\*\*\*\*\*-\*-1-1-1-1-1-1-35,220,1<br>1480 printtarint:pen2<br>1400 printtabié)N,VK(N)<br>1500 printtabié)N,VK(N) 2000 Members : 17.2.11.000 Members 2000<br>2000 Maps: 2017, 2.31.000500,220<br>2000 Maps: 2017, 2.31.000500,220<br>2018 Maps: 2017, 2.31.000500,220<br>2018 Members : 2018, 2019, 2019, 2018<br>2020 Scottabl9: 2/ pour 2000110006F1print<br>202 iai0 next<br>1520 autput "Vatre aption – (8. – 19)", 50, 50, 3:gasub2520<br>1530 ifR:BorR>19thengatai460:elsegasubi640:autputV\$(R),<br>2540 gasub1090<br>1540 gasub1090 2260 wipe:gosub2510<br>liplot20,150,225,2, b25101p1ot20,200,225,2,31p1ot12,160,215,3 .inport.org/sprint"> DHEQUE N."I;:pen2;print"\* VALEUR :";:<br>pen1;print;T(I);:pen2;print" Frs";gosub2390;gosub2510 La NE 心学 eur dans les datas, recommencez<br>: STOP  $\begin{smallmatrix} 238 & 264 & 11 & 50 & 7 & 8 & 18 & 5 \\ 328 & 264 & 31 & 50 & 7 & 8 & 18 & 5 \\ 7 & 26 & 88 & 36 & 36 & 36 & 36 & 36 \\ 7 & 26 & 36 & 36 & 56 & 56 & 36 & 36 \\ 7 & 26 & 36 & 36 & 56 & 56 & 36 & 36 \\ 7 & 26 & 36 & 36 & 56 & 56 & 36 & 36 \\ 7 & 26 & 36 & 36 & 36 & 36 & 36 \\$ **SPECTRUM** de la page 7 Entrez le listing en BASIC,<br>Faites un GOTO 9900 et entrez les<br>codes machine,<br>Sauvegarder par un GOTO 30, 3834 DATA 0,7,12,48,64,128,255,2<br>9835 RESTORE 9836: FOR N=0 TO 7:<br>9835 RESTORE 9836: FOR N=0 TO 7: 0<br>0336 DATA 0,224,48,12,2,1,255,25 164 126<br>31<br>350 238<br>0003<br>176 21 126 35 34 0 21 111<br>200 32 0 41 41 23<br>54 32 0 52 6 50 4<br>53 11 31 50 9 9 1 50<br>31 126 35 34 2 91 7<br>31 126 35 34 2 91 7 9848 RETURN<br>9908 FET B=02256 TO 32556; INPUT<br>9908 FOR :=32.LET B=b+0: NEXT<br>9902 IF b({22729 THEN PRINT "err

 $^{\circ}$ 

Y

**HECTOR** 

 $rac{1}{66}$ 

E 三季  $\sim$ 

ł

## **COMPTES BANCAIRES**

Vous avez recu votre dernier relevé de banque et vous pestez contre votre banquier ? Ce programme vous ai-<br>pestez contre votre banquier ? Ce programme vous ai-<br>dera à tenir vos comptes bancaires (NDTA: d'où le nom) et à vous sentir peut-être (si vous êtes raisonnable) moins stressé à la fin du mois.

PRINT

 $\begin{array}{r} \begin{array}{r} \mbox{ } \begin{array}{r} \mbox{ } \begin{array}{r} \m$ 

30: PRINT DS<br>
8093 IF D > DT GOTO 8000<br>
8100 NOIS = INT (D / 100):JOUR =<br>
D - MOIS = INT (D / 100):JOUR =<br>
8100 NOIS = IS: HTAB 9: PRINT JOU<br>
8120 VTAB 19: HTAB 9: PRINT XS<br>
8130 VTAB 19: HTAB 9: PRINT S<sub>1</sub>\*

PRINT \*(1)\* PPHT \*(1)\* PPHT \*00<br>
2240 UTAB 124 PRINT \*(2)\*<br>
2250 UTAB 341 PRINT \*(2)\*<br>
2250 UTAB 341 PRINT \*(2)\*<br>
2250 UTAB 231 PRINT \*1<br>
227 UTAB 231 INVERSE \* PRINT \*<br>
1 HK22 = 31 05010 9500<br>
227 0 IF KEY = 0 0070 0300<br>

1 VTAB 23: INVERSE : PRINT<br>1-ECRITURE 2-HODIFICATION<br>3-HENU 1: NORMAL : K1 = 1<br>:K2 = 2: 008U8 950<br>1 ON KEY 60TO 0340,6330,8300

 $0220$ 

90% = 0 00T0 9040<br>9032 IF S1% THEN RETURN<br>9034 GOTO 9000<br>9040 VTAB 10: PRINT "OK (0/N)<br>";: GET OK\$: PRINT OK\$: IF

#### **SUITE DU N°68**

40<br>
8320 | F S ) 0 THEN 605N8 63681<br>
PDKE 34,38 + 35 = PR1 PRINT<br>
8338 S = S = S + PDKE 34,38 + 35<br>
8338 S = S + PDKE 364,38 + 35<br>
PRL PRINT (\*11) 605N8 634815<br>
8434 PDKE 34,38 + 39 = PRL PRINT<br>
8435 | BETURN PR THEN PRINT

- 
- 
- 
- 
- 1.2019 1.001<br>- 1.2019 1.2019 1.2019 1.2019 1.2019<br>- 1.2019 1.2019 1.2019 1.2019 1.2019 1.2019<br>- 1.2019 1.2019 1.2019 1.2019 1.2019 1.2019 1.2019 1.2019 1.2019 1.2019 1.2019 1.2019  $\overline{a}$ **PRINT**<br>PRINT
- PRINT (1997)<br>
2009 PRINT (1997)<br>
2009 PRINT (1997)<br>
2009 PRINT (1997)<br>
2009 PRINT (1997)<br>
2009 PRINT (1997)<br>
2009 PRINT (1997)<br>
2009 REPUBL<br>
2009 REPUBL<br>
2009 REPUBL<br>
2009 REPUBL<br>
2009 REPUBL<br>
2009 REPUBL<br>
2009 REPUBL<br>
200
- 
- 
- 
- 
- 
- 6999
- mnn
- **REM WARESE PERIODE**<br>REM WARRENWERFREE PRINT<br>HCME :NE = 39 LEN (TX9)<br>- LEN (NGB\$): INVERSE : PRINT<br>" ";NB\$; SPC( NE);TX\$;" ": NORMAL<br>: PRINT :PRINT<br>RIODE: ": PRINT<br>RIODE: ": PRINT
- $7002$
- PRINT "DATE DE DEBUT DE PERI<br>| PRINT "DATE DE FIN DE PERI<br>| PRINT "DATE DE FIN DE PERI 7003
- 
- 7003 PRINT WHEN CONSIDER 400:0<br>
7004 UP = 5:HP = 27: 60SUB 400:0<br>
D = 0T: IF 80% THEN POP : 60TO
- 6010<br>7005 UP = 7:HP = 25: GOSUB 400:D<br>F = DT: IF SOX THEN POP : GOTO
- $4010$ 7006
- $200<sup>2</sup>$
- 4010<br>6 UTAB 13: PRINT "OK (G/N) ?<br>6 UTAB 13: PRINT "OK (G/N) ?<br>ONS = "N" GOTO 7000<br>7 UTAB 12: NTAB 11: DALL 9<br>58: UTAB 12: NTAB 11: INJERSE<br>16: NORMA : COSUD 4500, NORME<br>16: NORMA : COSUD 4500, NORME<br>10: NT (DD 4 M1) / 1
- 
- 7010 M1 = INT (<br>D 100 \* M1 7015 M2 = INT (DF / 100):32 = 0
- 
- 
- 7015 Pr. 108 M2<br>
7030 R. (108 M2<br>
7030 R. (108 M2<br>
7030 R. (108 M2<br>
7030 LEN (108 M2): INVERSE : PRINT<br>
\* PHOS: SPC NED TRY \* 1.700PML<br>
\* RETURN<br>
7400 VTAS 24: INVERSE : NEW TRY TRY<br>
NTORS 24: INVERSE<br>
NTORS 24: INVERS
- 
- 
- HESSEZ (RETURN)<br>TRETURN : RETURN<br>4 REM NONSKRERRERRER<br>5 REM MODIFICATION
- 
- 7995

₩

2509925186<br>2512825128<br>2512825154<br>251542516

30001<br>30001<br>NRITI0.0<br>0.0011<br>ER+40.<br>30031<br>NRITI003

3994<br>3994

 $50.0$ 

3007 3100  $3101$ 

3102

- 7773 MEN MUDIFICATION<br>7996 REN NSKAMBRARHANSE<br>8000 TXS = "HODIFICATION": GOSUB
- sor

Mode d'encloir.<br>
Tipe d'alord le listing 1 puis sauvegardez-le sous le nom INIT-<br>
FICH (ligne 8 entrez le nombre de banques ou de comples et ligne<br>
500, le mon de ces banques ou comples).<br>
Ugne 900, vous entrez<br>
vos banque

Michel DOMINIQUE

- 8010 HDHE INE = 38 LEN (TX\$)<br>- LEN (NB\$); INVERSE : PRINT<br>\*\*NB\$; SPC NE};TX\$;\*\*; NDRM4L<br>: PRINT : PRINT<br>8020 PRINT "DATE RECHERCHEE: \*; 8330 VTAB 23: HTAB 1: CALL - 8 48: 60TO 8220<br>68: 60TO 8220<br>60SUB 2000:M = IND: 60SUB  $0240$ 2020: PRINT D: PRINT X\$: PRINT
	-
	-
	-
	-
	- 2020 PRINT De PRINT X8 : PRINT<br>1939 State Company Prince Company Prince Company Prince Company Prince Company Prince Company Company Company Company Company Company Company Company Company C
	- ٠.
	- 8400 VTAB 15: HTAB 9: PRINT \*
	- 9400 UTAB IS: NTAB 9: PRINT \*<br>
	138: UTAB 15: NTAB 9: INBUT \*<br>
	139: UTAB 15: NTAB 9: INBUT \*<br>
	9410 UTAB 15: NTAB 9: PRINT RIGHTS<br>
	9410 UTAB 15: NTAB 12: PRINT RIGHTS<br>
	: (\*00 \* + JB,2);\*/\*;: INBUT \*\*<br>
	:: NTAB 36: PRINT \*(\*)<br>
	-
	- :H9: Vine<br>| RIGHT9 (\* 00 \* 1179 × 117)<br>| HTAB 36: PRINT \*<|| \* 96:<br>| HTAB 36: PRINT \*<|<br>| HTAB 1500: IF 58% THE  $R415$  JOUR =
	- $R420 \quad D =$
	- 8500
	-
	- $3$  (000  $\frac{1}{2}$  004, (36) : 0015 = 000<br>
	(46).: 005019 150000 : IF 58% THEN<br>
	(46).: 005019 15000 : IF 58% THEN<br>
	(66).: 005019 15000 : 000<br>
	(66).: 0070 9260<br>
	0 004, (36)<br>
	0 1074 7: 17449 9: PRINT<br>
	17: 17449 9: 1821 8520  $X$ = M1D$s (L$,1,1) T  
	0:R = 1:1 = LBN (L$)$
- 81340 VTAB 19: MTAB 21: PRINT 15: 1<br>8140 VTAB 23: PRINT 15: 1 ET<br>8140 SI 20: 816 00000 358180 + 5<br>8140 SI 20: 816 00000 358180 + 5<br>8140 SI 20: 816 00000 358180 + 5<br>8140 SI 20: 815 11000 878180<br>8140 JF 815 815 00000 3581 **DUOV** 
	-
	- 8550 60TO 8260<br>8600 VTAB 19: HTAB 9: PRINT \*
	- 0001 1/1748 19: HTML 7: HTML 7: HTML 9: HPUT \*\*1<br>
	9620 5 = WAL (58): HTML 34: PRINT<br>
	9620 5 = WAL (58): 5 = INT (58)<br>
	9794 REM seasons and the seasons of the seasons of the seasons of the seasons of the seasons of the seas
	-
	-
	-
	-
	- 500  $9010$  SIX = 1: GOSUB 8010:SIX = 0
	- 9810 51X = 1: 605816 6010 551X = 0<br>
	9820 IF IND = 0 THEN HOME : VTAB<br>
	10: HTAB 9: PRINT "OPERATION<br>
	INEXISTANTE": FOR 1 = 1 TO<br>
	INEXISTANTE": FOR 1 = 1 TO<br>
	1500: NEXT 1: 60T0 9000<br>
	9030 51X = 1: 60598 8070:51X = 0
	-
	-
	- 9040 HOIS = INT (0 / 100):JOUR =<br>D MOIS = 100<br>9050 VTAB 15: HTAB 9: PRINT JOU
- 9090 ON KEY 6070 9100, 9000<br>9100 GOSUB 1000:M = C: GOSUB 10<br>10: INPUT SC 10: INPUT SC<br>
9110 SO = S: GOSUB 350:SC = SC -<br>
SS: GOSUB 1020: PRINT SC: GOSUB<br>
1030<br>
9115 GOSUB 2000<br>
9117 M = 0: GOSUB 2010: INPUT N, SI<br>
9120 FOR 1 = INO + 1 TO N<br>
9130 H = 1: 00SU8 2010: INPUT D,<br>
24, S<br>
9140 H = 1 - 1: 00SU8 2020: PRINT<br>
0: PRINT X8: PRINT S  $\overline{\text{si}}$ 9140 - ALEXANDER PRINT 36<br>
9150 NEXT 1 1114 - 0: 005UB 2020<br>
9160 N. = N. - 1114 - 0: 005UB 2020<br>
9170 005UB 2030 - PRINT 06<br>
9170 005UB 2030 - PRINT 06<br>
9170 005UB 2030 - PRINT 06<br>
9170 006UB 2030 - PRINT 06<br>
9180 - PRE B THE BRYWULE 3-FIN ";: NUMMAL<br>IK1 = 1:K2 = 3: GOSUB 950<br>CN KEY GOTO 9010,9000,1000  $9200$ 0<br>6 RB1 энекеперионоположено 9996 9997 REM MENU GENERAL<br>9998 REM ANARANANANANANANANAN **2223**<br>**2000 HOME : INVERSE<br>PRINT \* GESTION<br>PRINT \* GESTION** 10000 HUNE : INVERBE<br>10020 PRINT \* GESTION DES COMPT<br>ES BANCAIRES : 19";AA;" ": NORMAL<br>10030 VTAB 4: HTAB 1<br>10050 PRINT "< 1 > SAISIE D'OP ERATIONS\*<br>60 PRINT<br>70 PRINT \*< 2 > IMPRESSION 10060  $10070$ OF RELEVELY DE RELEVES"<br>10090 PRINT \*.2 > CONSULTATIO<br>10090 PRINT<br>81000 PRINT<br>10100 PRINT<br>1010 PRINT \*.4 > HODIFICATIO<br>1010 PRINT \*.4 > HODIFICATIO 10120 PRINT<br>10130 PRINT \*< 5 > SUPPRESSION 1919 PRIM T'S SUPPRESSION<br>
1919 PRIM T'S & SOLDES<br>
1919 PRIM T'S & SOLDES<br>
1919 PRIM T'S & SOLDES<br>
1919 PRIM T'S & SOLDES<br>
1919 PRIM T'S PRIM TIPE TON<br>
1917 PRIM T'S PRIM TIPE TON<br>
1910 PRIM T'S PRIM TIPE TON<br>
1910 PRIM T'
- 
- -
- $0.250$ HOME : END илия : вид<br>REN окоанокохоповернового 11992 REH TRAITENENT AUTRE ANNE  $11002$  CDI executarizations execu--<br>
12000 HOME : INVERSE : PRINT \*<br>
TRAITEMENT D'UNE AUTRE A<br>
NNEE (EXEMPLE 1984) : YADRYAL<br>
12010 CLEAR : VTAB 101 MPUT \*A<br>
NNEE (EXEMPLE 1984) : \*<sub>1</sub>0016<br>12020 AA = VAL < RIGHT6 (A08,2) **REN SONSKERBERRENDERER**<br>REN TEST SI DATE VALIDE<br>REN SONSKERBERRENDERE 15000 SEX: = 0.1 = 1900 + 6A<br>
15000 SEX: = 0.1 = 1900 + 6A<br>
15018 - 19018 CT = 100 + 6A<br>
15018 - 60518 140001 : |F A3 = 0 THEN<br>
17018 - 1041 (1105 41018) = 1<br>
2-1,201<br>
2-1,2019 = 17160 N16<br>
15000 : |F 19018 7 N1 THEN SEX:  $4 * 3$  /  $4:41$ % =  $(1 = 1NT$ <br>  $1 / 100$  \*  $140 + 99$  /  $100 + 99$ <br>  $2$ % =  $(1 = 1NT)$   $(1 / 400)$  \*  $4$ <br>  $00 + 399$  /  $400 + 39$  =  $1 - 40$ % 17994 17995 REN SAISIE MOT DE PASSE 17995 REM SAISIE MUIDE PROSE<br>
18000 HOME : VTAB 10: PRINT "HO<br>
18000 HOME : VTAB 10: PRINT "HO<br>
18010 GET CS: IF CS = CHRS (13<br>
2000 18030 CHS = CH6 + CS: 0070 18010 18030 IF CHS = "TITI" THEN PRINT<br>CHRS (13): RETURN<br>18040 HOME : UTAB 101 PRINT<br>56445 HOT DE PASSE, PAS D'AC<br>CES AU : PRINT : PRINT SPC<br>(15): PROGRAMME !<br>15): PROGRAMME !<br>18050 FOR I = 1 TO 2000: NEXT I 18040 60TO 18000
- 
- 

 $\ddot{\bullet}$ 

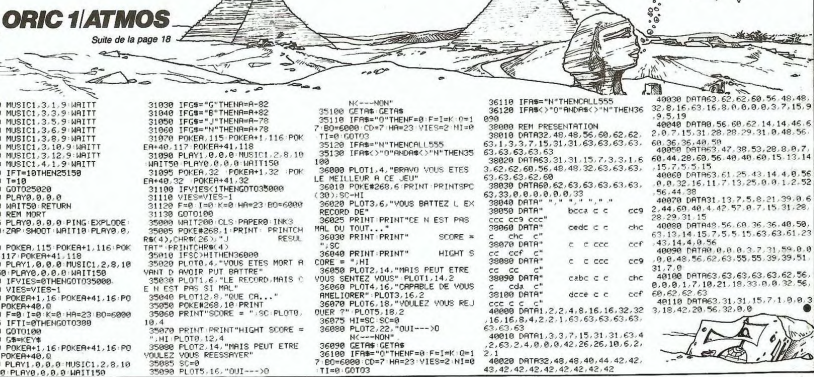

**APPLE**  $^{\circ}$ 。<br>◎。  $\mathcal{L}_{\mathcal{A}}$ f.

ado ERRATUM sur APPLE<br>HYPER SCREEN du n° 67<br>La ligne 4218 du listing 1 n'ap-<br>pracit pas sur le listing. tapez:<br>4218: 42 A5 1D C5 1C D0 13 E8

.<br>10200 K1 = 1:K2 = 9: GOSUB 950<br>10240 ON KEY GOTO 60.6000.6000 R;"/";MOIS;"/";AA;"<br>9060 VTAB 17: HTAB 9: PRINT XS<br>9070 VTAB 19: HTAB 9: PRINT S:" , 1025, 2000, 200 UN KET GUID<br>100, 2000, 200, 200, 2000, 200 9080 VTAB 23: INVERSE : PRINT \* VIAB 23: INVERSE : MKINT<br>1-SUPPRESSION 2-M<br>DNU \*;: NORMAL :K1 = 1:K2<br>= 2: GOSUB 950 11991  $ENU$ 

12030 NB = PEEK (6): GOTO 10 14990<br>14991

- $0.002$
- 
- 
- 
- 
- -
- 

## **ATOMIC WILLY**

Décidément, en ce moment vous changez souvent<br>d'aspect. Cette semaine, transformé en chenille atomique, vous devez ramasser le plus possible de fruits.

Laurent BE

 $\frac{1}{200}$ 

-<br>950<br>960

070<br>080<br>090

 $240$ 

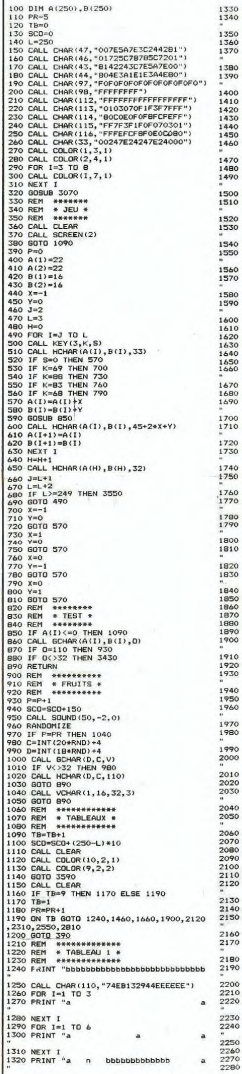

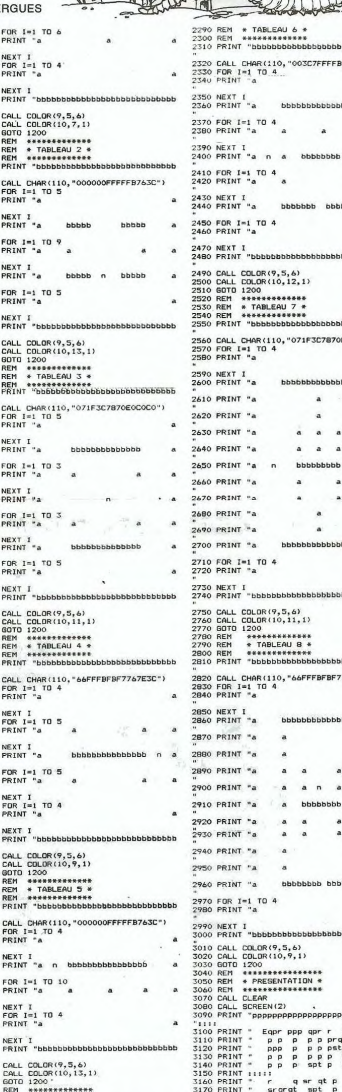

۰. 4  $\overline{\phantom{0}}$ 3180 PRINT " stst<br>3190 PRINT ::::"pppppp  $16.9$ ppr ppr p" essas<br>Inhhi "003C7FFFFB763C")  $\lambda$ ,,,,,,,,,,,,,,,,, ä.  $\lambda$  $\begin{smallmatrix} 0.487 & 0.071 & 0.044 & 0.044 & 0.044 & 0.044 & 0.044 & 0.044 & 0.044 & 0.044 & 0.044 & 0.044 & 0.044 & 0.044 & 0.044 & 0.044 & 0.044 & 0.044 & 0.044 & 0.044 & 0.044 & 0.044 & 0.044 & 0.044 & 0.044 & 0.044 & 0.044 & 0.044 & 0.044 & 0.044 & 0.0$ ä  $\binom{6}{12,1}$  $\frac{***}{7*}$ .... "071F3C7870E0C0C0")  $\overline{\mathbf{a}}$ a a ä  $\overline{a}$ ă  $\overline{a}$ ä. **BRANSBARK** 3560 FOR 1-1 TO LEVIEW 1<br>
3560 FOR 1-1 TO LEVIEW 1<br>
3560 FOR 1-1 HOMA 136, 10:1, ASC (SEGS 178, 1, 1,<br>
3560 FOR 1-1 TO 100<br>
35760 KOR 1-1 TO 100<br>
3750 KORO 1:10<br>
3750 KORO 1-1 TO 100<br>
3750 KORO 1-1 TO 100<br>
3750 KORO 1-1 T  $\lambda$ ä. ú.  $\alpha$ a  $\theta$ ä ä hhhhhhhhhh  $\lambda$  $\overline{a}$ ddddddddddd  $\frac{5,61}{11,1}$ FAAREEBEBETTATETEN a )<br>3930 CALL SOUND(50,-2,0)<br>3950 CALL SOUND(50,-2,0)<br>3950 AB="SCORE :"&STR\$(SCO)&" HISCORE :"<br>3976 CALL HENGR(18,1+1,ASC(SEG\$(A\$,1,1))<br>3970 CALL HENGR(18,1+1,ASC(SEG\$(A\$,1,1))  $\overline{a}$  $\lambda$ ä  $\alpha$  $\alpha$  $\lambda$  $\delta$ ),<br>3980 CALL SOLND(50,-3,0)<br>4000 EF SCO)HISCO THEN 4010 ELSE 4130<br>4000 EF SCO)HISCO THEN 4010 ELSE 4130<br>4020 FR-HISCORE BATTU"<br>4030 FR: 11 TO LENGK 4, 10-1, ASC(SEG\$(A\$,1,1))<br>4040 CALL HOHAK(6,10-1,ASC(SEG\$(A\$,1,1))  $\overline{\phantom{a}}$  $\overline{a}$  $\bullet$  $\ddot{\phantom{a}}$ ä Ä Ä  $\overline{a}$  $\ddot{\phantom{a}}$  $\lambda$ ä  $\lambda$ à )<br>4050 CALL SOUND(50,-1,0)<br>4050 CALL SOUND(50,-1,0)<br>4070 AB="ANCIEN :"&STR\$(HISCO)&" NOUVEAU<br>4080 FOR I=1 TO LEN(A\$)<br>4080 FOR I=1 TO LEN(A\$)<br>4090 CALL HCHAR(12,2+1,ASC(SEG\$(A\$,I,1)) ä ä ä )<br>4100 CALL SOUND(50,-2,0)<br>4120 HISCO-SCO<br>4130 AS="VOLLEZ VOUS REJOUER 0:N ?"<br>4130 AS="VOLLEZ VOUS REJOUER 0:N ?"<br>4150 CALL HCHAR(18,2+1,ASC(SEG\$(A\$,1,1))  $\binom{5,6}{9,1}$ 7<br>
1410 CALL SOUND (50, -3, 0)<br>
4170 NEXT I<br>
4170 NEXT I<br>
4190 CALL KEV(3, 15, 5)<br>
4200 IF K=79 THEN 100<br>
4210 FOR I=1 TO 16<br>
4220 NEXT I<br>
4240 END<br>
4240 FID \*\*\*\*\*\*\*\*<br>FATION \*<br>\*\*\*\*\*\*\*\*\* pppppppppppppppppppppp 

**TI 99 BASIC SIMPLE** 

Îø

 $,$ 

 $\prime/$ 

p<br>p  $\frac{p}{p}$ 

## **SEMAINE**

#### **VOX pour MO5 et SPECTRUM** par ERE INFORMATIQUE

k mois déjà qu'elle m'a<br>≜! Je ma souvienne m'a

Deux mois déjà qu'elle m'a<br>quité Je me souviens encore<br>de sa dernire phase.<br>C'est moi ou ton ordinateur..."<br>C'est moi ou ton ordinateur..."<br>Dans ma vanité, je lui répon-<br>dais sans héstier qu'elle pou-<br>value allou d'une pré pouvoir faire faire à votre ordinateur, il ne vous tiendant<br>jamais compagnie comme un<br>jamais compagnie comme un<br>parle à ce sacré MOS, mais<br>parle à ce sacré MOS, mais<br>son ventre de machine. Je me<br>son ventre de machine. Je m come electroniques me mine<br>plus sûrement que l'alcool et luxure réu

la luxure réunis.<br>
Miraclel Deux jours que je ne<br>
dors plus: mon MOS a acquis<br>
la parde. Plus plus<br>
pourral phener in montains in the<br>
pourral phener in the matrix<br>
pourral phener in the matrix<br>
pourral proposed despite<br>
l mon grand programmeur<br>adoré, allez bouge-toi et viens<br>donc t'asseoir devant moi...<br>Raconte-moi tes rêves de la

nuit..."<br>
Nous n'aviez jamais imaginé<br>
de tels plaisirs, j'en suis súrit<br>
Pendant près de quarante mi-<br>
nutes il peut, sans reprendre<br>
de programme, soutenir...la<br>
de programme, soutenir...la<br>
Plus de contradictions invite entite previous de s'insinue par-<br>de moi. Le doute s'insinue par-<br>fois dans des cauchemards qui<br>me laissent pantelant et trem-<br>blant au fond de mon lit. Et si

**Example 12**<br> **Example 12**<br> **Example 12**<br> **Example 12**<br> **Example 12**<br> **Example 12**<br> **Example 12**<br> **Example 12**<br> **Example 12**<br> **Example 12**<br> **Example 12**<br> **Example 12**<br> **Example 12**<br> **Example 12**<br> **Example 12**<br> **Example 12** 

VOX. Elle m'invite à échanger<br>nos programmes de parole par<br>télé-chargement. La vie normale revendrait-elle frapper à<br>maie revendrait-elle frapper à<br>Un bon utilitaire, performant et<br>destiné à prononcer des pho-<br>nemes franç

Jean KOHNEY<br>et Eddy MEILHEUR

### LE LOGICIEL DE LA HEBDOGICIEL REPREND A SON COMPTE LA GRANDE **MENU TRADITION DU FEUILLETON ET PRESENTE:**

#### PEPE LOUIS CONTRE LE GANG DES PUCES!

#### **PROJ** OCUE

...Un feuilleton en 30 épiso-<br>des délirants qui vous tien-<br>dront en haleine. RESUME DES EPISODES

Y'en a pas, cong, puisque,<br>c'est le premier ! Marie-Odile Conchoux

Conchoux<br>
Marie-Odile Conchoux<br>
pousa an petit cri de plaisir.<br>
Elle posa le sac de linge sale<br>
sur la table de la cuisine,<br>
puis fit demi-lour et s'appuya<br>
des deux fesses sur le re-<br>
bond. Elle cosa les bras sur le re-<br> sa roce de cnamore entre-<br>baillée et gloussa à nouveau<br>en contemplant l'objet de ses<br>désirs. Elle l'avait tant voulue<br>et attendue...Cette fois rien ne serait plus comme avant,<br>car Marie-Odile Conchoux

car Marie-Odie<br>
car Marie-Odie<br>
carne a scale for the scale of the scale of the scale of the scale of<br>
carne and the scale of the scale of the scale of the scale<br>
part of the scale of the scale of the scale of the scale<br>
p

Mais lorsque pendant des<br>années on a lavé le linge<br>années on a lavé le linge dans un petit lavabo, e<br>c'était le cas de Marie-Odile c'estat la casa de Maria Collei<br>Casa de Maria Collei Casa de Maria Collei<br>La métric d'une machine est<br>colui du mariage. Volta de Casa de Santa Dans de Santa Dianus<br>nationale d'une machine de Santa Dans de Santa Dianus<br>nati depuis quelques temps, et en

particulier depuis que son fils<br>Armand s'était mis à jouer au<br>pighy, avec, l'équine, de, son rugby avec l'équipe

rugby avec inverses de la<br>
Elle décolla les fesses de la<br>
table et s'approcha de la tôle<br>
taquée blanche qui brillat<br>
sous le spot de la cuisine<br>
Elle passa un doigt sur<br>
l'émail comme elle l'avait vu<br>
l'émail comme elle l Elle passa un doigt sur<br>l'émail comme elle l'avait vu<br>faire dans les pubs de la télé.<br>Ca lui picota doucement la<br>colonne vertébrale.

Ca lui piota docement la<br>colonne vertébrale.<br>"Maintenant, ma cootte, ca<br>e site à loi de prendre le<br>va étre à loi de prendre le<br>sa fat...Comment qui marche au fat...Comment qui marche<br>L'Installatiour lui avait bien<br>expliqué

dixième.<br>"Boah.....ça ne doit pas être<br>sorcier."<br>Elle regarda de plus près les<br>deux gros boutons colorés<br>qui ornaient le tableau de

qui ornaient le tableau de<br>Cu'est-ce que je prends?<br>Lavage? Prélavage? Eco-<br>nomique?<br>Nylon ?...Et ca là? C'est<br>quoi ce bouton là? Il est pas

quoi ce bouton la ? Il est pas<br>sur la notice !<br>Et c'est en appuyant sur ce<br>petit bouton-de-rien-qu'était-<br>pas-sur-la-notice que Marie-<br>Odile Conchoux connut la<br>PLUS GRANDE SURPRISE<br>DE SA VIE !!!

DE SAVE !!!<br>Tout d'abord, elle eut<br>l'étrange sensation que ses<br>oreilles se mettaient à bour-<br>donner. Elle souffla du nez<br>pour décompresser. Ce qui puur uscompresser. ce qui<br>nanquait d'esthètique et qui<br>puis, en l'espace de quel-<br>ques secondes, elle réalisa<br>qu'elle perdait entièrement le

ouversier (use our spanish)<br>
published and the spanish of the spanish of the spanish of the<br>
future spanish of the spanish of the spanish of the spanish<br>
and the spanish of the spanish of the spanish of the spanish<br>
publis

chine.<br>
Chine and principal and an absolution of the main and absolution of the main<br>
name in a main principal and a main and alta the main of the main<br>
Marie-Odile Conchoux, se<br>
transfer to be the main of the main princip

Suite page 10

contrôle de son corps. Mais y ver sur CE bouted mite<br>le fait qu'elle venait d'appeuver sur CE bouten et les<br>droites de sensations qu'il en<br>vers de sensations qu'il en<br>le fait de requer d'un<br>papar, mais ses jambes ne lui<br>po

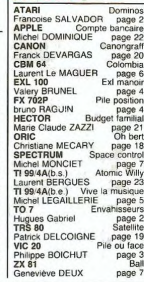

Domi

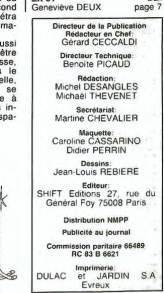

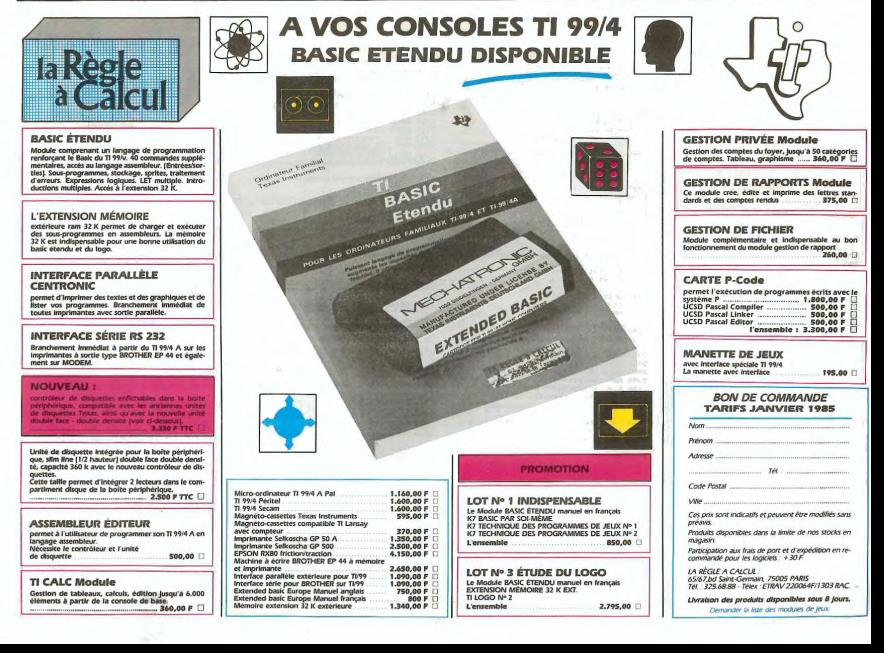

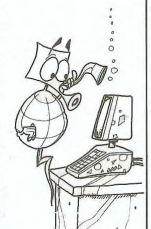